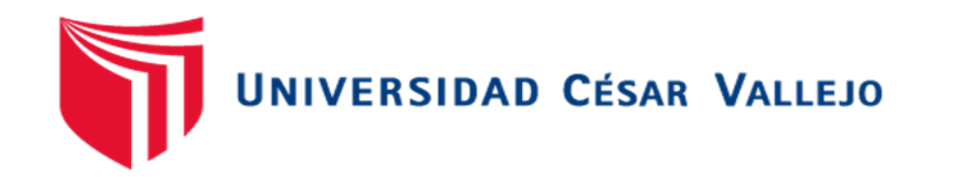

# FACULTAD DE INGENIERÍA Y ARQUITECTURA ESCUELA PROFESIONAL DE INGENIERÍA INDUSTRIAL

## **Ciclo PHVA para aumentar la productividad con simulación de Crystal Ball de una empresa de bolsas plásticas, Lima, 2020.**

## TESIS PARA OBTENER EL TÍTULO PROFESIONAL DE Ingeniería Industrial

### **AUTOR:**

Claudio Jara, Sebastián Giordano (ORCID: [0000-0003-0676-4522\)](https://orcid.org/0000-0003-0676-4522)

### **ASESORA:**

Mg. López Padilla, Rosario del Pilar (ORCID: [0000-0003-2651-7190\)](https://orcid.org/0000-0003-2651-7190)

## **LÍNEA DE INVESTIGACIÓN:**

Gestión empresarial y productiva

LIMA – PERÚ 2020

#### **Dedicatoria**

La presente tesis se la dedico en primer lugar a nuestro creador Dios por darme salud y ayudarme a ser fuerte a pesar de los obstáculos que hay en el camino, a mis padres que me encaminaron desde la infancia por el camino correcto, a mi familia por siempre estar conmigo, velando por mi bienestar.

#### **Agradecimiento**

A mis padres por siempre apoyarme en mis decisiones, siendo parte de este logro, por nunca dejarme caer ni rendirme, por darme lo mejor siempre; a mi familia por confiar en mí, en mi capacidad para hacer las cosas, a mi asesora de tesis, al Ing. Jaime Gutiérrez Ascón, de igual manera al Ing. Guido Trujillo, por la paciencia y el buen ánimo de cada clase, y por compartir los conocimientos que sirvieron de guía y apoyo para la elaboración de la tesis.

# **ÍNDICE**

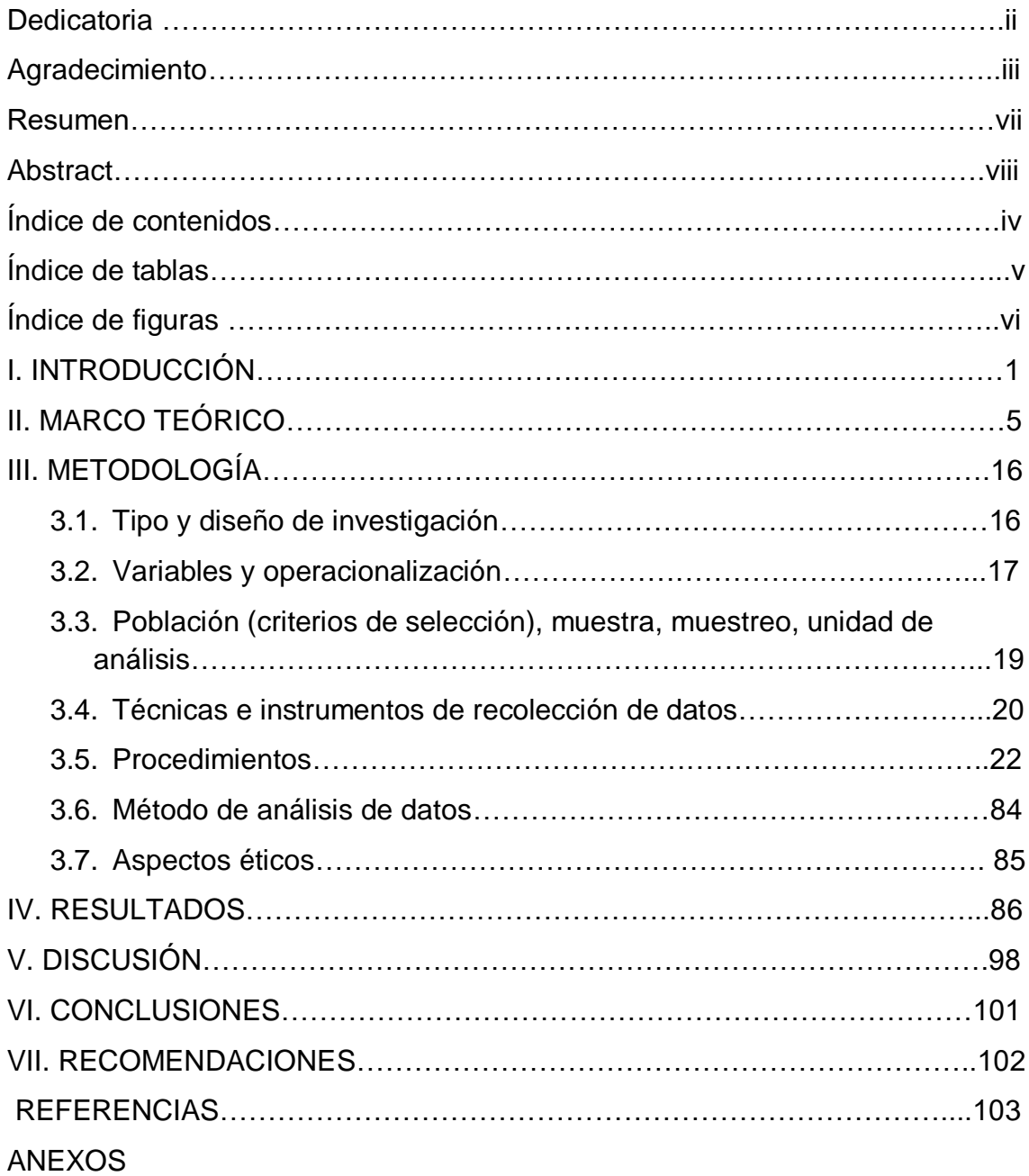

## **ÍNDICE DE TABLAS**

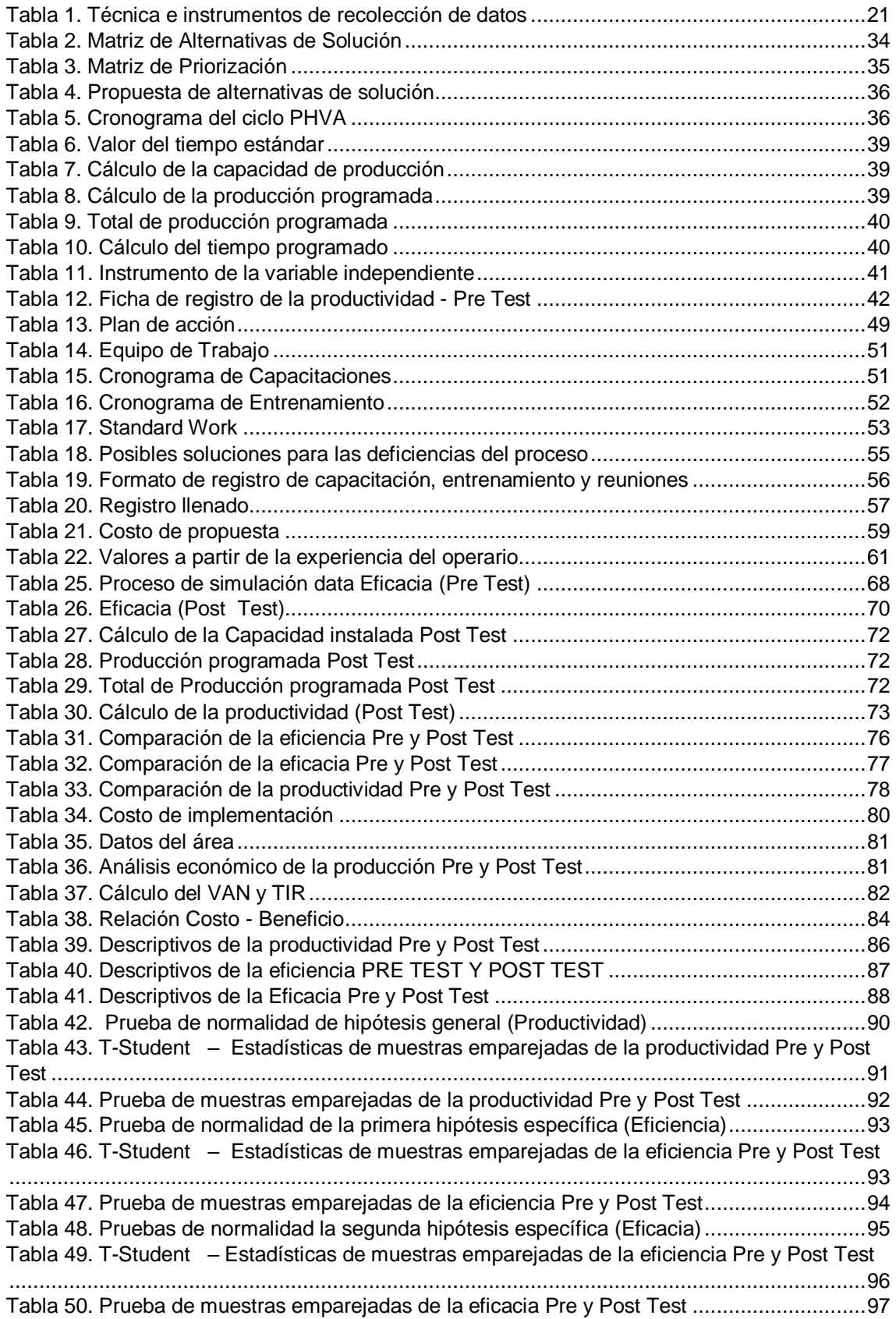

## **ÍNDICE DE FIGURAS**

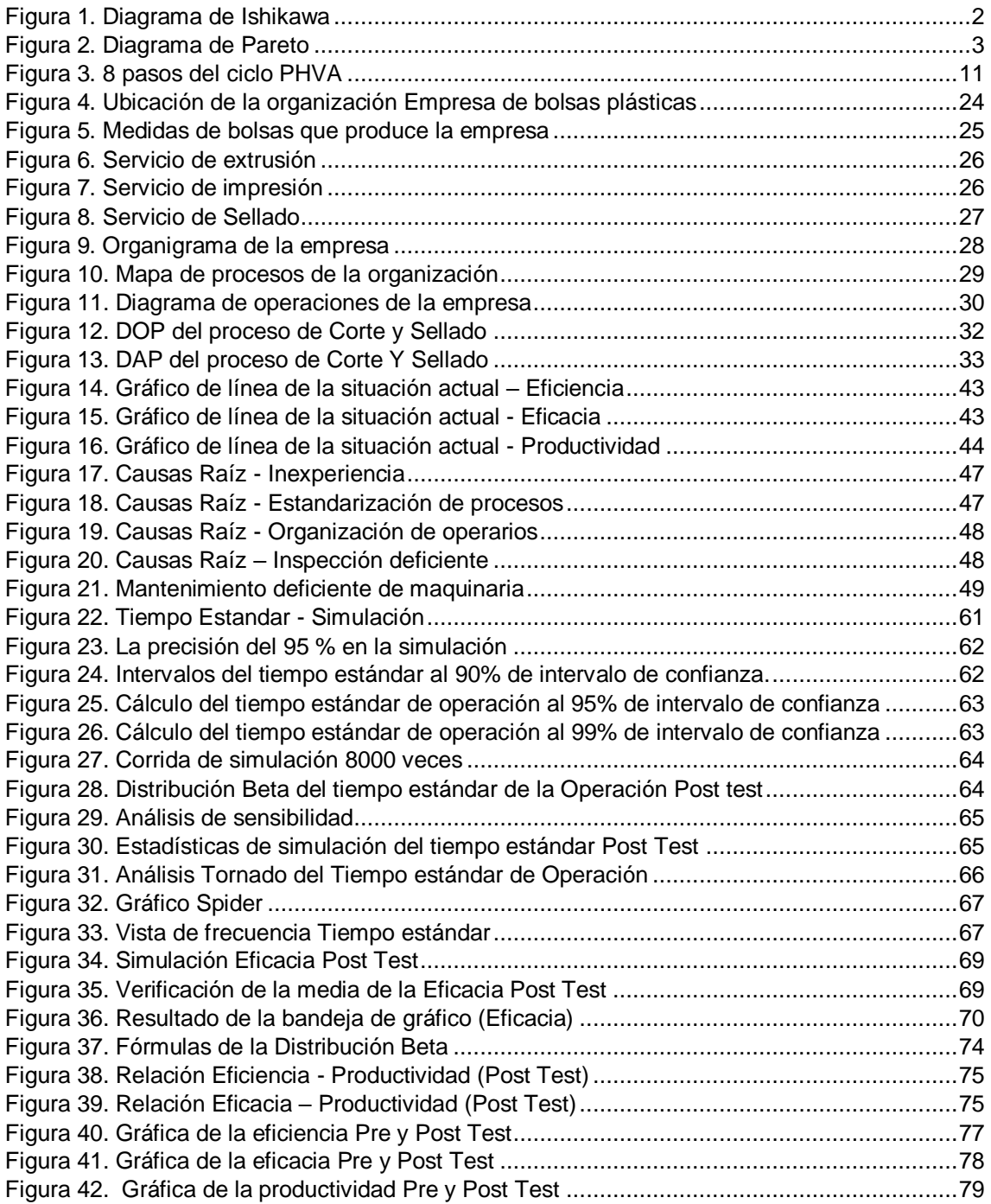

#### RESUMEN

En la presente investigación "Ciclo PHVA para aumentar la productividad con simulación de Crystal Ball en una empresa de bolsas plásticas, Lima, 2020" es una empresa que realiza bolsas de polietileno de diferentes medidas a partir de material reciclable. La investigación tiene como objetivo general determinar como el ciclo PHVA aumenta la productividad con simulación de Crystal Ball en una empresa de bolsas plásticas, Lima, 2020.

La investigación, es de tipo aplicada, el diseño experimental de tipo pre experimental, y de enfoque cuantitativo, asimismo, la población de este proyecto de investigación fue la producción de bolsas de plástico en el área de corte y sellado. La técnica de estudio es el análisis documental, el cual son los instrumentos empleados para la variable dependiente, es decir, los formatos de registro de recolección de datos.

Asimismo, mediante la simulación de Crystal Ball se llegó a observar que, en caso se aplique el Ciclo PHVA la productividad posiblemente pueda aumentar a un 53,98%, cumpliendo así con la hipótesis relacionada al objetivo general. En conclusión, se demuestra que si al realizar el ciclo PHVA en el área de corte y sellado, algunos puntos que la empresa no tomaba en cuenta, como por ejemplo que no haya estandarización de procesos o que el personal no cuente con experiencia suficiente generaba que la productividad de la empresa se viera afectada y mediante este estudio se permitirá un posible aumento en la productividad en la empresa de bolsas plásticas, Lima, 2020.

Palabras claves: Ciclo PHVA, Productividad, simulación.

#### ABSTRACT

In the present research "PDCA cycle to increase productivity with Crystal Ball simulation in a plastic bag company, Lima, 2020" is a company that makes polyethylene bags of different sizes from recyclable material. The general objective of the research is to determine how the PHVA cycle increases productivity with Crystal Ball simulation in a plastic bag company, Lima, 2020.

The research, is of applied type, the design is non-experimental, and of quantitative approach, also, the population of this research project was the production of plastic bags in the area of cutting and sealing. The study technique is documentary analysis, which are the instruments used for the dependent variable, that is, the data collection record formats.

Also, through the simulation of Crystal Ball, it was observed that, if the PHVA Cycle is applied, productivity could possibly increase to 53,98%, thus fulfilling the hypothesis related to the general objective. In conclusion, it is demonstrated that if when carrying out the PHVA cycle in the area of cutting and sealing, some points that the company did not take into account, such as the lack of process standardization or the lack of experience of the personnel, the productivity of the company would be affected and through this study a possible increase in productivity in the plastic bag company, Lima, 2020.

Keywords: PDCA cycle, Productivity, simulation.

#### **I. INTRODUCCIÓN**

Actualmente, todas las organizaciones en el mundo exigen cumplir con los desafíos propuestos en su misión y visión con la finalidad de estar un paso más adelante que otra, también por el constante crecimiento que hay en el mercado, que cada día se pone más estricto, respecto a la calidad del producto como de la realización del trabajo. Se sabe que toda empresa mide los estándares de productividad bajo dos indicadores, que permitirán conocer el rendimiento en tiempo real, los cuales son: eficiencia y eficacia. Asimismo, es complicado sostener el rango de la productividad a lo largo de un periodo, sin embargo, se puede implementar diferentes herramientas que ayudan a obtener resultados positivos, previo análisis, y según el problema se toma la decisión de optar por la herramienta ideal. (Cruelles, 2013)

Respecto a la producción de industrias dedicadas a la fabricación de bolsas de plástico se ha reducido en un 35 o 40 %. En el Perú, según el diario Gestión, las industrias dedicadas a la fabricación de bolsas de plástico presentaron un declive debido a la ley N° 30884 o reconocida como la ley de plástico de un solo uso, que prohíbe todo tipo de productos que no puedan ser reciclables o reutilizables; debido a esto es que las organizaciones tomaron en cuenta estrategias para tener una posición adecuada en el mercado y poder seguir en funcionamiento. (Julio, 2019)

Las empresas deben ajustar su método de trabajo a las prioridades internas, que en este caso velan por mantener la productividad; como externas que acaten todos los reglamentos puestos por la ley, y así, contribuir con el desarrollo sostenible del país. La producción del sector manufactura, a lo largo de la década presenta una variación negativa con el transcurso del tiempo como se muestra en el anexo 7.

Uno de los modelos más conocidos y considerados como estrategia para aumentar la productividad, es el ciclo PHVA cuyo objetivo es erradicar cualquier tipo de ineficiencia que puedan existir en un sistema de producción.

Esta empresa de plásticos es una organización situada en Puente Piedra, que está dedicada a fabricar bolsas y mangas de polietileno, que no sólo vende los

productos de manera directa, sino que cuenta con sociedades con empresas importantes como: YOBEL SCM y MAKRO. Además, algunas municipalidades también cuentan con el servicio. Al pertenecer la organización a una cadena muy amplia de fabricantes de plástico, la empresa aún no aparece en el rango de industrias comercializadoras de bolsas de plástico, esto debido a su baja productividad por diferentes causas.

Para determinar el origen de la deficiente productividad, se hará uso de la herramienta conocida como diagrama de Ishikawa. Para esto se utilizará el método de las 6M, que divide en secciones a los problemas y tener una perspectiva más clara y amplia.

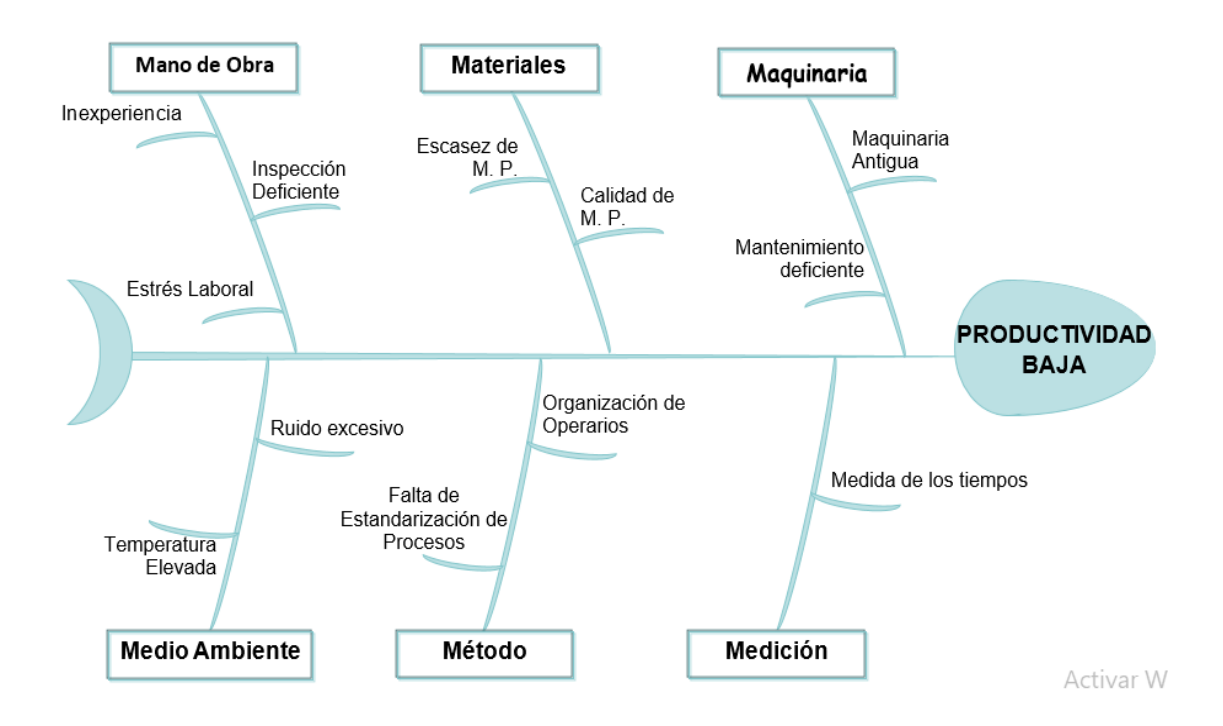

Figura 1. Diagrama de Ishikawa

Asimismo, se determina la relación de las causas a través de la matriz de correlación (ver anexo 8), a partir de ello, los datos de las frecuencias van a pasar a tener un orden de mayor a menor, como a obtener el porcentaje de influencia (ver anexo 9), esto es expresado en el reconocido diagrama de Pareto que da pie a priorizar aquellas causas que tengan el mayor impacto o relevancia en el problema general.

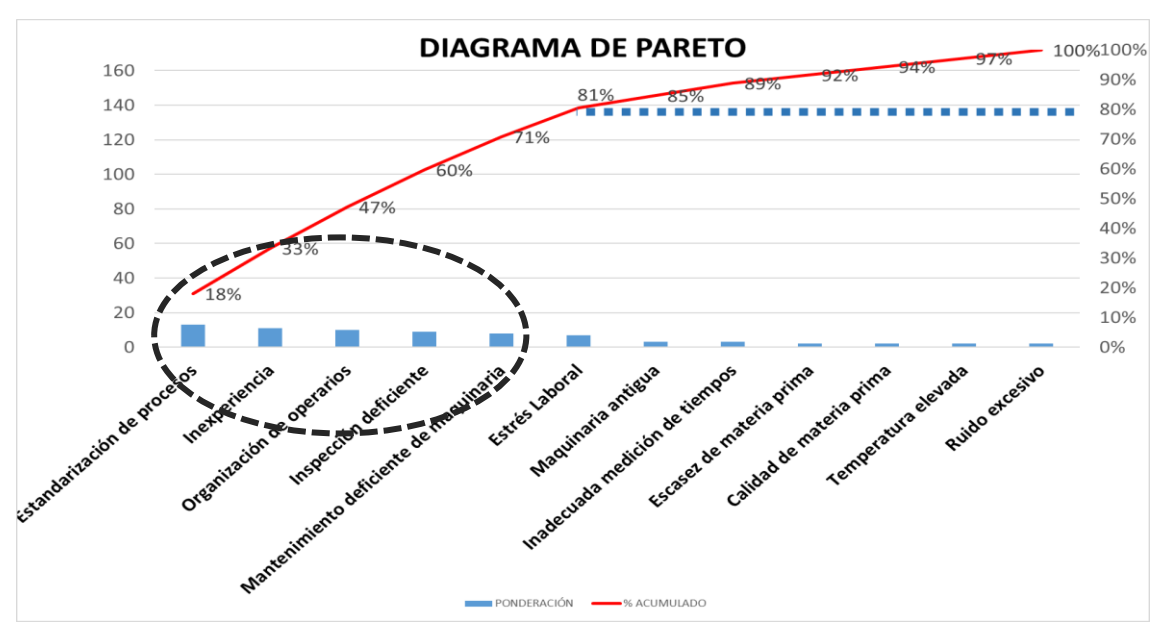

Figura 2. Diagrama de Pareto

Fuente: Elaboración propia.

Esta investigación busca mejorar el índice de la productividad de la compañía, para esto se identificó las causas de la baja productividad del área de corte y sellado, asimismo se determinó la influencia de cada uno de ellas, de acuerdo al diagrama de Pareto, la estandarización de procesos, la inexperiencia, la organización de operarios, la inspección deficiente y el mantenimiento deficiente de maquinaria; debido a la problemática mencionada se plantea como problema general:¿De qué manera el ciclo PHVA aumentará la productividad con simulación de Crystal Ball en una empresa de bolsas plásticas, Lima, 2020?, a partir de ello los problemas específicos, ¿De qué manera el ciclo PHVA aumentará la eficiencia con simulación de Crystal Ball en una empresa de bolsas plásticas, Lima, 2020; ¿De qué manera el ciclo PHVA aumentará la eficacia con simulación de Crystal Ball en una empresa de bolsas plásticas, Lima, 2020

La justificación del problema debe ser específica y para Ñaupas, Valdivia, Palacios y Romero (2018) se da cuando se señala la importancia que tiene la investigación de un problema en el desarrollo de una teoría científica y es necesario hacer un balance o estado de la cuestión del problema que se investiga para ampliar un modelo teórico (p.220). La presente tesis tiene cuatro justificaciones por las cuales se está llevando a cabo, estas son: En la justificación económica, la investigación posibilitará que haya un aumento respecto a la productividad del área de corte y sellado de la compañía y como consecuencia mejorará los indicadores para aumentar la rentabilidad de la organización. Por otro lado, en la justificación teórica, se tiene que el ciclo PHVA cumple correctamente cuando sus 4 fases se desarrollan paso a paso al pie de la letra en cualquier organización, éste traerá beneficios como minimizar costos, hacer óptima la productividad, permitirá que haya un incremento de la rentabilidad de la empresa, además de ser un ciclo sin fin por lo tanto será constante, progresiva y continua. Se justifica de manera social debido a la participación futura del personal de la empresa para que forme parte esencial del éxito de la tesis y de las metas de la organización, razón por la cual se generará objetivos cada mes que permitan garantizar cada uno de los beneficios que recibirán: un aumento de ingresos, una formación de cultura organizacional nueva, así como las costumbres laborales. Por otra parte, en la justificación metodológica se tiene que la aplicación del ciclo PHVA y el desarrollo óptimo de cada una de sus fases aumentará el índice de la productividad, disminuirán los costos, enriquecerá la formación profesional a través de capacitaciones y de las técnicas propuestas para mejorar continuamente el proceso.

Para poder responder a los problemas mencionados se planteó como objetivo general: Determinar cómo el ciclo PHVA aumenta la productividad con simulación de Crystal Ball en una empresa de bolsas plásticas, Lima, 2020. Asimismo, los objetivos específicos: Determinar cómo el ciclo PHVA aumenta la eficiencia con simulación Crystal Ball en una empresa de bolsas plásticas, Lima, 2020; Determinar cómo el ciclo PHVA aumenta la eficacia con simulación Crystal Ball en una empresa de bolsas plásticas, Lima, 2020. A partir de lo mencionado se establecen las hipótesis respectivas: La hipótesis general: el ciclo PHVA aumenta la productividad con simulación de Crystal Ball en una empresa de bolsas plásticas, Lima, 2020. Las hipótesis específicas: el ciclo PHVA aumenta la eficiencia con simulación de Crystal Ball en una empresa de bolsas plásticas, Lima, 2020; el ciclo PHVA aumenta la eficacia con simulación de Crystal Ball en una empresa de bolsas plásticas, Lima, 2020

#### **II. MARCO TEÓRICO**

Para una perspectiva más amplia, se presenta las investigaciones nacionales e internacionales que reforzará la finalidad del estudio como Quinteros, Cesar y Tapia, Andre. Implementación de la mejora continua utilizando la metodología PHVA en el área de producción de la empresa Inversiones Macplast S.A.C, Lima, 2015. Tesis (Doctorado en Ingeniería Industrial) Universidad San Martín de Porres. La tesis fue desarrollada en una empresa de bolsas de polietileno, la cual padecía de problemas como: paros en la producción por ineficiencia, desorganización del personal, mantenimiento nulo de máquinas y la falta de estandarización del proceso. El autor aplicó el diagrama de Pareto para priorizar las causas importantes, además del método de las 5's, AMFE que permitió desarrollarlo tanto en el producto como la optimización del proceso. En conclusión, la implementación del método aumentó la productividad del personal y del proceso. El aporte del estudio va relacionado con preparar al personal con capacitaciones para el dominio del área, además de involucrar a este con incentivos para asegurar el compromiso con las metas de la organización.

Asimismo, Arbulu (2012), quien en su investigación titulada Modelo de simulación Crystal Ball para el pronóstico de ventas como soporte a la toma de decisiones en la empresa Lambayecana Sipan Distribuciones S.A.C del rubro aseo limpieza periodo 2007-2011. Tuvo como objetivo proponer la implementación de un modelo de simulación en base al Crystal Ball que permita efectuar un pronóstico de ventas como apoyo a la toma de decisiones en compras y abastecimiento, contratación del personal e infraestructura en la empresa Sipan Distribuciones. Fue un estudio explicativo, no experimental, donde la población fue de los pedidos de los productos de aseo y limpieza y la muestra es aleatoria. Se tuvo como instrumentos entrevistas directas, la observación y el análisis documental. Se obtuvo que, realizando un modelo de pronóstico de ventas basado en la simulación, utilizando herramientas computacionales, como el Excel y el Crystal Ball, se pudo pronosticar las ventas y de ese mismo modo se usó como soporte confiable para las decisiones. En síntesis, mediante este proyecto de investigación será un aporte en la investigación para seguir el modelamiento de simulación en base al Crystal Ball

5

para analizar la influencia que pueda generar el mantenimiento preventivo en la productividad si se llega a aplicar la herramienta. (Arbulu Ballesteros, 2012)

Rosales, Arnaldo. Gestionar la calidad por procesos para mejorar la competitividad en la empresa Global Plastic S.A.C., Los Olivos, 2015. Tesis (Título de Ingeniero Industrial) Universidad César Vallejo. La tesis fue aplicada y cuasi experimental. El estudio se desarrolló en una empresa manufacturera, donde el objetivo del autor era la mejora de calidad del proceso de inyectado, ya que recaía en constantes paradas de máquina y tiempos muertos en el proceso. El autor optó por las herramientas SMED y Poka Yoke, ya que ambos mejoran tanto la productividad, la competitividad y la reducción de costos. En conclusión, el estudio logró mejorar los estándares de calidad del proceso además de sus indicadores. El aporte del estudio señala que la gestión por procesos puede ser tomado como estrategia para la mejora continua, ya que está enfocado en la mejora de actividades de una entidad, teniendo como prioridad al cliente.

Sotelo, Romel. Implementación del Ciclo Deming para mejorar la productividad en el área de sellado de la empresa G&S Maquinarias Plásticas, San Martin de Porres, 2017, como requisito para obtener el título de ingeniero industrial en la universidad César Vallejo. 2017. El tipo de investigación fue aplicada, asimismo, el diseño fue cuasi experimental, el objetivo del autor fue aumentar la productividad del área, ya que esta contaba con complicaciones como la inexperiencia laboral, paradas de máquina, desorganización de operarios entre otros factores. El autor decidió optar por la metodología PHVA, ya que, al ser un proceso de mejora continua, aplicó métodos como el Standard work y el Takt Time, para poder medir el rendimiento del personal como el ritmo de la producción, de esta manera obtuvo resultados sumamente positivos. En conclusión, la aplicación de la mejora continua hizo que la productividad del área tenga un aumento considerable y cumpla con los pedidos propuestos. El aporte de este estudio hace notar que la mejora continua va de la mano con herramientas o métodos, lo cual hará más sencillo el cambio de la entidad.

Roncal, Raúl. Aplicación del ciclo de Deming para incrementar la productividad de las líneas de extrusión en la empresa Plásticos Perú Alfa S.R.L., S.J.L., 2018. Tesis (Título de Ingeniero Industrial) Universidad César Vallejo. La tesis fue aplicada y cuasi experimental. El estudio se desarrolló en una empresa de plásticos, donde el objetivo del autor fue el incremento de productividad del área y poder solucionar las causas del declive de esta, algunas de las causas fueron: la falta de capacitación, por ende, recaía en la ineficiencia del personal, paradas de máquina constante. El autor optó por hacer un plan de mejora tomando en cuenta capacitaciones para la actividad laboral, el uso de la herramienta de las 5'S, así como un plan de mantenimiento. En conclusión, se desarrolló de forma óptima cada etapa del ciclo Deming, trayendo consigo un resultado favorable para la organización. El aporte del estudio señala que se puede tomar como estrategia el plan de mantenimiento preventivo, ya que este controlará los posibles fallos en la maquinaria, que podría generar mermas o reprocesos.

Quesada, Luis. Implementación de la metodología Lean Manufacturing para incrementar la productividad en la empresa Plásticos del Centro, S.A.C, Santa Anita, 2018. Tesis (Título de Ingeniero Industrial) Universidad César Vallejo. La tesis fue aplicada y cuasi experimental. El estudio fue desarrollado en una empresa de bolsas plásticas, donde el objetivo fue hacer un análisis de la situación de la entidad, asimismo, propuestas que resuelvan el problema de la baja productividad como la deficiente maquinaria, la capacitación y supervisión del personal. El autor decidió optar por las herramientas Lean como las 5'S, Kanban, JIT, además de un estudio de métodos y la implementación del trabajo estandarizado. En conclusión, el estudio generó una mejora respecto al nivel de eficiencia y eficacia de la mano de obra como de la maquinaria. El aporte de este estudio va de la mano con las herramientas Lean, ya que su aplicación ajusta los tiempos en la línea de producción, maximizando los niveles de productividad.

Castaño, Alexandra y Vélez, Daniela (2016). Implementación de un plan de calidad en el proceso de inyección de una empresa manufacturera de plásticos, ubicada en la ciudad de Cali. Tesis (Maestría). Cali: Universidad de San Buenaventura Cali. El objetivo de este estudio fue mejorar la calidad en el proceso de inyección de la organización manufacturera. Las autoras optaron por la implementación del ciclo PHVA, donde implementaron fichas de control de calidad para poder medir los estándares de las fases donde pasa el producto en el proceso. En conclusión, la implementación del ciclo PHVA aumentó la calidad del proceso de inyección. El aporte de esta tesis conlleva a tener en cuenta las

fichas de control, ya que permitirá corregir los errores que se cometen a diario en la producción, con la intención de permanecer teniendo una productividad alta y una posición prestigiosa en el mercado.

Rumana, Patel (2015). Reducción de diferentes tipos de residuos en el proceso de fabricación de bolsas de plástico y mejora de la productividad con Metodología Six Sigma. Tesis (Maestría en Ingeniería Industrial). India: G H Patel College of Engineering and Technology. El objetivo de este estudio fue reducir el tiempo de producción, los desperdicios y aumentar el nivel de efectividad del personal. El autor optó por tomar en cuenta el diagrama de Pareto, mapa de procesos, el diagrama del árbol, hojas de verificación, histogramas, además del análisis del por qué. En conclusión, el lean Six Sigma fue un método beneficioso para agilizar la línea de producción además de beneficiar no solamente a la productividad, sino al involucramiento del personal lo cual generó que este sea más comprometido y eficiente con su actividad laboral. El aporte de este estudio radica en implementar herramientas como el análisis del por qué, ya que se tendrá una perspectiva más amplia y se construirá el camino de forma sencilla hacia las propuestas de solución del problema.

Laskowski, Stephen (2017). Utilización de capacidad y Lean Manufacturing en una fábrica de componentes de dispositivos médicos de plástico. Tesis (Maestría en Administración de empresas). Estados Unidos: Massachusetts Institute of Technology. El objetivo de este estudio fue aumentar el rendimiento y productividad de la organización, ya que presentaba cierto déficit en el área de fabricación como defectos en el producto y tiempos muertos a causa del personal y de la maquinaria, el autor optó por la aplicación del SMED para disminuir el tiempo muerto en el proceso. En conclusión, la organización aumentó su rentabilidad y generó oportunidades de fabricar lotes más pequeños en lugar perder tiempo valioso en la producción, lo cual permitió que la empresa sea competitiva. El aporte de este trabajo es que se debe tomar en cuenta reducir los tiempos del proceso para poder generar nuevas oportunidades en la producción, para el cual se debe tener el personal adecuado que pueda agilizar el proceso para generar mayor rentabilidad a la organización.

Jing, Nin (2017). Percepciones sobre el estado de Lean-Manufacturing en la industria de fabricación de termoplásticos. Tesis (Maestría). Estados Unidos: Universidad de Kentucky. El objetivo de este estudio fue hacer un análisis de la industria manufacturera, que presenta problemas como los tiempos muertos, el déficit del personal y el proceso no estandarizado. El autor consideró tomar en cuenta las herramientas Lean para poder tener una mejora en la producción, es por eso que hizo uso del kanban que mejora la gestión por procesos, las 5's que permitió la organización correcta en el área laboral, además del programa de sugerencias que sirvió para involucrar al personal hacia el éxito de la entidad. En conclusión, el método Lean mejoró considerablemente la producción de la empresa de manufactura, ya que llegó a estandarizar el proceso. El aporte de este estudio radica en tomar en cuenta las herramientas Lean para una futura estandarización de procesos.

Sun, Xiaomeng (2018). Implementando un Mantenimiento Productivo Total: Enfoque hacia una mejora en la empresa S. Tesis (Maestría). Estados Unidos: Western Kentucky University. El objetivo de este estudio fue mejorar la efectividad total de los equipos y del personal, ya que debido a la ineficiencia se presentó problemas con la productividad por la mala calidad del producto y averías de máquina que generaban tiempos muertos debido a la falta de conocimiento del personal sobre mantenimiento de maquinarias. El autor optó por el mantenimiento productivo total, el cual involucraba el aprendizaje de los colaboradores sobre el método a través de capacitaciones. En conclusión, la implementación del TPM tuvo una mejora en la efectividad del proceso productivo. El aporte del estudio va de la mano con la implementación del TPM ya que va ligado a los tres componentes del OEE que son el rendimiento, disponibilidad y calidad.

Se define simulación, donde Coss Bu (2003) manifiesta que, la simulación es una técnica numérica que concluye experimentos en una computadora digital. Estos dichos experimentos comprenden ciertos tipos de relaciones lógicas, donde estas son necesarias para poder así describir el comportamiento y la estructura de sistemas complejos del mundo real a través de largos periodos de tiempo. (Coss Bu, 2003). Asimismo Eppen, manifiesta que, las simulaciones pueden proporcionar información útil sobre la distribución de los resultados, ya sea con una muestra pequeña o grande. (Eppen, 2000).

Así mismo, se define el Crystal Ball, donde Abu Taieh (2008) menciona que, El Crystall Ball es una suite de aplicaciones en hojas de cálculo, líder para realizar simulación previsión y lo que es predicción. Le da una visión de aquellos factores críticos que puedan afectar el riesgo de tu análisis. Crystal Ball puede tomar decisiones para lograr los objetivos propuestos. (Abu-Taieh, 2008).

Además, también según Gutiérrez Carmona Jairo, la simulación de Crystall Ball es parte de Excel que automatiza una secuencia de pasos del proceso de simulación de Montecarlo. Tales pasos como: crear un modelo paramétrico del problema que se desea estudiar, luego de ello definir las celdas aleatorias que son las variables de entrada que introducen la incertidumbre al modelo, seguidamente se asigna una distribución de probabilidades a las variables aleatorias, es aquí donde Crystal Ball da su aporte, debido que en este paso se hace automáticamente seleccionando una distribución en el cual Crystal Ball ofrece. Al realizar esto, luego se define la celda de resultado, en el cual son variables de salida que se ven afectadas por la incertidumbre de las variables de entrada que se eligieron como aleatorias. Finalmente se ejecuta la simulación. (Gutierrez, 2011).

Además, Duah Asante añade que, el Crystal Ball es un programa de análisis de riesgos y para pronosticar en base a gráficos, es de fácil uso, debido a que ayuda a disminuir la incertidumbre asociada a la toma de decisiones. (Duah, 2002)

Para definir las variables independiente y dependiente se tomará citas de libros y artículos de revistas para una comprensión óptima de cada una de ellas.

Para la variable independiente, ciclo PHVA, Jagusiak (2017) sostiene que el ciclo PHVA, es conocido como el ciclo de mejora continua, puesto que señala y desarrolla las cuatro etapas que se debe encaminar para obtener la mejora continua, con la meta de reducir fallos y de mejorar el índice de la eficiencia como de la eficacia (p.20). Asimismo, Matsuo y Nakahara (2013) señalan que el ciclo PHVA se enfoca en todos los elementos que hacen que haya un servicio de mala calidad y afecten a la empresa de manera rigurosa (p.198). Por su parte, Rea y Paspuel (2017), mencionan que el ciclo PHVA es de los instrumentos esenciales para que haya una mejora continua, una mayor calidad empieza por la complacencia de los clientes, luego se pasa a las etapas de calidad que en este caso son cuatro para que se pueda aplicar en cualquier problema que tenga la empresa. (p.160). Las etapas del ciclo PHVA presenta una serie de pasos dentro de ellas, las cuales se muestran en la figura 3.

| Etapas de ciclo Nº | Paso                                        | Técnicas que se pueden usar                                                     |
|--------------------|---------------------------------------------|---------------------------------------------------------------------------------|
| Planificar         | Definir y analizar la magnitud del problema | Pareto, h. de verificacion, histogramas, c. de control.                         |
|                    | Buscar todas las posibles causas            | Observar el problema, lluvia de ideas, diagrama de Ishikawa                     |
|                    | Investigar cual es la causa mas importante  | Pareto, estratificación, d. de dispersión, d. de Ishikawa                       |
|                    | 4 Considerar las medidas remedio            | PorqueNecesidad                                                                 |
|                    |                                             | QueObjetivo                                                                     |
|                    |                                             | DondeLugar                                                                      |
|                    |                                             | CuantoTiempo y costo                                                            |
|                    |                                             | Cómo Plan                                                                       |
| Hacer              | Poner en practica las medidas remedio       | Seguir el plan elaborado en el paso anterior e involucrar a los afectados       |
| Verificar          | 6 Revisar los resultados obtenidos          | Histograma, Pareto, C. de control, h. de verificación                           |
| Actuar             | Prevenir la recurrencia del problema        | Estanderización, inspección, supervisión, h. de verificación, cartas de control |
|                    | 8 Conclusión                                | Revisar y documentar el procedimiento seguido y planear el trabajo futuro       |

Figura 3. 8 pasos del ciclo PHVA

Para la dimensión Planificar se presentan las siguientes definiciones:

Prashar (2017) señala que se prioriza seleccionar y estudiar las oportunidades para mejorar, a partir de identificar los puntos críticos del área afectada o del proceso afectado, para que se proceda a trazar acciones con dirección a solucionar los problemas. (p.281).

Albari y Evandro (2019) sostienen que es importante para este primer paso reunir datos para estudiar así las necesidades de un proceso, esto también ayudará a justificar las oportunidades de mejora y buscar los focos más relevantes de intervención. (p.339).

Jagtap (2015) afirma que es necesario llevar a cabo un análisis interno y exhaustivo que permita conocer de manera definitiva o estandarizada las destrezas y fortalezas necesarias para obtener un desempeño eficiente y eficaz. Según el autor no es más que una planeación de una estrategia del recurso humano que permite estudiar aspectos claves. (p.3).

Olegovna y otros (2017) sustentan que para empezar una planificación se debe establecer los problemas y la junta de datos para el respectivo análisis. Luego, se debe identificar las causas que producen problemas, determinar los posibles cursos de acción que permiten solucionar el problema y elegir uno. (p.288).

Para la dimensión Hacer se presentan las siguientes definiciones:

Patel y Deshpande (2017) sostienen que este paso pone en práctica lo planeado, como liderar el desarrollo de procesos, trabajar en equipo y asignar adecuadamente los recursos. El autor resalta también la importancia de comprender el entorno y adecuar el plan establecido dependiendo de las condiciones cambiantes. (p.62).

Maia y Alves (2013) afirman que después de la recopilación de datos, esta fase consiste en poner en práctica las mejoras que consideramos apropiadas según los datos que obtuvimos en la primera fase. De esta forma, permite resolver el problema o corregir las deficiencias. (p.187)

Para la dimensión Verificar se presentan las siguientes definiciones:

Mitreva y Taskov (2014) sostienen que es el seguimiento y la medición de los procesos y productos para comparar los resultados con los objetivos. Esta verificación se realiza por medio de los indicadores de desempeño y tiene su correspondencia dentro de la norma con los aspectos relacionados con las auditorías internas. (p.23)

12

Ortega (2015) recomienda que en esta fase se debe ser muy cuidadoso, es necesario revisar los datos obtenidos, a través de pruebas estadísticas por si aparece algún factor diferente. (p.154).

Para la dimensión Actuar se presentan las siguientes definiciones:

García, Ráez y Quispe (2012) sustentan que la etapa Actuar es conocida como retroalimentación, ya que en éste se revisa la totalidad del proceso, refina determinados detalles del proceso y para asegurar hace un monitoreo del resultado por segunda vez.

Chakraborty (2016) afirma que cuando los procesos han sido comprobados, se debe realizar una regularización por medio de registros apropiados, en los que se detalle los conocimientos obtenidos, y la manera en que éstos permitieron el logro de los objetivos. (p.31).

Beshah y otros (2014) sustentan que después de revisar los resultados obtenidos, actuamos en función a las medidas correctivas para aplicarlo lo antes posible y así "reaccionar" para luego seguir estudiando nuevas mejoras con el fin de reajustar los objetivos. (p.3)

Para la variable dependiente, que es la productividad se presentan las siguientes definiciones:

Sangpikul (2015) sostiene que la productividad es solo el cociente entre las cantidades producidas y las cantidades de los recursos que se emplean, la cual se puede medir en unidades. La productividad es igual a la eficacia por la eficiencia, es decir, que si se quiere elevar la productividad tiene la consecuencia de que haya mucha más producción, pero con el consumo de la menor cantidad de recursos. (p.49).

Medianero (2016) define a la productividad como la asociación que hay entre los productos y sus insumos, generando que se vuelva un indicador de eficiencia, para que la empresa pueda utilizar menos recursos al producir los bienes. (p.24).

Phusavat (2013) sostiene que el término productividad ha sido reconocido por su contribución a la competitividad operativa, organizativa, industrial y nacional. Implica cuán bien se utilizan los recursos para la generación de bienes y servicios. El uso de la productividad como objetivo estratégico en un negocio se ilustra a través de la creciente importancia de los transportistas de bajo costo. (p.23).

Baca y otros (2013) sostiene que la productividad se puede entender como una correlación volumétrica entre todos los insumos que se utilizan y los resultados que se producen ya que no se lleva por el lado del dinero sino por la cantidad exacta de la línea en un periodo determinado de tiempo. (p.75).

NEMUR, Lisa (2016, p.9) La productividad se define como la capacidad de crear, elaborar o incrementar los servicios y bienes. Así mismo, tiene relación con los recursos utilizados en la producción y el valor de aquellos productos terminados.

La productividad presenta dos dimensiones que son la eficiencia y la eficacia.

Nikolaevich y otros (2015) sostiene que la eficiencia está relacionada a la productividad, pero va de la mano con la calidad que deben poseer los productos es por eso que las organizaciones ponen más rigurosidad para que sean mucho más eficientes. Además, sustentan que la eficiencia se da por llegar a los objetivos, pero se requiere utilizar la menor cantidad de recursos, al juntar estas dos capacidades hay la posibilidad de lograr que la organización pueda mejorar día tras día para cumplir con la productividad, y si es posible acudir a la mejora continua. (p.242).

La eficiencia, según ANAYA, Julio (2011, p.212) La eficiencia refiere al nivel de cumplimiento de la actividad productiva con la cantidad de insumos o materiales utilizados. La medición constante de la eficiencia permite lograr una mejor productividad ya que los recursos serán aprovechados de la mejor manera.

López (2015) sostiene que, la eficiencia se basa en lograr los objetivos establecidos en un periodo de tiempo y con el uso óptimo de los recursos de la empresa. Por lo tanto, no solo estamos hablando de ejecutar bien las medidas, sino que se debe hacerse en menos tiempo y con la menor cantidad de recursos, es decir, eficiencia. (Lopez, 2015)

Respecto a la eficacia, de acuerdo a Doimeadios y Rodrigue (2015) la eficacia llega a tener un nivel de complejidad alto ya que se tienen que sistematizar algunas individualidades que posee cada proceso productivo. Además, representa una capacidad que tiene una empresa para el logro de poder realizar un cambio utilizando menor cantidad de recursos, así como menor tiempo. (p.49).

La eficacia, según GARCÍA, Roberto (2005, p.19) es el nivel de percibir los resultados que se programaron. Esta se cumple cuando la meta de producción se cumple con un menor uso de materia prima e insumos, es decir, se producen bienes en mayor cantidad y con mejor calidad, es así que se incrementa la productividad.

#### **III. MÉTODO**

#### **3.1. Tipo y diseño de investigación**

#### **3.1.1. Tipos de investigación**

De acuerdo, a la ley N°30806, que modifica diversos artículos de la ley 28303, ley marco de ciencia, tecnología e innovación tecnológica y (CONCYTEC), en el anexo N° 1 del glosario de términos señala que la investigación aplicada, se dirige a la determinación mediante el conocimiento científico, los medios que se utilizan son: metodologías, tecnologías y protocolos, las cuales cubren una necesidad especifica. (DIARIO OFICIAL DEL BICENTENARIO DEL PERUANO, 2018). Bernal (2010) dice que es aplicada, ya que busca relacionar la realidad con la teoría, además que es la aplicación del estudio a características, problemas y circunstancias totalmente definidas. El tipo de investigación según su finalidad es aplicada, ya que se usó un concepto que ya existe como es la del ciclo PHVA para poder resolver el problema de la organización que es la productividad baja en el área de corte y sellado.

El enfoque de la investigación es cuantitativo, debido a que el análisis se fundamente en ciertos aspectos observables y susceptibles la cual se puede medir, por lo que se utiliza pruebas estadísticas. (Hernandez y otros, 2014)

El diseño es experimental, de acuerdo a Ríos (2017), es cuando el investigador manipula y controla el comportamiento de las variables, y es pre experimental ya que no hay un control de la variable dependiente, pero hay una respuesta de esta y una hipótesis para contrastar

Por su alcance, el presente estudio es explicativo debido a que explica la relación entre las variables en estudio y la razón por la que ocurre en fenómenos determinado. Según su alcance temporal es longitudinal ya que realizan dos mediciones uno antes y otro después de la aplicación de la mejora.

#### **3.2. Variables y operacionalización**

#### **3.2.1. Variable 1: Ciclo PHVA**

#### **3.2.1.1. Definición conceptual**

Para la variable independiente (Ciclo PHVA), Sánchez sostiene que para una organización la herramienta fundamental es el ciclo PHVA, ya que éste es aplicado a la gestión de calidad de forma sistemática, mientras sostiene el objetivo para que la empresa tenga una evolución, dando pie a que éste mejore la calidad de los productos, cómo los procesos. (2017)

#### **3.2.1.1. Definición operacional**

El ciclo Deming a través de cada una de sus fases y sus herramientas, es tomada en cuenta para mejorar la calidad de los procesos y del producto.

Esta variable posee cuatro dimensiones, estas son:

Para Planificar, Ortega (2015) sostiene que todas las fases del ciclo PHVA tienen igualdad respecto a la importancia, sin embargo, la fase más crítica es PLANIFICAR, ya que en esta se hará más sencilla conocer las restricciones, la creación del diseño, el tamaño y los límites. Esta dimensión se medirá de la siguiente manera:

$$
PAP = \frac{Actividades propuestas}{Deficiencias encontradas en el proceso} \times 100
$$

PAP: Porcentaje de actividades propuestas.

Para Hacer, Hernández y Vizan (2013) En esta fase se ejecutará las medidas de solución. Se realizará una secuencia de medidas señaladas en el plan de implementación de soluciones; de igual forma se involucrará a los afectados dando a conocer la importancia del problema y se explicará los objetivos que se quieren alcanzar. (p.61). Esta dimensión se medirá de la siguiente manera:

$$
PAE = \frac{Actividades ejectuadas}{Actividades propuestas} \times 100
$$

PAE: Porcentaje de actividades ejecutadas.

Para Verificar, González y Arciniegas (2015) sustenta que en esta etapa se verificará los resultados obtenidos y se analizará los datos para saber si se lograrán los resultados deseados. También se verificará los errores y problemas para establecer que detalle quedará por resolver. (p.25). Esta dimensión se medirá de la siguiente manera:

> = *<u>Actividades espectionadas***</u>**<br>Actividades e jecutadas</u>

PAI: Porcentaje de actividades inspeccionadas.

Para Actuar, Alcalde (2015) afirma que se comprobará que las medidas que se tomaron haya servido para mejorar el proceso, y partir de esto haya aumentos en la eficacia, se actualizará el proceso con la implantación de las nuevas medidas que dieron grandes resultados. En caso contrario se realizarán ajustes necesarios hasta conseguirlo. (p.103). Esta dimensión se medirá de la siguiente manera:

> $PAO = \frac{Actividades observadas}{Autimidades inmascima de$ Actividades observadas<br>Actividades inspeccionadas

PAO: Porcentaje de actividades observadas.

#### **3.2.2. Variable 2: Productividad**

#### **3.2.2.1. Definición conceptual**

Cruelles (2013) sustenta que la productividad se puede considerar como un índice o ratio que puede medir la asociación que existe entre los productos realizados y los insumos o factores que se utilizarán para conseguirlos. (p.11).

#### **3.2.2.2. Definición operacional**

La productividad señala los bienes o servicios producidos, a lo largo de un determinado tiempo, por cada factor utilizado.

#### **3.2.2.3. Dimensiones de la variable**

Para Eficiencia, Gutiérrez sostiene que la eficiencia es de manera simple la asociación entre los resultados que se alcanzarán y los recursos que se utilizarán. Es así que al tratar de mejorar la eficiencia se deberá procurar la optimización de recursos y tratar que no sean desperdiciados. (2010, p.22). La eficiencia se obtendrá a través de la siguiente fórmula:

Porcentaje de eficiencia = 
$$
\frac{\text{TR}}{\text{TP}} \times 100
$$

\nTR: Tiempo real

#### TP: Tiempo programado

Para Eficacia, Gutiérrez y De La Vara (2013) sustentan que la eficacia es la magnitud, por la cual, las actividades que se planearán se van a realizar, con la finalidad de conseguir la futura meta propuesta. (p.7). La eficacia se obtendrá a través de la siguiente fórmula:

> PL: Producción lograda Porcentaje de eficacia  $=\frac{PL}{DP}$  $\frac{12}{PP} \times 100$

> > PP: Producción planificada

#### **3.3. Población, muestra y muestreo**

#### **3.3.1. Población**

Arias y otros (2016) fundamentan que la población de estudio es una agrupación de casos definidos, limitados y accesibles que constituirán el punto de referencia para la selección de muestras y cumplirán un conjunto de criterios predeterminados. (p.202)

En la presente tesis la población: producción de paquetes de bolsas de polietileno en el área de corte y sellado.

#### **Criterios de inclusión**

Es considerado como criterio de inclusión los días hábiles o laborables, siendo este caso de lunes a sábado, con turno de 12 horas, se considerará la producción de bolsas con medida de 140 litros.

#### **• Criterios de exclusión**

Es considerado como criterio de exclusión el día domingo y días festivos (feriados), se incluye en esta sección la producción de bolsas con medida 25, 35, 50, 75 y 220 litros.

No se tomará en cuenta la producción por extruidos, y tampoco la de impresión.

#### **3.3.2. Muestra**

Hernández y otros (2013) sostienen que la muestra viene a ser un subgrupo de la población. Es un subconjunto de elementos que pertenece a un conjunto definido que previamente fue seleccionado por características similares o comunes, al que llamamos población. (p. 175)

La muestra seleccionada es la producción de paquetes de bolsas de polietileno en el área de sellado que serán evaluadas en un periodo de 26 días.

#### **3.3.3. Muestreo**

Mantilla (2015) sostiene que es una técnica usada en estadística ya que resulta ser indispensable en cualquier investigación reduciendo tiempo y costos. Utilizado para seleccionar a los componentes de la muestra del total de población y aplicar técnicas de investigación. (p.88)

En la presente tesis, el muestreo es no probabilístico de tipo intencional.

#### **3.3.4. Unidad de Análisis**

La unidad de análisis correspondiente es un paquete de bolsas de polietileno.

#### **3.4. Técnicas e instrumentos de recolección de datos**

#### **3.4.1. Técnica**

Martínez (2015) define a la técnica como un conjunto de instrumentos para efectuar un método y la observación cuidadosa de los hechos para obtener información y registrarla convirtiéndose en es esencial para el desarrollo de una investigación. (p.120)

En la presente tesis se usó como técnica a la observación y análisis documentario en la producción de bolsas de polietileno, la cual permitió identificar y recolectar datos numéricos en base al comportamiento que tiene la mano de obra en su proceso de fabricación, en un periodo de tiempo de manera que se pudo analizar los resultados empleando los indicadores.

#### **3.4.2. Instrumento**

Según menciona Valderrama, los instrumentos son los medios materiales por el cual el investigador aplica para así obtener información que se requiera necesaria (Valderrama, 2002).Se dio la recolección de datos con la ficha de registro, en el cual se plasmó los datos obtenidos mediante la observación del proceso de elaboración de bolsas de polietileno en el área de corte y sellado. Así como también se empleó los formatos de registro del ciclo PHVA. (Anexo 9 y 10).

Por ende, el instrumento que se usó para la variable dependiente que en este caso es la productividad es la ficha de registro de la productividad analizando la eficiencia y eficacia del área de producción.

<span id="page-28-0"></span>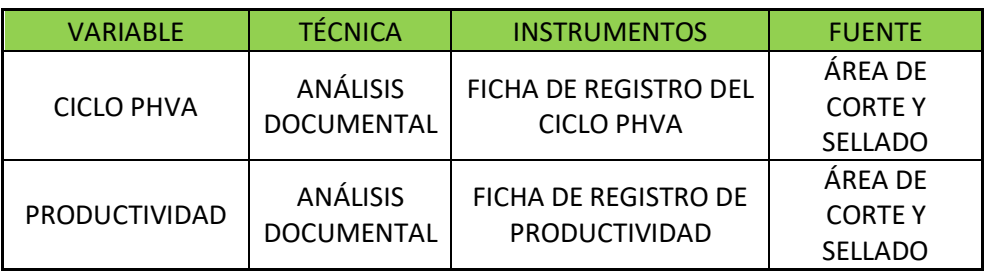

Tabla 1. Técnica e instrumentos de recolección de datos

Fuente: Elaboración propia.

En la tabla 1, se logra observar la técnica que fue utilizada fue el análisis documental. Para la presente investigación se utilizó los datos de una empresa cartonera, con el fin de obtener datos cuantitativos con respecto a las variables independientes y dependientes, para que de este modo se desarrolle las dimensiones que se realizó en la matriz de operacionalización.

#### **3.4.3. Validez**

Ibañez (2015) define a la validez como el grado que hace referencia a la capacidad de medición del instrumento para cuantificar de forma significativa la eficacia que tuvo la aplicación de técnicas. Además de realizar puntuaciones a raíz de las interpretaciones. (p.208)

La validez de esta investigación se dió a través del juicio de expertos.

#### **3.4.3.1. Juicio de expertos**

Valderrama (2013) define que toda información de una investigación debe ser fiable, es por ello que cada uno de los instrumentos debe ser examinado, verificado y aprobado por un juicio de expertos ya que esto aporta un mayor grado de relevancia a la investigación. (p.206)

Por esta razón es que para obtener la validez del estudio y de los instrumentos han sido verificados por tres expertos del área de investigación de la universidad César Vallejo, los cuales evalúan respecto a la pertinencia, relevancia y claridad de cada instrumento.

#### **3.4.4. Confiabilidad**

Según Hernández, la confiabilidad de un instrumento de medición se refiere al grado en que su aplicación repetida al mismo individuo u objeto produce resultados iguales. (Hernandez, y otros, 2014).

En la presente investigación, no se realizó la confiabilidad de los instrumentos de recolección de datos.

#### **3.5. Procedimientos**

La empresa posee una serie de causas que influyen a la baja productividad, se realizó el diagrama de Ishikawa con la finalidad de identificar las causas de la baja productividad de la empresa. Asimismo, se realizó el diagrama de Pareto que permitió la identificación de causas más relevantes, se hallan las principales causas del problema general, para proponer una solución y poder encaminar el método de mejora continua y que la organización no caiga en los mismos errores.

La recolección de datos se hizo a través de la ficha de registros donde se encuentran los datos de las jornadas laborales como los registros de la productividad que hay dentro de la organización, este fue expresado en el anexo 4.

#### **3.5.1. Situación Actual**

**Razón Social:** Empresa de Bolsas Plásticas

**Dirección:** Zapallal

**Departamento:** Lima

**Provincia:** Lima

**Distrito:** Puente Piedra

**Fecha de funcionamiento:** Desde 2004

#### **a. Información de la empresa**

La organización pertenece al sector manufactura, está dedicada a la elaboración de bolsas de polietileno a partir de material reciclable, fabrica una variedad de bolsas de 25, 35, 50,75, 140 y 220 lts, siendo todas de color negro.

Debido a que cuenta con máquinas extrusoras, impresoras y selladoras, también realizan los servicios de terceros.

Dentro de la planta de producción se han identificado las siguientes áreas:

Área de extrusión: Cuenta con 6 máquinas extrusoras, que fueron adquiridas desde los inicios de la empresa. Trabajan aquí 4 personas.

Área de impresión: Cuenta con 1 máquina impresora, donde se cuenta con 1 solo operario.

Área de corte y sellado: Cuenta 6 máquinas cortadoras y selladoras, donde se cuenta con 6 trabajadores, uno por cada máquina. A esta área llegan las bobinas ya acondicionadas para que se pueda realizar el corte y el respectivo sellado de las mismas. Cada bobina tiene un peso aproximado de 132 kg.

Área de calidad: Esta área se encarga de la verificación de la calidad del producto terminado, inspeccionando el nombre, peso y tipo de bolsa, donde se cuenta con 2 trabajadores.

El trabajo de investigación se centrará en el área de corte y sellado, debido a que se tiene acceso a la información.

En la figura 4 se visualiza la exacta localización de la entidad Empresa de bolsas plásticas., situada en el distrito de Puente Piedra en Jr. Zapallal Nº 271, teniendo de referencia el ovalo de Zapallal o la academia ADUNI.

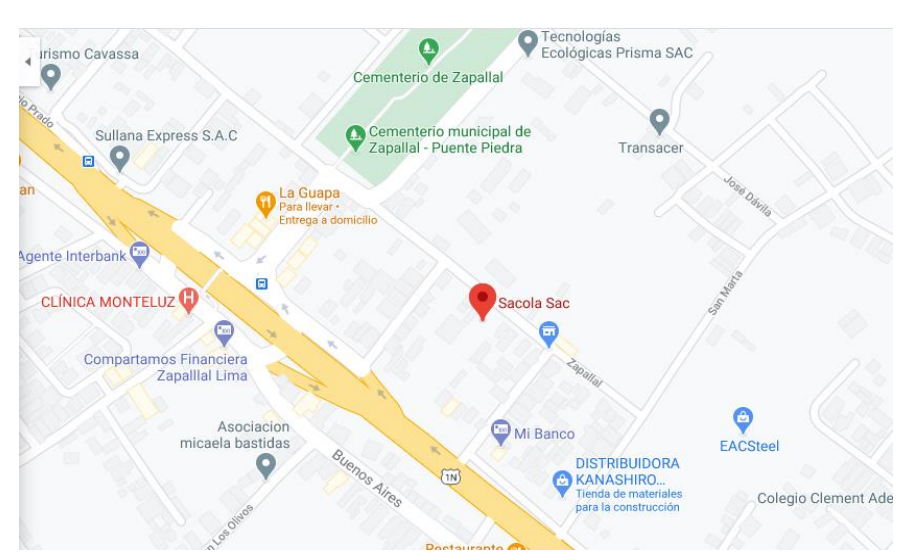

Figura 4. Ubicación de la organización Empresa de bolsas plásticas

Fuente: Google Maps.

#### **b. Actividades**

#### **Productos**

Las bolsas y mangas de polietileno que se fabrican a partir de materia prima reciclable.

<span id="page-32-0"></span>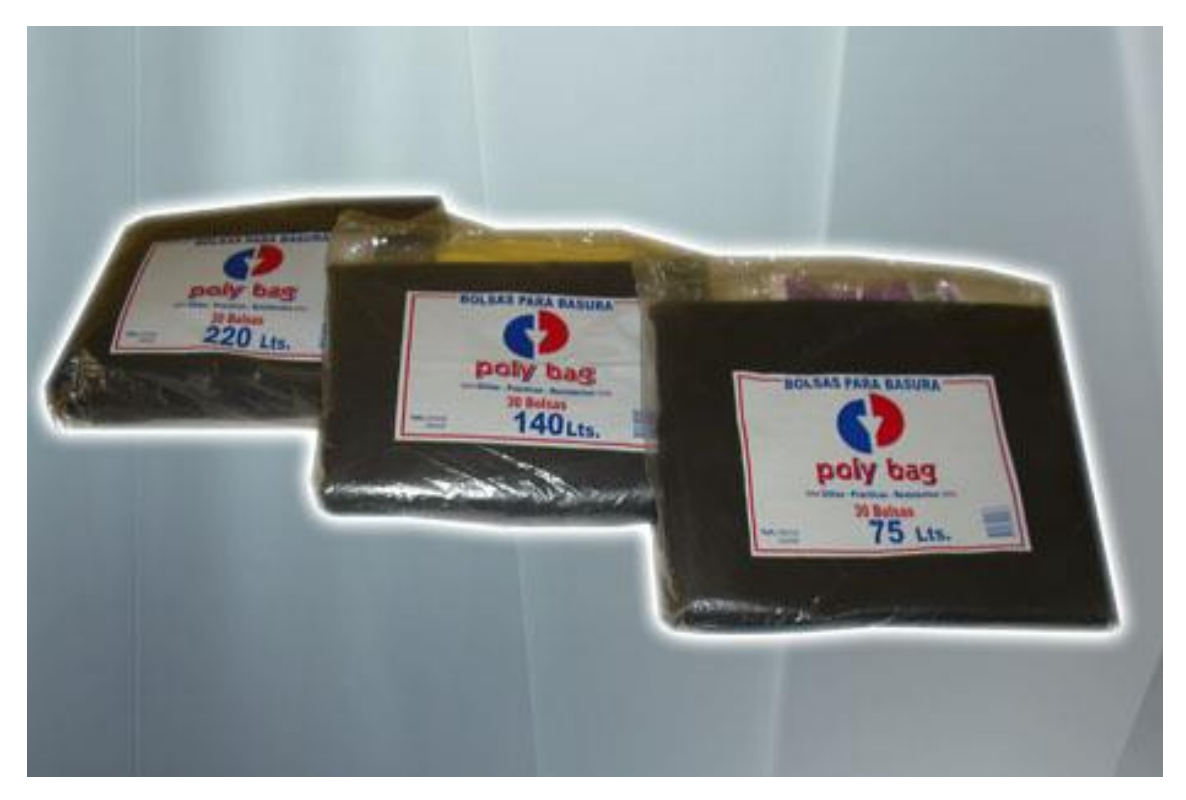

Figura 5. Medidas de bolsas que produce la empresa

Fuente: Sacola S.A.C.

#### Servicios

La organización brinda los servicios de Extrusión, Impresión y Sellado.

Figura 6. Servicio de extrusión

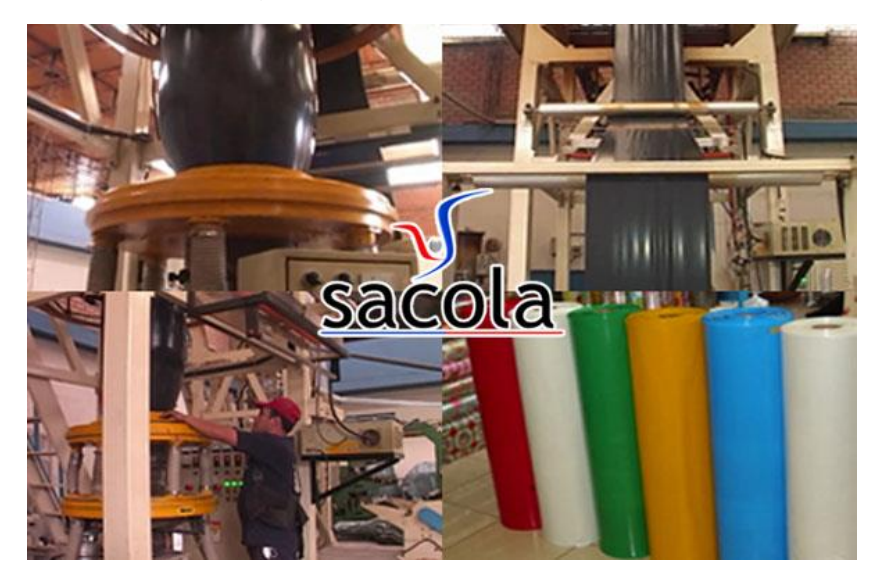

Fuente: Sacola S.A.C.

Figura 7. Servicio de impresión

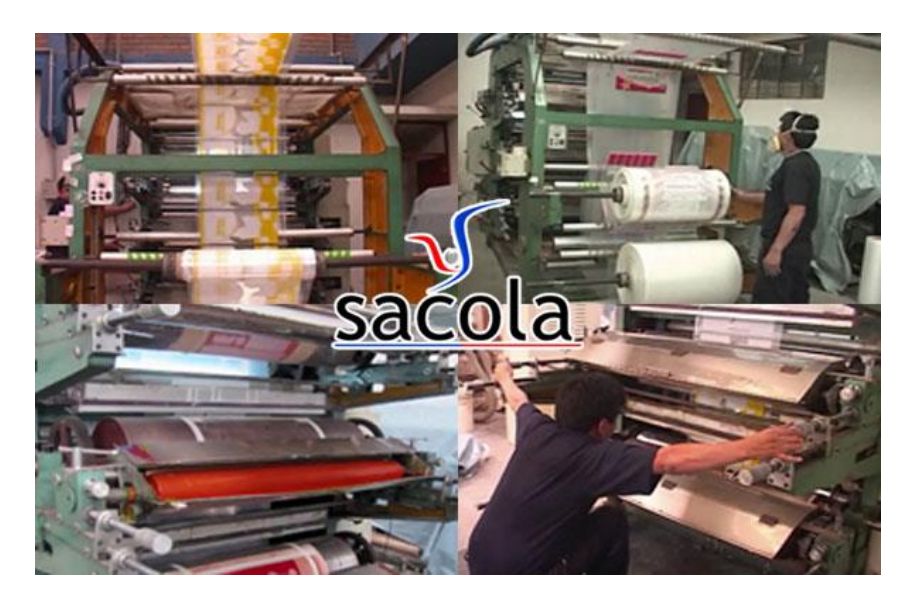

Fuente: Sacola S.A.C.

Figura 8. Servicio de Sellado

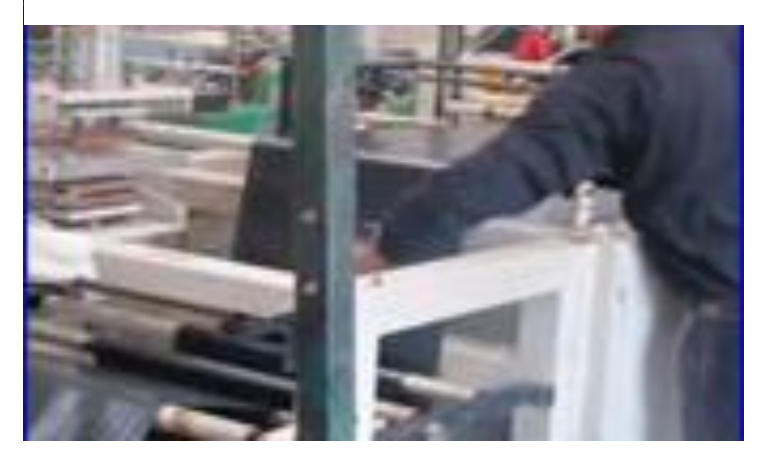

Fuente: Sacola S.A.C.

#### **c. Clientes**

La empresa cuenta con clientes importantes como son las empresas Yobel SCM y el supermercado Makro, además de contar con convenios establecidos con municipalidades de Lima Norte.

#### **d. Organigrama de la empresa**

La empresa está organizada por diversas áreas que cumplen distintos roles para contribuir con el desarrollo de la entidad.

Cada integrante de la empresa cumple un papel fundamental y el compromiso de hacer bien cada una de sus labores para el logro de objetivos tanto de la misión como de la visión de la organización.

Cada integrante de la empresa está asignado dentro de un área determinada, ya sea personal administrativo u operativo. A partir de lo mencionado, se presenta la figura 9 con la estructura organizacional de la empresa.

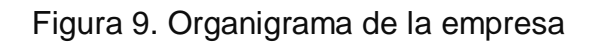

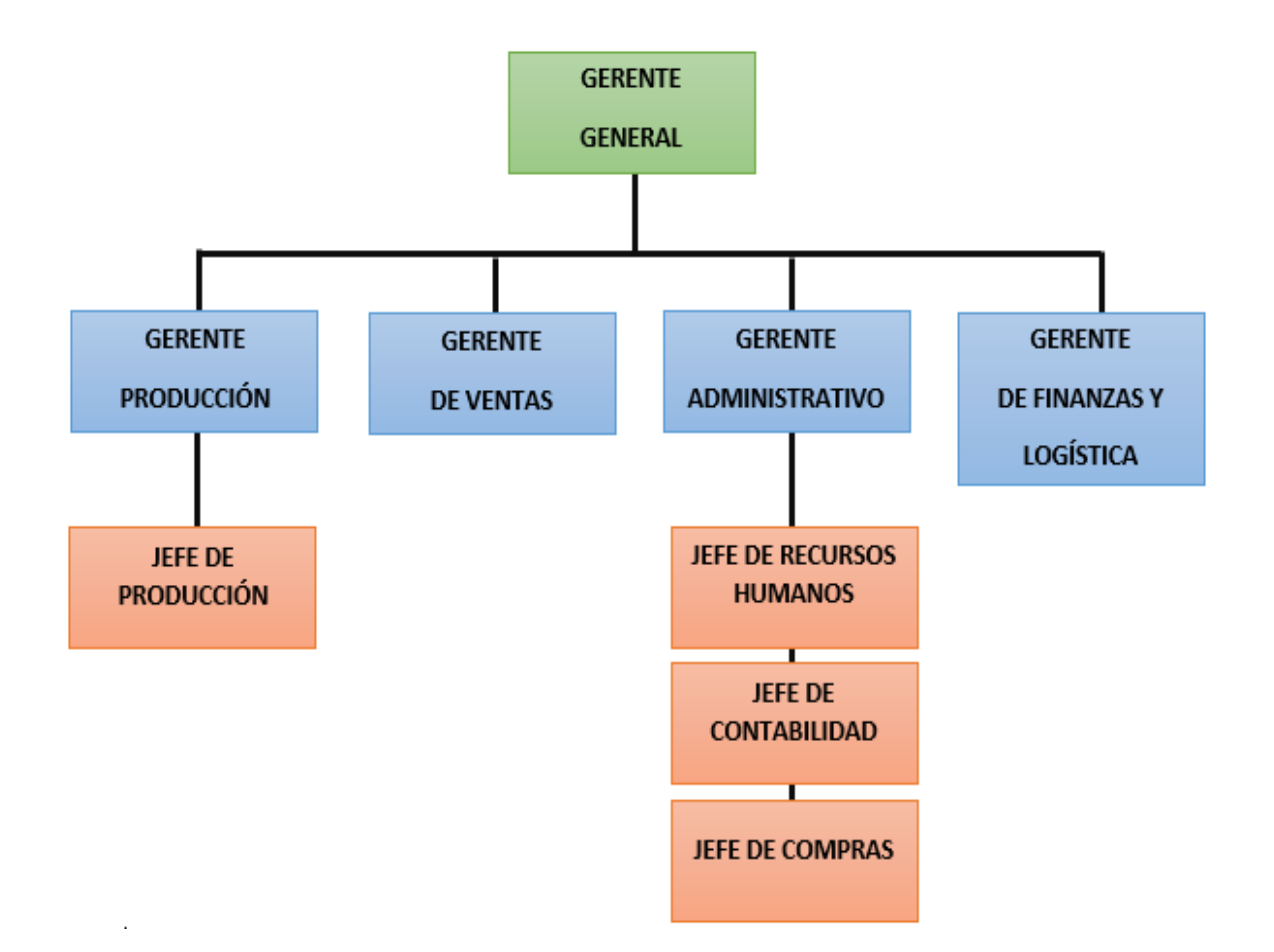

#### Fuente: Elaboración propia

#### **e. Procesos**

La organización tiene la siguiente estructura respecto a sus procesos:

#### PROCESO DE DIRECCIÓN

Este proceso está ligado a la toma de decisiones sobre la dirección de la empresa, la cual está a cargo de los dueños de la empresa y de la gerencia.

#### PROCESOS OPERATIVOS

Estos procesos están ligados a la producción, la resina pasa al proceso de extrusión, donde está sometida a temperaturas altas, luego la bobina de
polietileno pasa al proceso de impresión, seguido a esta pasa al proceso de cortado y sellado donde se define el tamaño y los acabados requeridos, de forma posterior el producto pasa a ser embalado y empaquetado, finalmente este pasa por un control de calidad para ser llevados al almacén.

## PROCESOS DE APOYO

Estos procesos son el complemento de la organización para que el sistema funcione correctamente, en este se ve la gestión administrativa, el sector financiero y contable, al área de recursos humanos y el área de compras.

En la figura 10 se expresa gráficamente el mapa de procesos de la entidad.

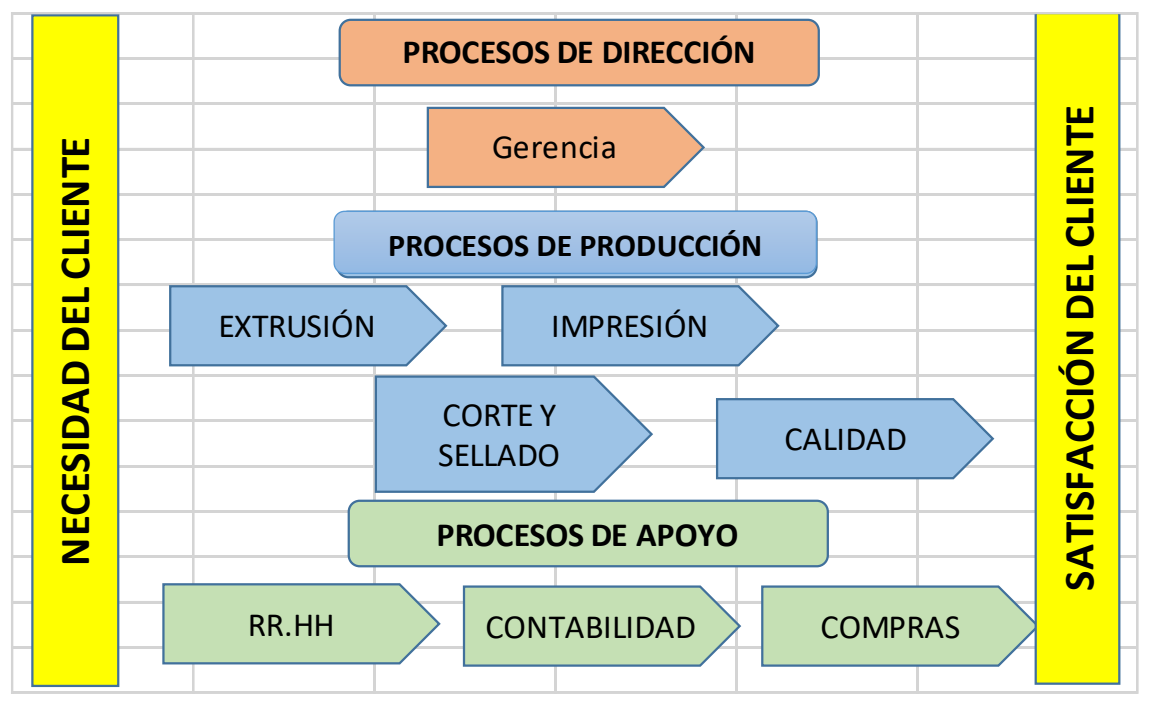

Figura 10. Mapa de procesos de la organización

Fuente: Elaboración propia.

# **DOP DEL PROCESO PRODUCTIVO**

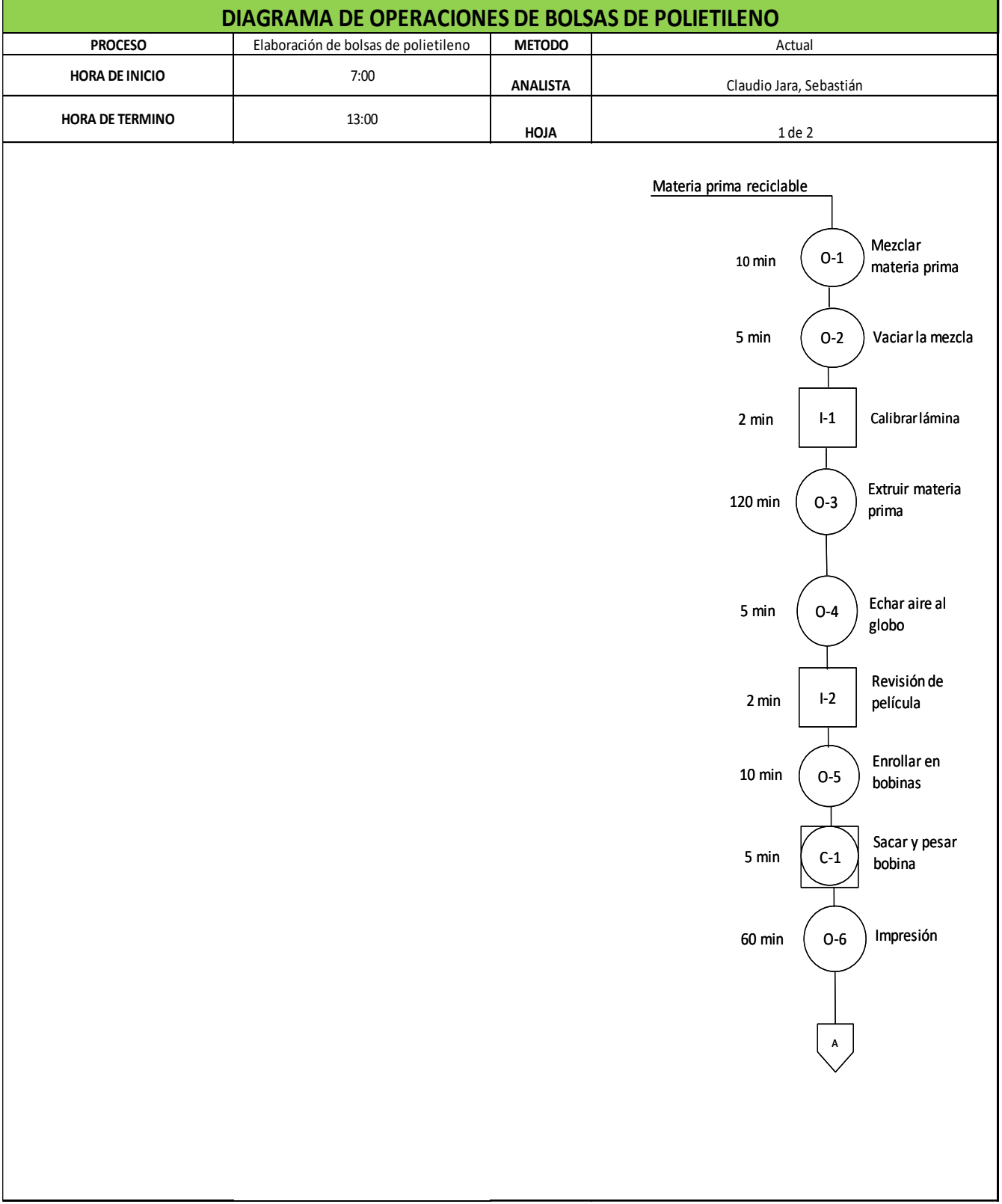

# Figura 11. Diagrama de operaciones de la empresa

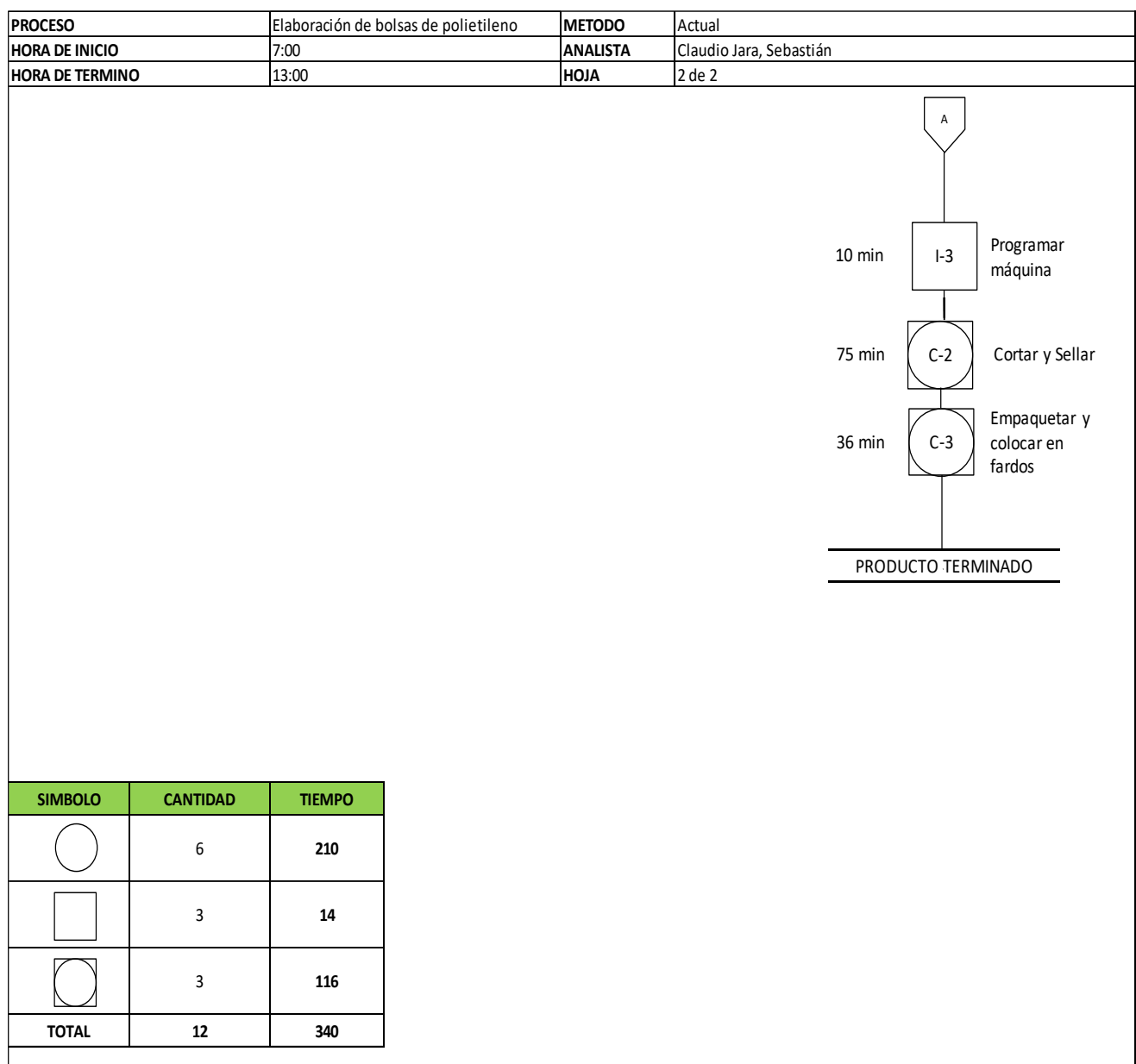

# **DOP DEL PROCESO DE CORTE Y SELLADO**

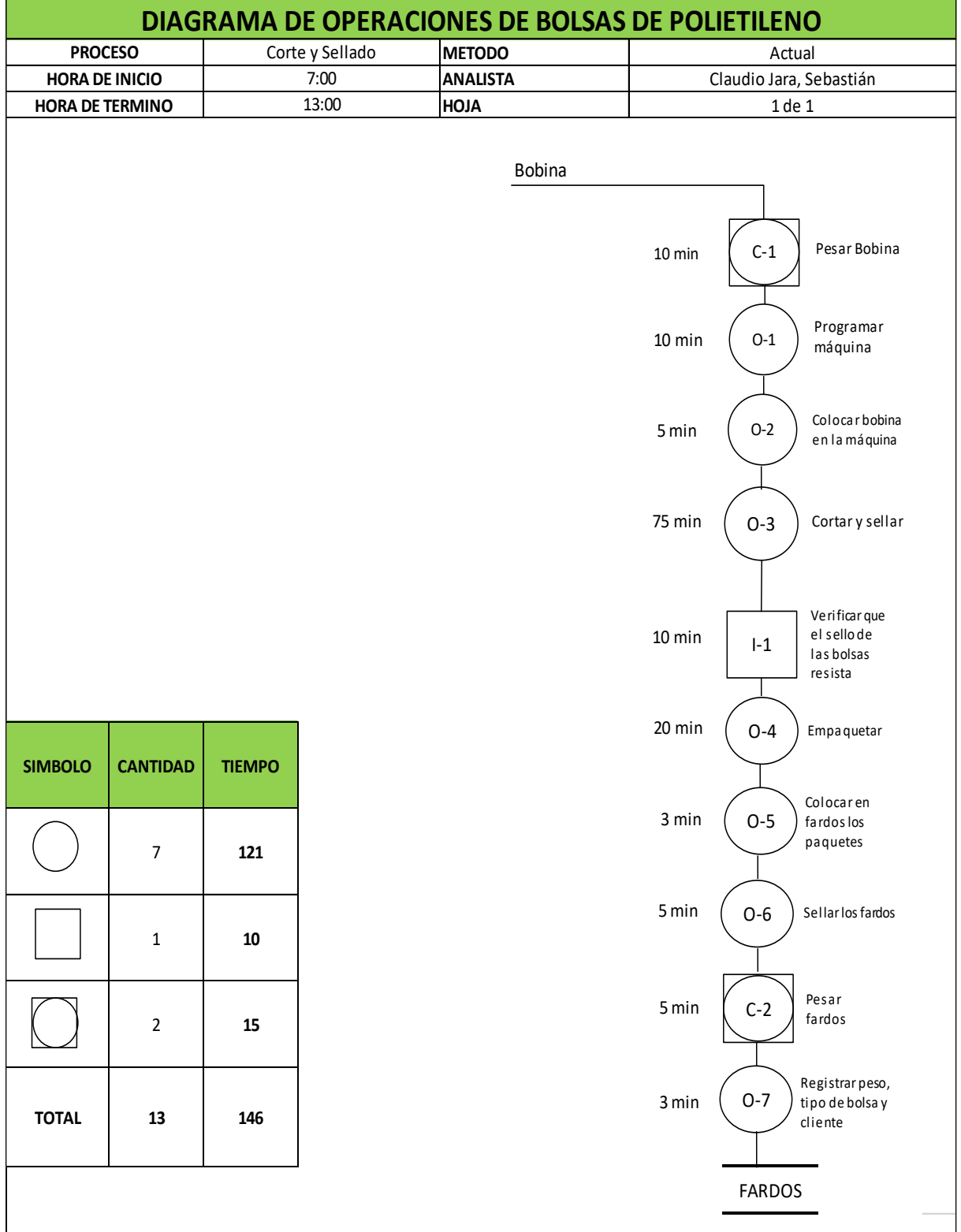

Figura 12. DOP del proceso de Corte y Sellado

# **DAP DEL PROCESO DE CORTE Y SELLADO**

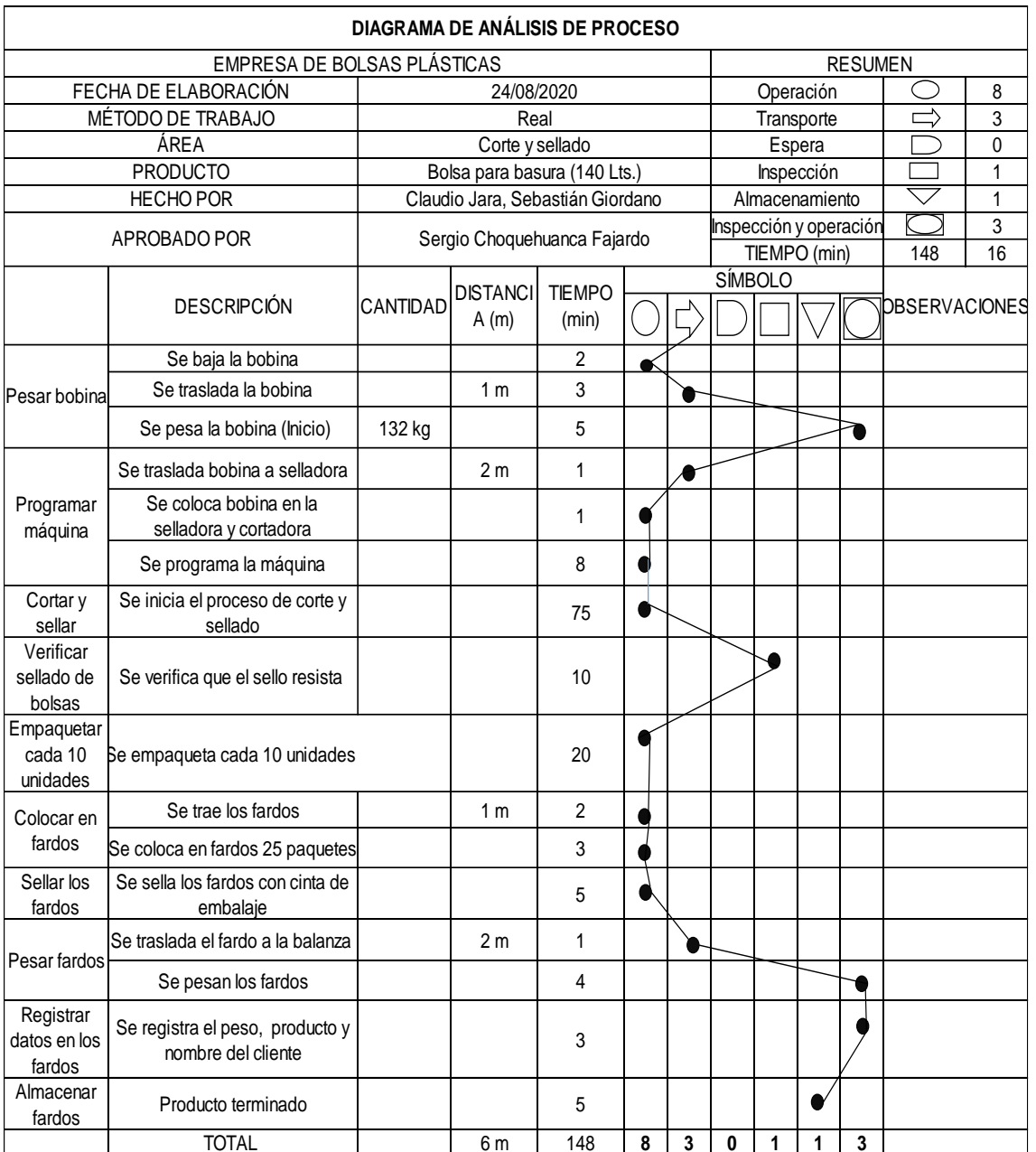

# Figura 13. DAP del proceso de Corte Y Sellado

## **f. Misión, Visión y Valores**

#### Misión

Dar soluciones a nuestros clientes de forma personalizada brindándoles productos y servicios de manera oportuna y eficiente, otorgándoles una amplia variedad de opciones para cubrir todas sus necesidades, pero sobre todo ofreciéndoles calidad, puntualidad y buenos precios.

#### Visión

Ser la organización con mayor reconocimiento por la calidad de sus productos y servicios, expertos en la fabricación de mangas y bolsas de polietileno, enfocándonos en un crecimiento organizado e innovador, manteniendo así una alta productividad para atender las necesidades del mercado.

#### Valores

La empresa de bolsas plásticas tiene muy en claro que lo más importante en toda organización son los valores, por ello en cada una de nuestras operaciones involucramos: protección del Medio Ambiente, disciplina, honestidad, creatividad, compromiso, innovación, puntualidad, honradez, trabajo en equipo, respeto, amistad, superación, entre otros.

### **3.5.2. Propuesta de mejora**

### **3.5.2.1. Matriz de Alternativas de Solución**

Como se puede apreciar en la tabla, la matriz de alternativas de solución se da mediante la matriz de priorización, en la cual la mejor alternativa es aplicar la metodología del ciclo PHVA, ya que resulta conveniente y sencillo, por lo tanto, se considera ideal esta alternativa ya que se podrá hacer una mejor gestión dentro de la organización y así mejorar el índice de la productividad en el área de producción de le empresa Empresa de bolsas plásticas.

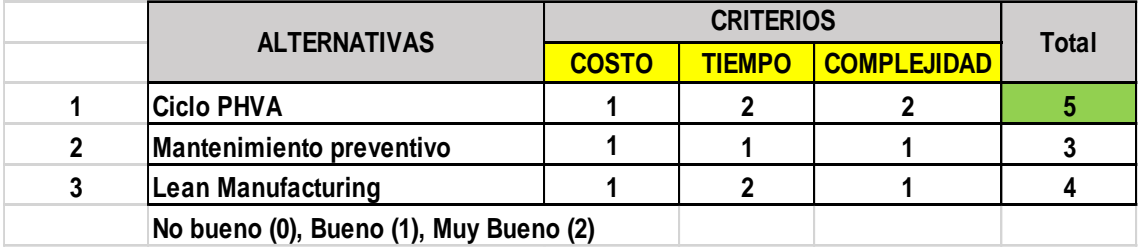

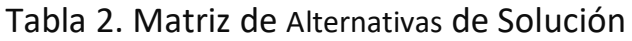

#### **3.5.2.2. Matriz de Priorización**

La matriz de priorización, la cual divide las causas por diferentes áreas (gestión, producción y mantenimiento), registra los datos y muestra el área donde pertenece el enunciado. (Ver tabla 3).

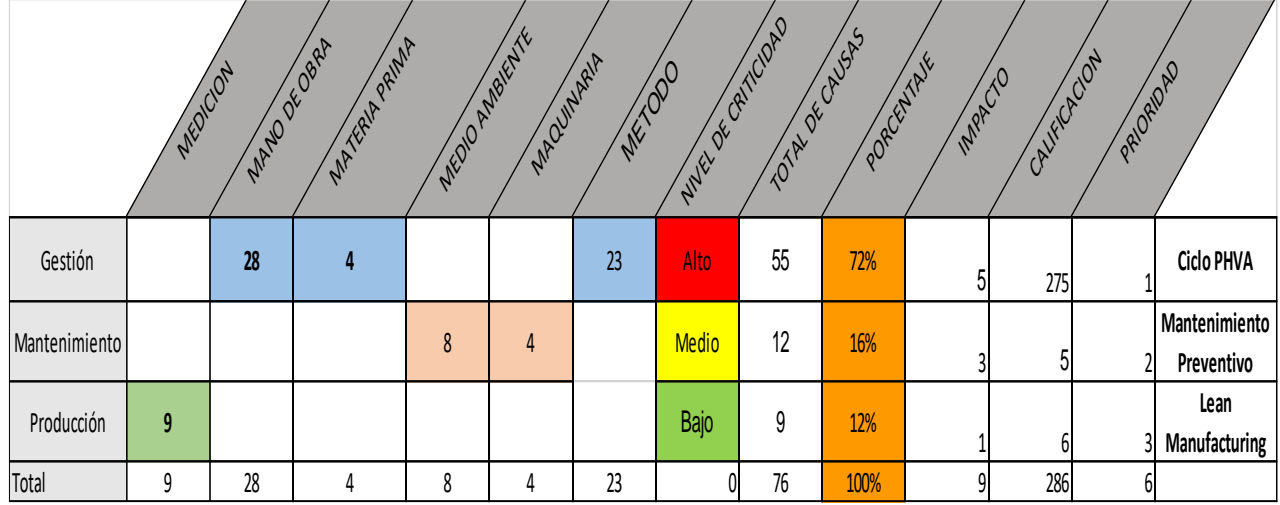

Tabla 3. Matriz de Priorización

Por tal motivo, se ha determinado que la variable independiente será el ciclo PHVA, porque es una metodología ventajosa para aplicar y reducir los desperfectos del área de producción de la empresa de bolsas plásticas.

Fuente: Elaboración propia.

# **PROPUESTA DE ALTERNATIVAS DE SOLUCIÓN RESPECTO A LAS CAUSAS IDENTIFICADAS**

Para las causas identificadas anteriormente en el diagrama de Pareto (figura 2), se realiza una serie de propuestas para poder solucionar cada una de estas.

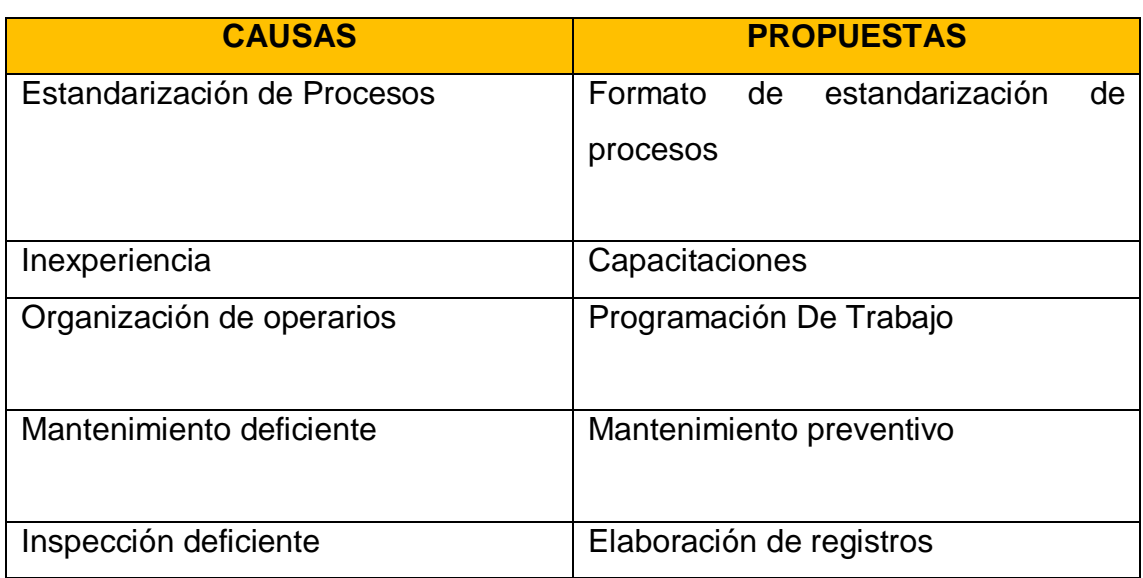

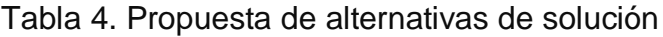

Fuente: Elaboración propia.

# **3.5.2.3. Cronograma de Ejecución**

Como se muestra en la tabla 4 se presenta el cronograma de actividades para la aplicación del ciclo PHVA.

| <b>CRONOGRAMA DE ACTIVIDADES</b><br>RESPONSABLE CLAUDIO JARA SEBASTIÁN GIORDANO<br>ÁREA<br><b>CORTEY SELLADO</b> |                |                                                                                                    |                |                |    |                |                |           |    |                |                |                |                |                |                |                |                |
|----------------------------------------------------------------------------------------------------|----------------|----------------------------------------------------------------------------------------------------|----------------|----------------|----|----------------|----------------|-----------|----|----------------|----------------|----------------|----------------|----------------|----------------|----------------|----------------|
| $N^{\circ}$                                                                                                    | <b>ETAPA</b>   | <b>ACTIVIDADES PREVIAS A LA</b>                                                                                         |                | Junio          |    |                | Julio          |           |    |                | 2020<br>Agosto |                |                |                | Setiembre      |                | Octubre        |
|                                                                                                    |                | <b>IMPLEMENTACIÓN</b>                                                                                                   | S <sub>3</sub> | S <sub>4</sub> | S1 | S <sub>2</sub> | S <sub>3</sub> | <b>S4</b> | S1 | S <sub>2</sub> | S <sub>3</sub> | S <sub>4</sub> | S <sub>1</sub> | S <sub>2</sub> | S <sub>3</sub> | S <sub>4</sub> | S <sub>1</sub> |
|                                                                                                    | <b>PRETEST</b> | Aplicación de herramientas calidad<br>(Técnica de los 5 Por qué) para definir<br>deficiencias encontradas en el proceso |                |                |    |                |                |           |    |                |                |                |                |                |                |                |                |
|                                                                                                    |                | Solicitud de permisos al responsable<br>del área para realizar las<br>coordinaciones correspondientes                   |                |                |    |                |                |           |    |                |                |                |                |                |                |                |                |
| 1                                                                                                    |                | Elaboración de material informativo                                                                                     |                |                |    |                |                |           |    |                |                |                |                |                |                |                |                |
|                                                                                                    |                | Sensibilización referida a los procesos<br>(Vía Zoom)                                                                   |                |                |    |                |                |           |    |                |                |                |                |                |                |                |                |
|                                                                                                    |                | Obtención de data PRE TEST                                                                                              |                |                |    |                |                |           |    |                |                |                |                |                |                |                |                |

Tabla 5. Cronograma del ciclo PHVA

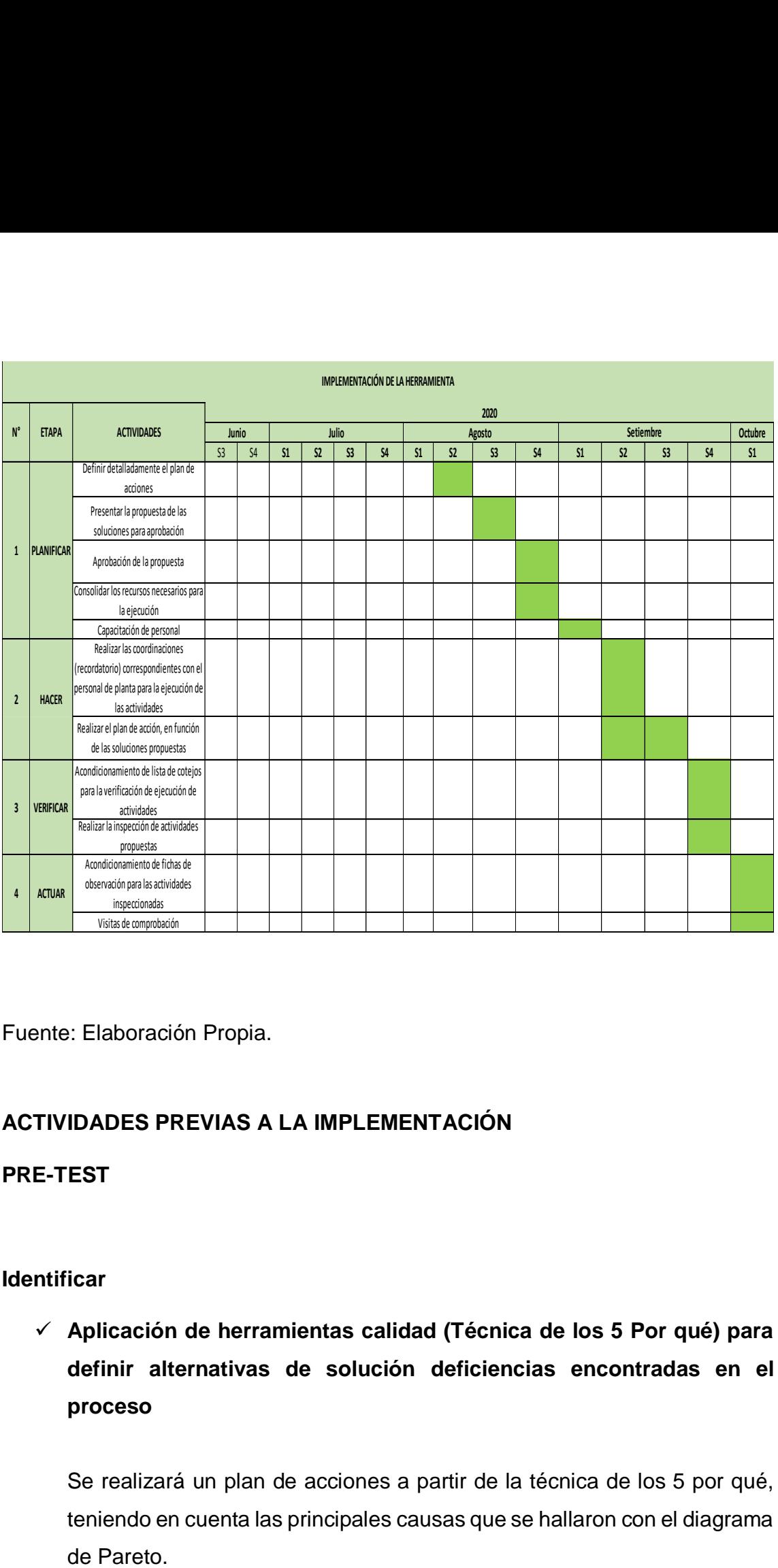

Fuente: Elaboración Propia.

# **ACTIVIDADES PREVIAS A LA IMPLEMENTACIÓN**

### **PRE-TEST**

#### **Identificar**

 **Aplicación de herramientas calidad (Técnica de los 5 Por qué) para definir alternativas de solución deficiencias encontradas en el proceso**

Se realizará un plan de acciones a partir de la técnica de los 5 por qué, teniendo en cuenta las principales causas que se hallaron con el diagrama

# **Solicitud de permisos al responsable del área para realizar las coordinaciones correspondientes**

Se elaborará una solicitud para una inducción previa, además posterior a ello se pueda obtener los datos necesarios para hacer el llenado de nuestra ficha de registro de la productividad.

#### **Elaboración de material informativo**

Se realizará una serie de diapositivas para poder llevar a cabo la inducción a los operarios.

#### **Sensibilización para el llenado de fichas de toma de datos**

Se realizará una sensibilización al personal del área de corte y sellado, vía Zoom donde se detallará la información que se necesita respecto a la base de datos del área.

#### **Obtención de data PRE TEST**

Se hará uso de la ficha de registro para poder llenar esta misma con la información recibida por los operarios del área, previa sensibilización.

### **CAPACIDAD DE PRODUCCIÓN**

Para hallar la capacidad de producción se necesita de la siguiente fórmula:

 $Capacidad de Product$ Jornada laboral × #colaboradores Tiempo estándar

#### **Tiempo estándar**

Para obtener el tiempo estándar se requiere hacer un estudio de tiempo con la finalidad de llegar al valor exacto de este mismo.

Al obtener los datos del DOP en cuanto a los tiempos se procederá a calcular el tiempo estándar en las operaciones en donde se utilizó la tabla de Westinghouse propuesta por Niebel, donde se mide la habilidad, el esfuerzo, su condición y la consistencia de cada máquina en este caso. También se tendrá en consideración los suplementos que usa el operario para sus necesidades personales y fatiga.

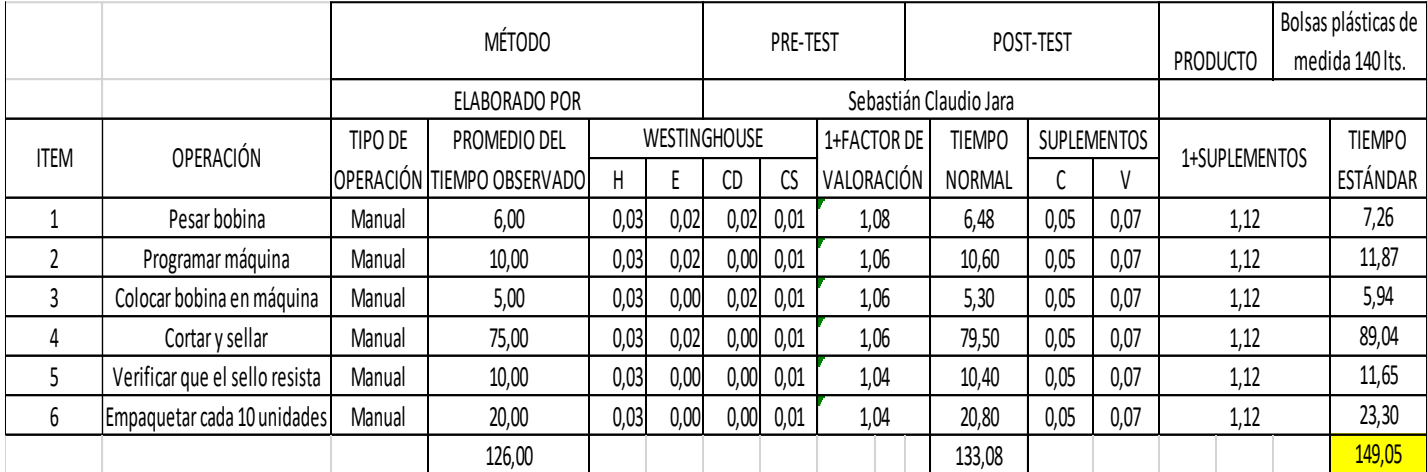

Tabla 6. Valor del tiempo estándar

Fuente: Elaboración propia.

Por consiguiente, al hallar el valor del tiempo estándar se procede a calcular la capacidad de producción según la determinada fórmula.

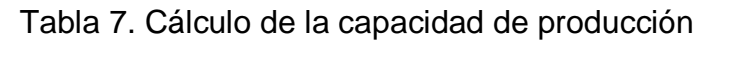

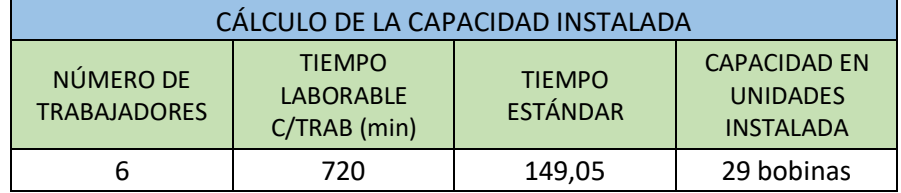

Fuente: Elaboración propia.

Para el cálculo de la producción programada se considera el factor valoración de un 85 % debido a los paros repentinos de máquina, inasistencias, entre otros factores.

Tabla 8. Cálculo de la producción programada

PRODUCCIÓN PROGRAMADA POR DÍA

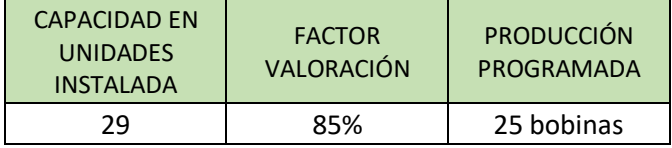

Fuente: Elaboración propia.

## Tabla 9. Total de producción programada

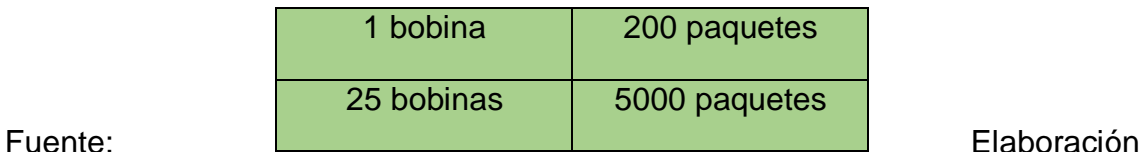

propia.

Para el cálculo del tiempo programado se da a partir del producto entre el número de trabajadores del área por el número de horas de la jornada laboral.

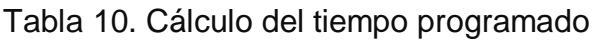

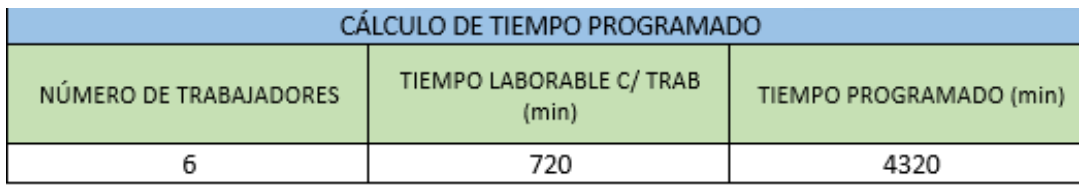

Fuente: Elaboración propia.

Se realizó el registro del ciclo PHVA en la tabla 11, en el área de corte y sellado, en donde se levantó información de los 26 días de estudio.

# Tabla 11. Instrumento de la variable independiente

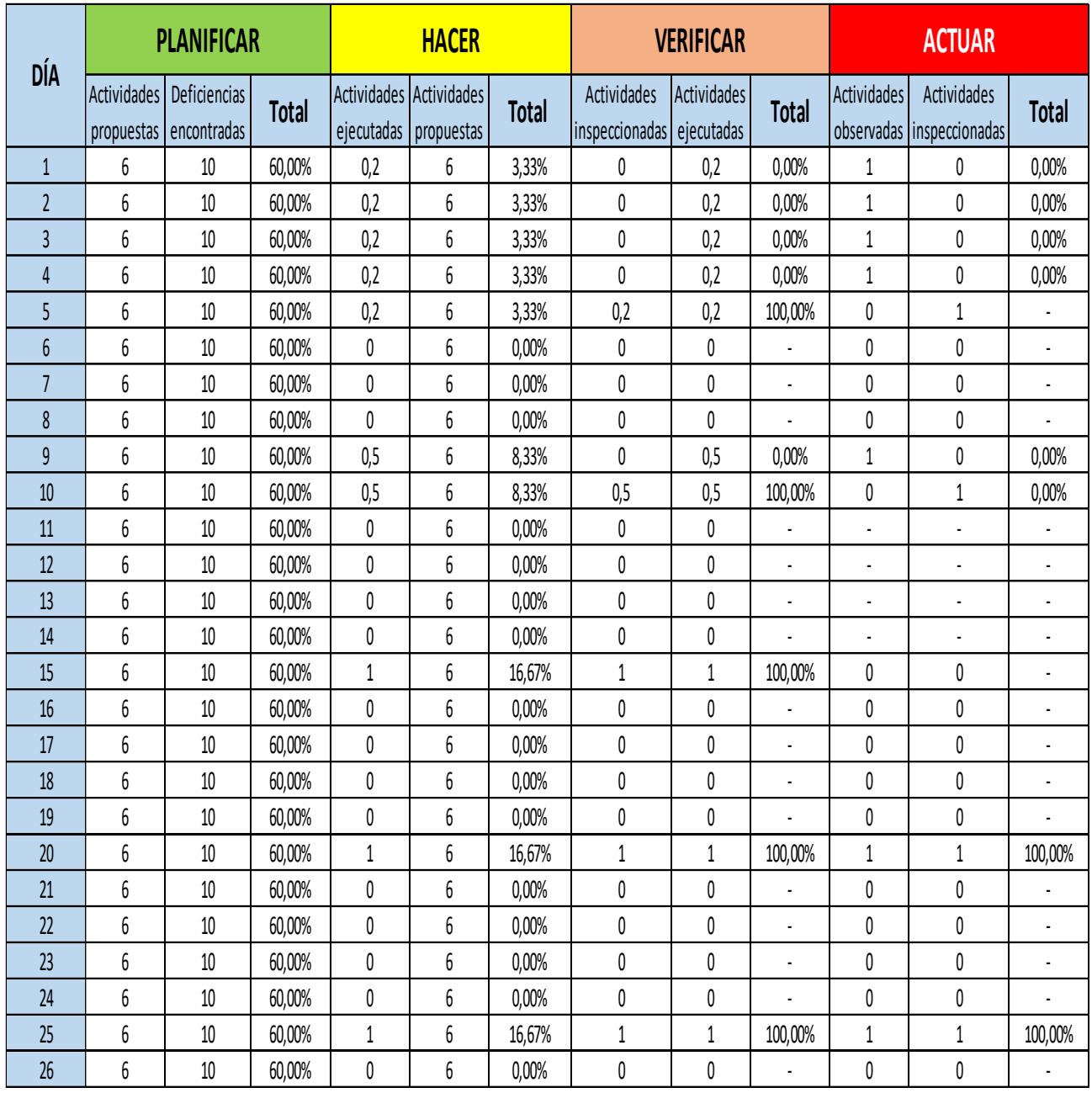

Se realizó el registro de la productividad en la tabla 12, en el área de corte y sellado, en donde se levantó información de los 26 días de estudio.

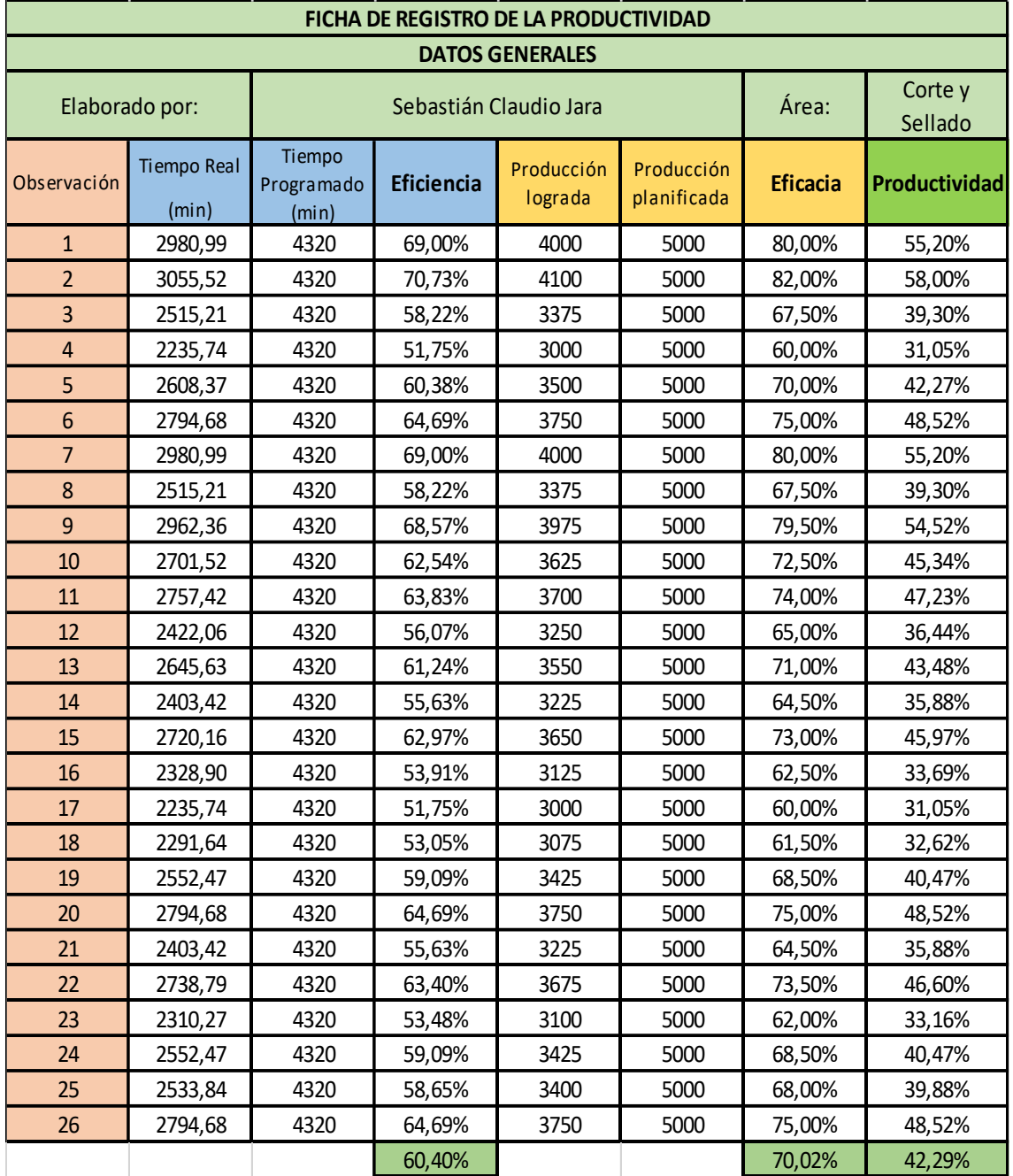

Tabla 12. Ficha de registro de la productividad - Pre Test

De acuerdo con la Figura 14, se observa a detalle los porcentajes de la eficiencia de la fabricación de paquetes de bolsas de plástico en la empresa, por medio del grafico de líneas, en las cuales se mantienen en un porcentaje que varían entre el 51,75% y el 70,73%, esto se debe a la variación del tiempo útil y disponible respectivamente expresado en minutos.

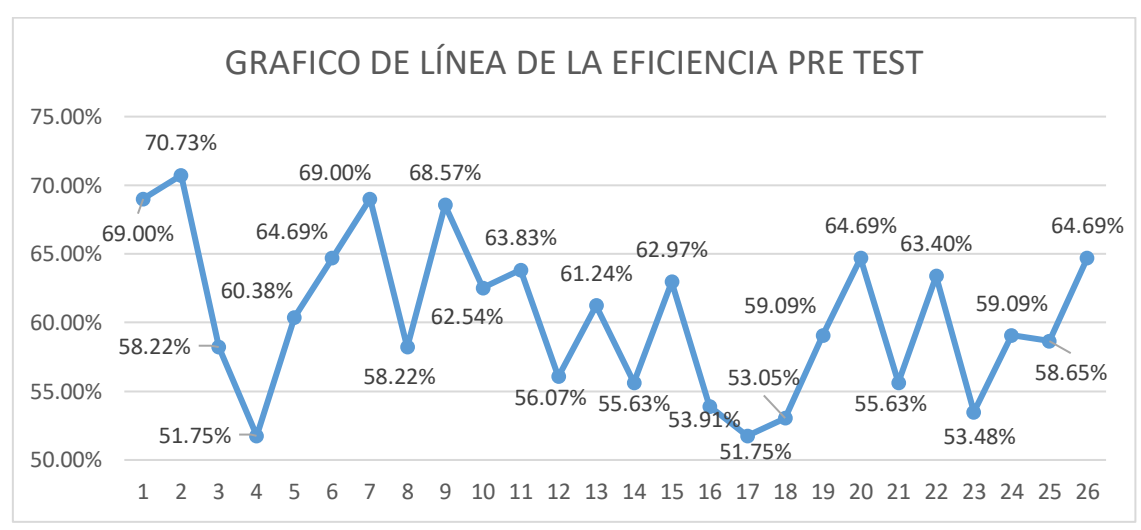

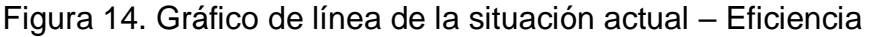

#### Fuente: Elaboración Propia.

De acuerdo con la Figura 15, se observa a detalle los porcentajes de la eficacia de la fabricación de paquetes de bolsas de plástico en la empresa, por medio del grafico de líneas, en las cuales se mantienen en un porcentaje que varían entre el 60,00% y el 82,00%, esto se debe a la variación de la producción lograda y la producción planificada.

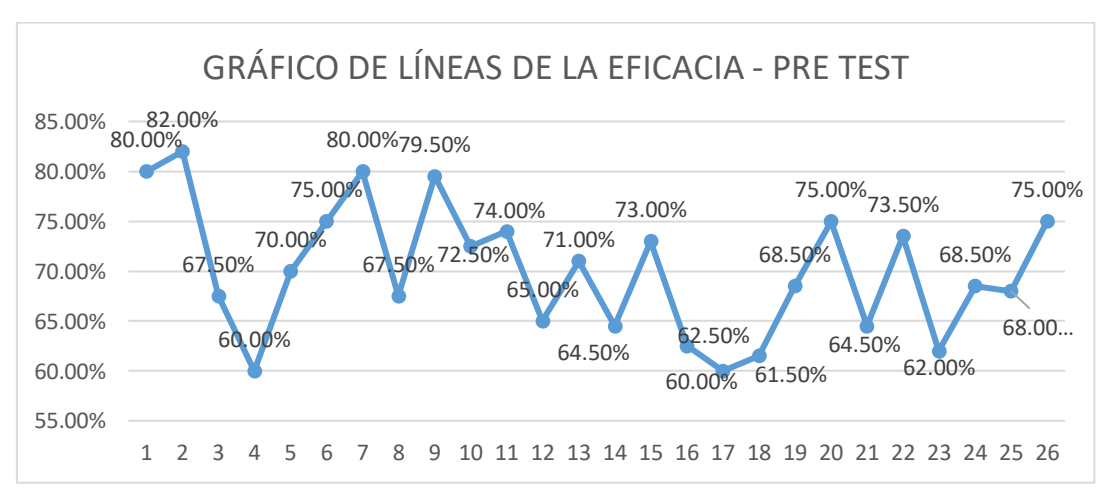

Figura 15. Gráfico de línea de la situación actual - Eficacia

Fuente: Elaboración propia.

De acuerdo con la Figura 16, se observa a detalle los porcentajes de la productividad de la fabricación de paquetes de bolsas de plástico en la empresa, por medio del grafico de líneas, en las cuales se mantienen en un porcentaje que varían entre el 31,5% y el 58,00%, esto se debe a la variación de la eficiencia y eficacia respectivamente.

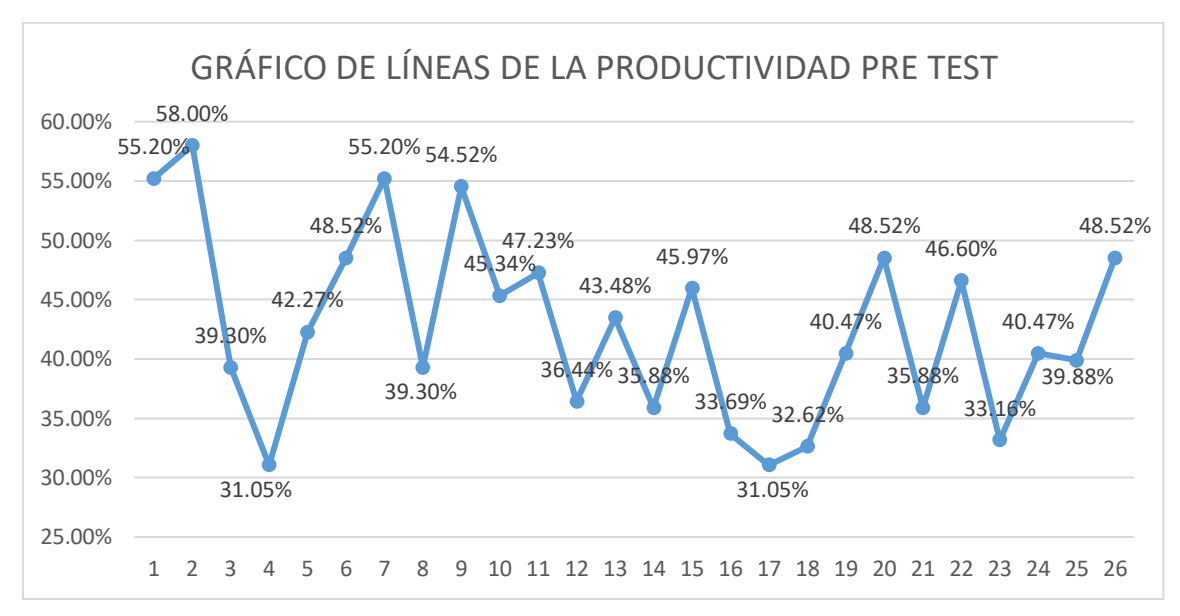

Figura 16. Gráfico de línea de la situación actual - Productividad

Fuente: Elaboración propia.

### **PROPUESTA**

**1) PLANIFICAR**

# **Aplicar la técnica del por qué para determinar posibles soluciones**

Se detallará las posibles soluciones que van a contrarrestar a cada una de las causas con mayor influencia.

### **Presentar la propuesta de las soluciones para aprobación**

Se presentará al encargado del área para su posterior aprobación, caso contrario se optará por nuevas propuestas.

#### **Aprobación de la propuesta**

Se recibirá la aprobación, en caso la propuesta de soluciones esté correcta.

### **Consolidar los recursos necesarios para la ejecución**

Se verificará que recursos son necesarios para la implementación de la propuesta en la empresa.

### **Capacitación de personal**

Se realizará una serie de capacitaciones para el personal del área de sellado con la finalidad de obtener resultados positivos.

# **2) HACER**

# **Realizar las coordinaciones (recordatorio) correspondientes con el personal de planta para la ejecución de las actividades**

Se tendrá que mantener constante comunicación con el personal para que sean partícipes del cambio, a partir de la propuesta que se está realizando.

# **Realizar el plan de acción, en función de las soluciones propuestas**

Se pondrá en marcha cada una de las soluciones que se detallaron en el plan de acciones.

### **3) VERIFICAR**

 **Acondicionamiento de lista de cotejos para la verificación de ejecución de actividades**

Se acondicionará cada una de las actividades, respecto a los cotejos, para poder perfeccionar la propuesta.

#### **Realizar la inspección de actividades propuestas**

Se revisará con profundidad las actividades para ver qué grado de satisfacción se alcanzará con la propuesta.

## **4) ACTUAR**

 **Acondicionamiento de fichas de observación para las actividades inspeccionadas**

Se acondicionará las fichas de observación para poder mejorar las observaciones que se van a tener a partir de las actividades inspeccionadas.

### **Visitas de comprobación**

Se visitará la planta de producción específicamente el área de sellado para comprobar los resultados y cambios que se dieron a partir de la propuesta de mejora continua.

## **ETAPA PLANIFICAR**

Para poder dar solución a cada una de las causas más influyentes de la baja productividad del área se hará uso del diagrama del por qué, en el cual se especificará las causas raíz (ver figura 17, 18, 19, 20 y 21)

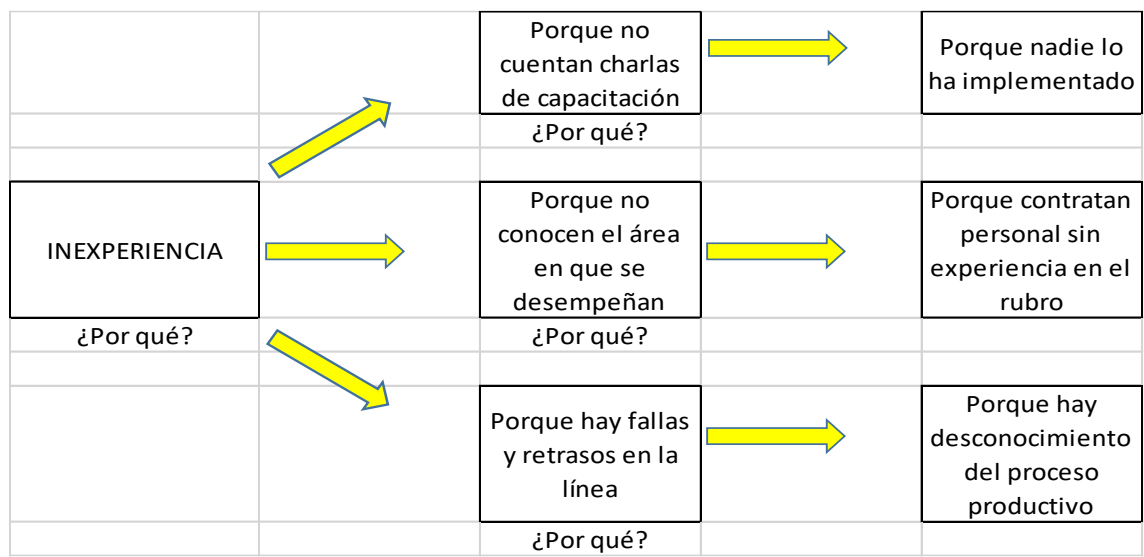

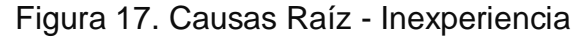

Fuente: Elaboración propia.

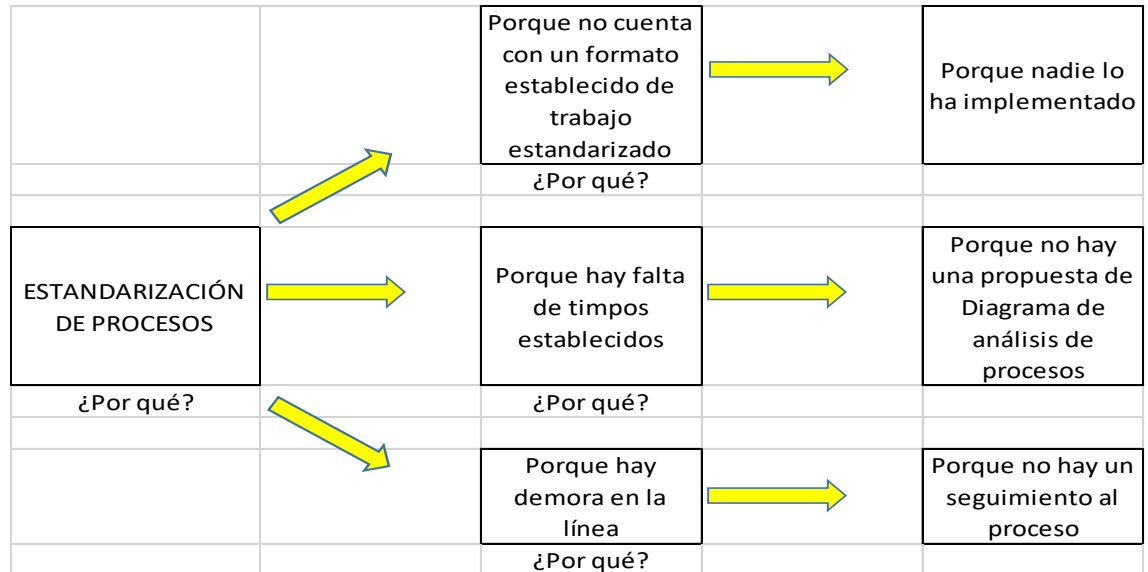

## Figura 18. Causas Raíz - Estandarización de procesos

Fuente: Elaboración propia.

|                  |  | Porque no hay un  | Porque no están   |
|------------------|--|-------------------|-------------------|
|                  |  | orden             | distribuidos de   |
|                  |  | determinado       | manera adecuada   |
|                  |  | ¿Por qué?         |                   |
|                  |  |                   |                   |
|                  |  |                   | Porque no hay     |
|                  |  | Porque hay        | personal          |
| ORGANIZACIÓN DE  |  | excesiva rotación | especializado en  |
| <b>OPERARIOS</b> |  | del personal      | cada unos de los  |
|                  |  |                   | procesos          |
| ¿Por qué?        |  | ¿Por qué?         |                   |
|                  |  |                   |                   |
|                  |  |                   | Porque deben      |
|                  |  | Porque hay        | suplir y realizar |
|                  |  | desgaste mental y | las funciones de  |
|                  |  | físico de los     | los empleados     |
|                  |  | operarios         | menos             |
|                  |  | antiguos          | experimentados    |
|                  |  | ?Por qué          |                   |

Figura 19. Causas Raíz - Organización de operarios

Fuente: Elaboración propia.

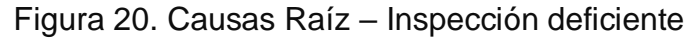

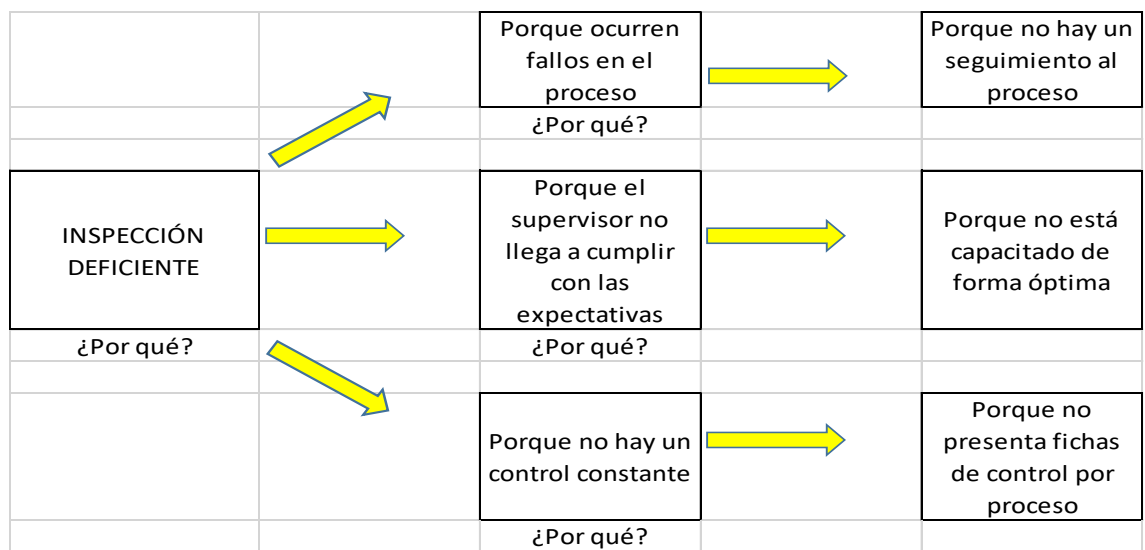

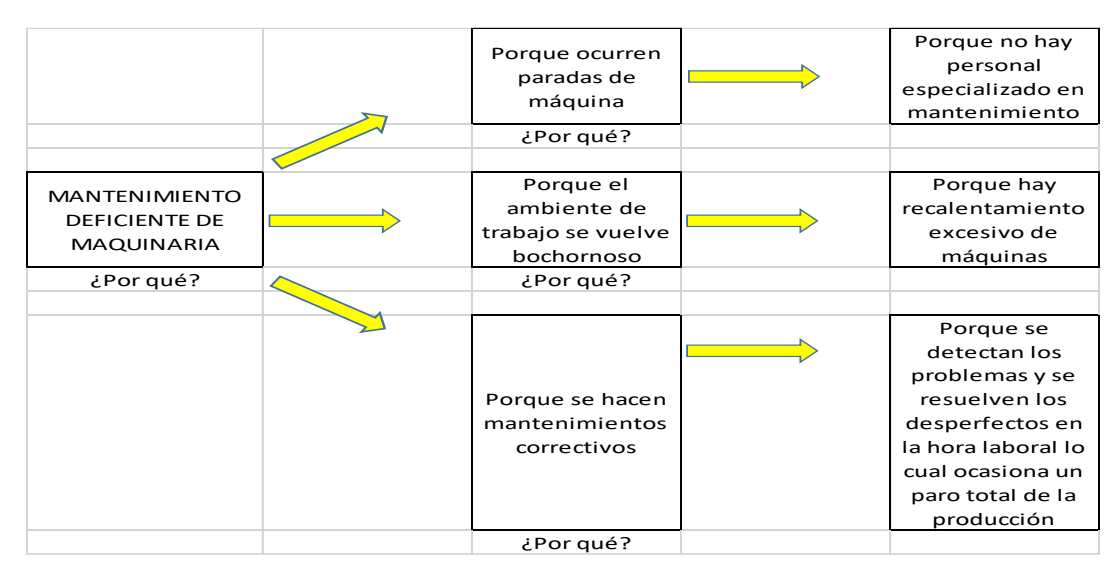

## Figura 21. Mantenimiento deficiente de maquinaria

Fuente: Elaboración propia.

Asimismo, a partir de los diagramas generados se procede a plantear planes de acciones con los cuales se podrá dar solución a las causas existentes en la empresa. (ver tabla 13)

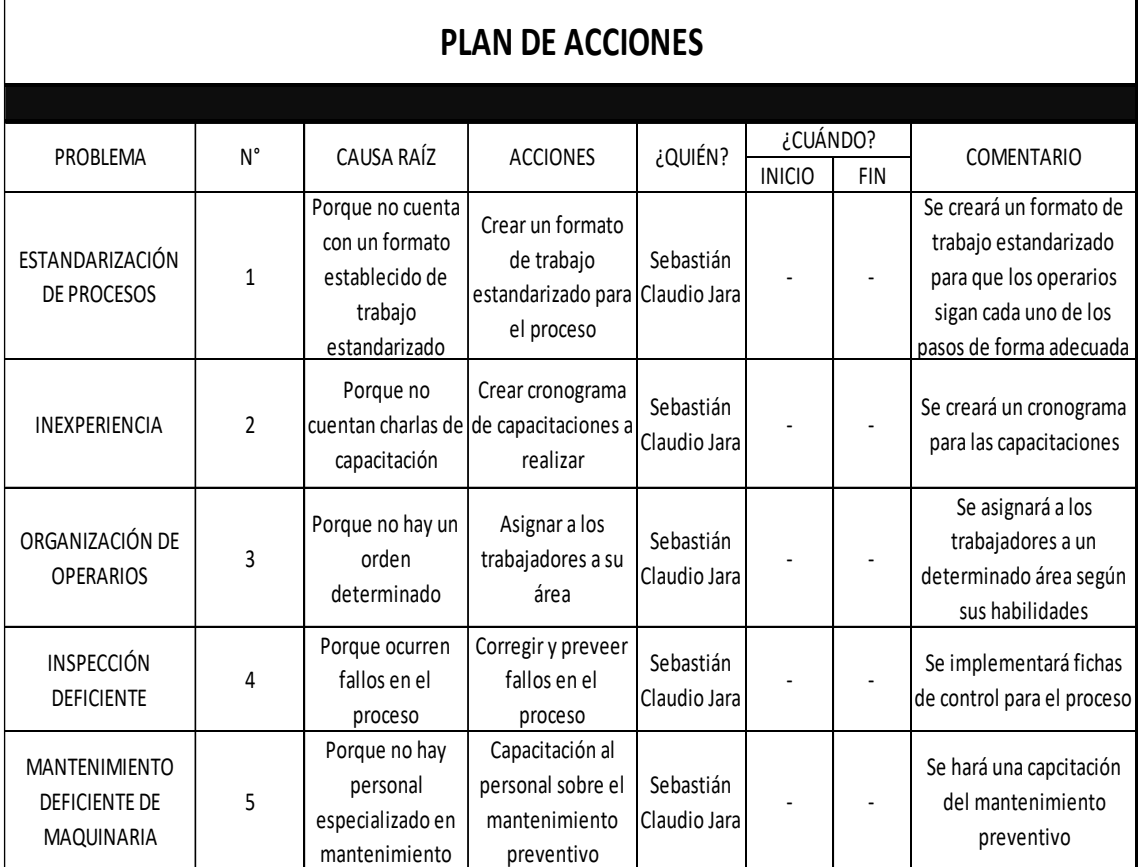

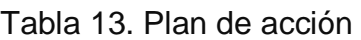

Asimismo, se encontró una serie de deficiencias respecto al proceso productivo, los cuales se identificaron en el Diagrama de Análisis del Proceso (DAP). (Ver figura 13)

- Retrasos en el proceso por falta de aprobación del proceso de Impresión (Arte)
- **Errores y demoras en el empaquetado**
- Retrasos en la entrega de producción
- Descalibración de máquina
- Recalentamiento de máquina
- **Bobinas con pesos diferenciados**
- Reportes de producción incompletos
- Búsqueda de fardos
- **Descalibración de balanza**

## **ETAPA HACER**

### **Actividades previas al Pre Test**

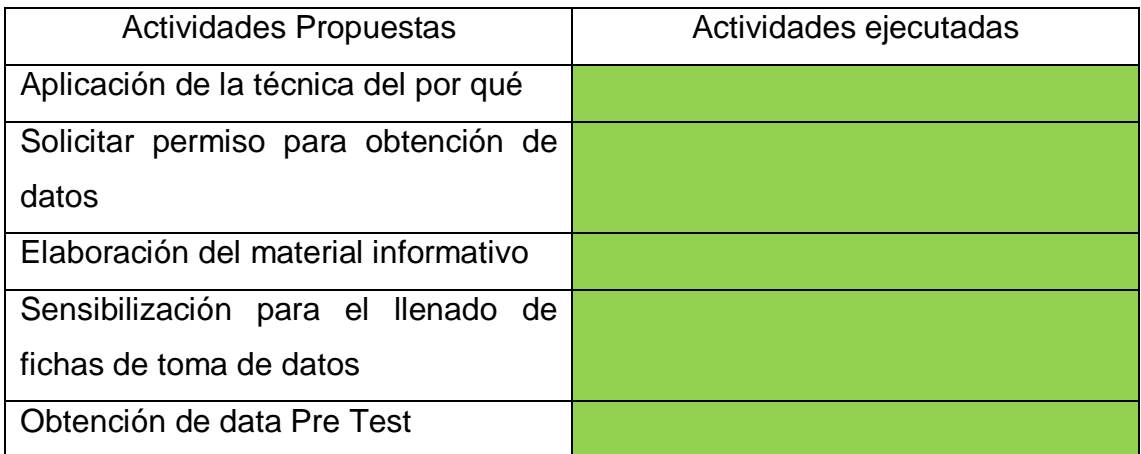

Como acción principal se establecerá el equipo de trabajo que va a aportar en el seguimiento de cada una de las actividades, siendo estas las reuniones, las capacitaciones y los entrenamientos, que será programado a través de un cronograma. En la tabla 14 se visualiza los roles que tienen cada uno de los integrantes del equipo de trabajo.

Tabla 14. Equipo de Trabajo

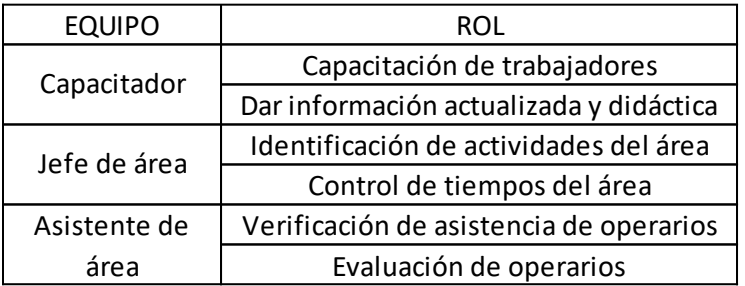

Fuente: Elaboración propia.

En la tabla 15 se presenta el cronograma de capacitaciones, con los diferentes temas a tocar que son de suma importancia para cada uno de los operarios del área.

| <b>CRONOGRAMA DE CAPACITACIONES</b>                                       |                |                |                  |    |                |                  |    |                    |  |  |  |
|---------------------------------------------------------------------------|----------------|----------------|------------------|----|----------------|------------------|----|--------------------|--|--|--|
| <b>OBJETIVO</b>                                                           |                |                |                  |    |                |                  |    |                    |  |  |  |
| AUMENTO DE LAS TÉCNICAS Y CAPACIDAD DE CADA UNO DE LOS OPERARIOS DEL ÁREA |                |                |                  |    |                |                  |    |                    |  |  |  |
| <b>ACTIVIDADES</b>                                                        |                |                | MES <sub>1</sub> |    |                | MES <sub>2</sub> |    | <b>DIRIGIDO A</b>  |  |  |  |
|                                                                           | S <sub>1</sub> | S <sub>2</sub> | S <sub>3</sub>   | S4 | S <sub>1</sub> | S <sub>2</sub>   | S3 |                    |  |  |  |
| Capacitación de las funciones del                                         |                |                |                  |    |                |                  |    | OPERARIOS DEL ÁREA |  |  |  |
| área de corte y sellado<br>Capacitación de operatividad de<br>máquina     |                |                |                  |    |                |                  |    | OPERARIOS DEL ÁREA |  |  |  |
| Capacitación de la correcta limpieza<br>de máquinas                       |                |                |                  |    |                |                  |    | OPERARIOS DEL ÁREA |  |  |  |
| Capacitación de postura adecuada                                          |                |                |                  |    |                |                  |    | OPERARIOS DEL ÁREA |  |  |  |
| Capacitación de clasificación de<br>merma de tipo de bolsas               |                |                |                  |    |                |                  |    | OPERARIOS DEL ÁREA |  |  |  |
| Capacitación de accidentes<br>laborales en el área de corte y<br>sellado  |                |                |                  |    |                |                  |    | OPERARIOS DEL ÁREA |  |  |  |
| Capacitación de mantenimiento<br>preventivo                               |                |                |                  |    |                |                  |    | OPERARIOS DEL ÁREA |  |  |  |

Tabla 15. Cronograma de Capacitaciones

Asimismo, en la tabla 16 se detalla el cronograma de entrenamiento para los operarios del área.

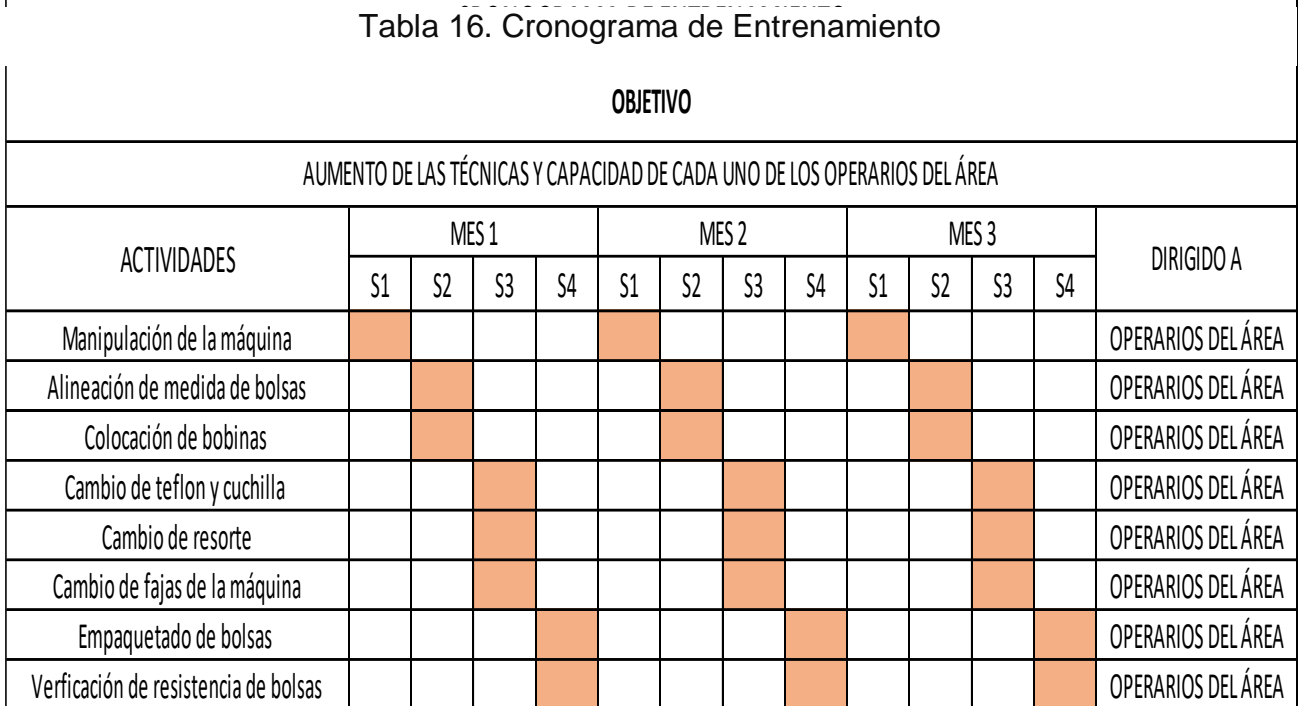

Fuente: Elaboración propia.

Г

El formato de trabajo estandarizado puede visualizarse en la tabla 17.

 $\overline{\phantom{a}}$ 

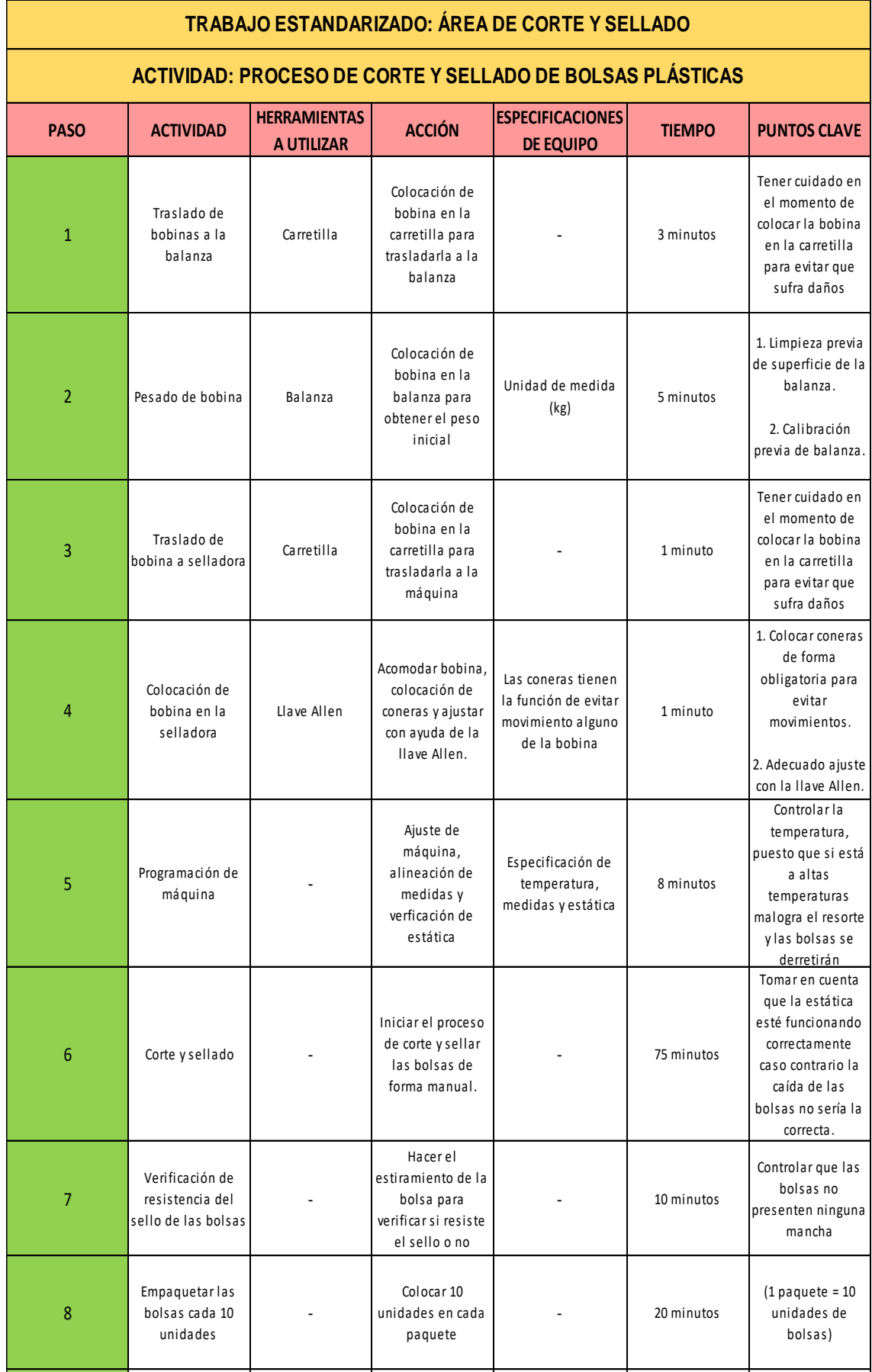

# Tabla 17. Standard Work

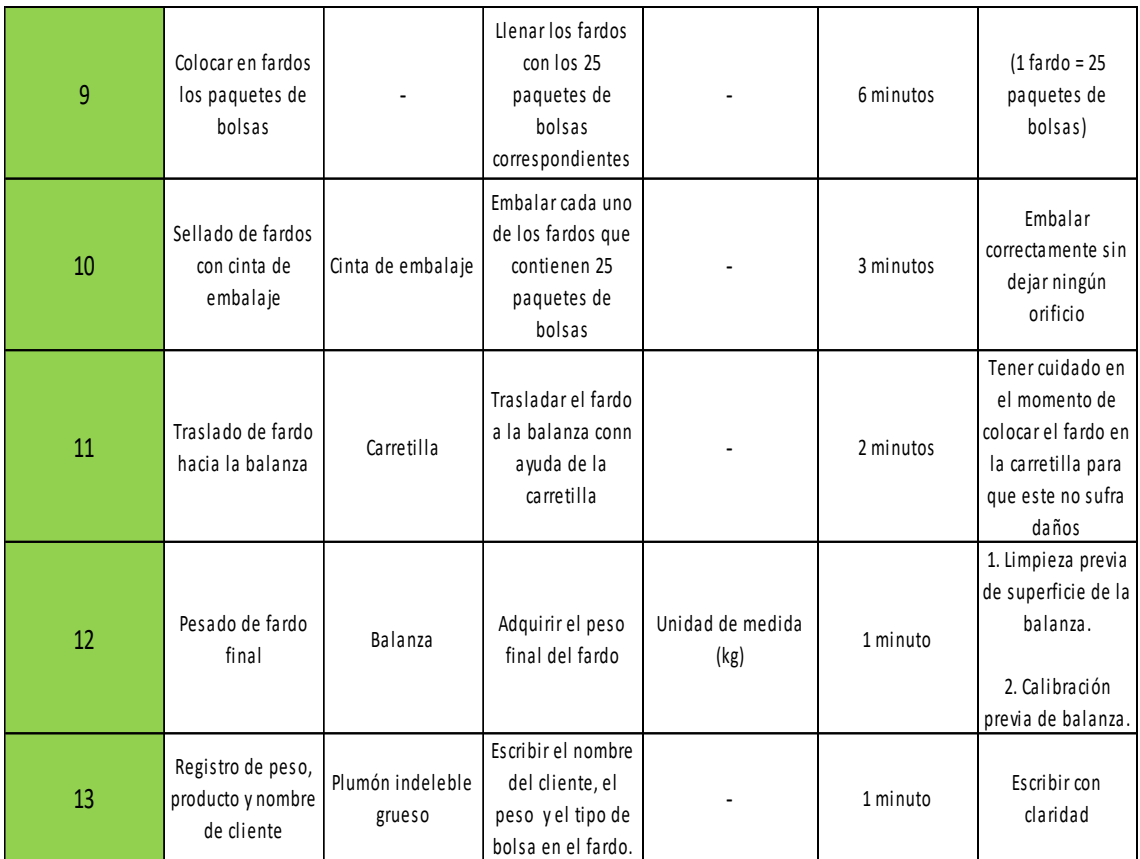

En esta etapa también es importante establecer una propuesta de mantenimiento preventivo, el cual debe seguir una serie de condiciones:

- Evaluación a todas las máquinas para poder verificar el estado de cada una de ellas (Vida útil).
- Establecer un plan de Mantenimiento (Trimestral).
- En los meses de alta demanda es factible hacer un mantenimiento preventivo mensual.
- Contar con stock de seguridad de repuestos críticos.

Asimismo, en la tabla 18, se muestran las posibles soluciones que van a contrarrestar las deficiencias encontradas en el proceso

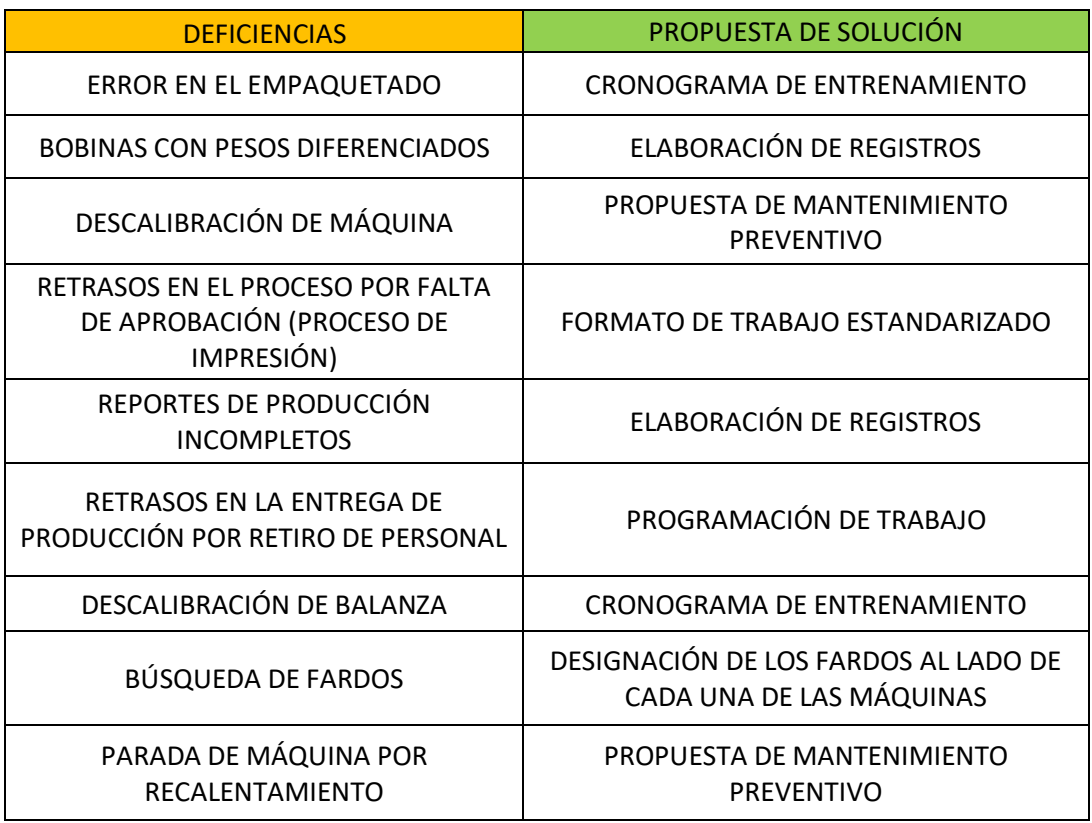

Tabla 18. Posibles soluciones para las deficiencias del proceso

# **ETAPA VERIFICAR**

En la tabla 19 se muestra el registro para cada una de las actividades que se planificaron, en este caso es para llevar un control de los avances de cada uno de los operarios del área de corte y sellado.

Tabla 19. Formato de registro de capacitación, entrenamiento y reuniones

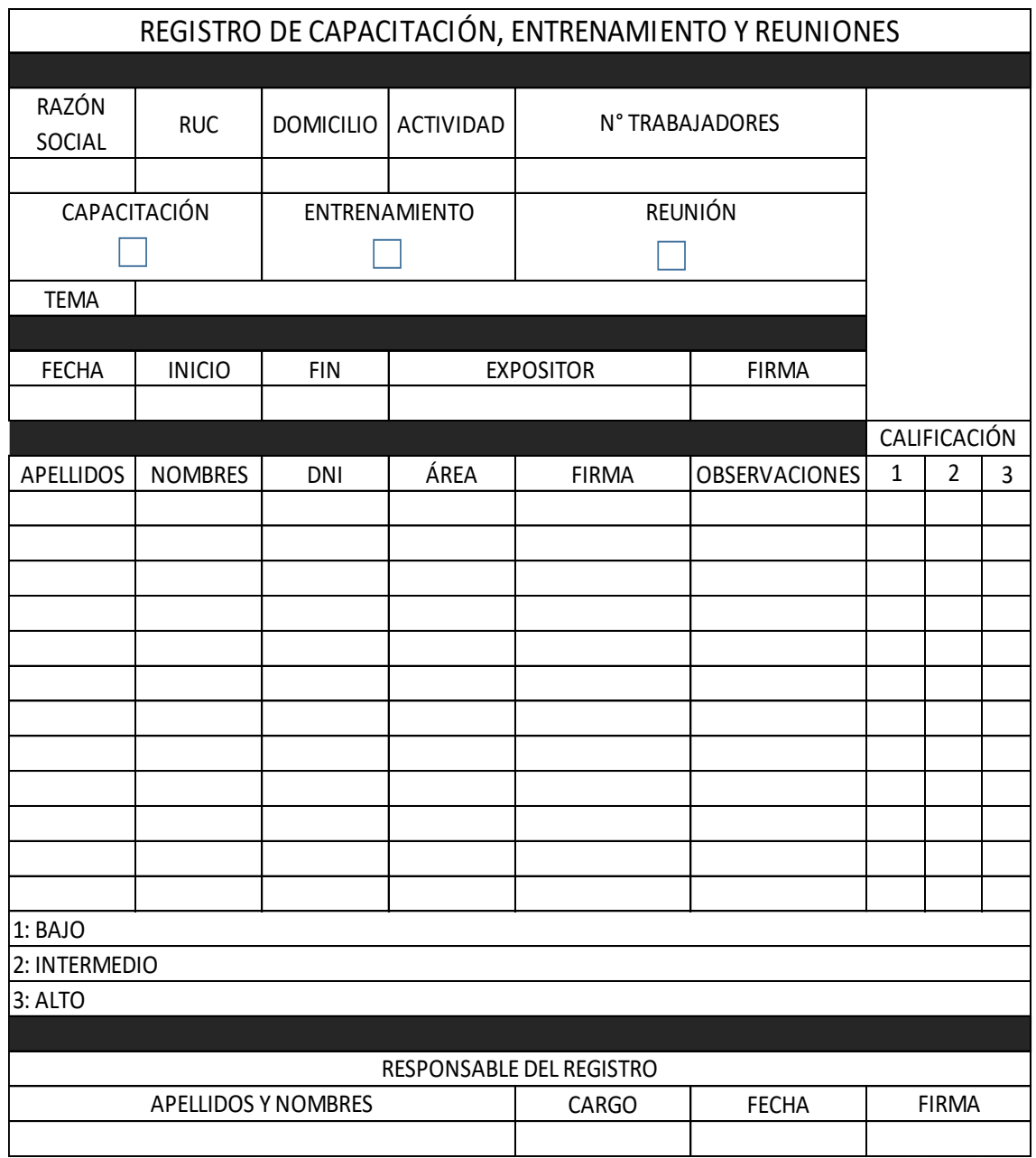

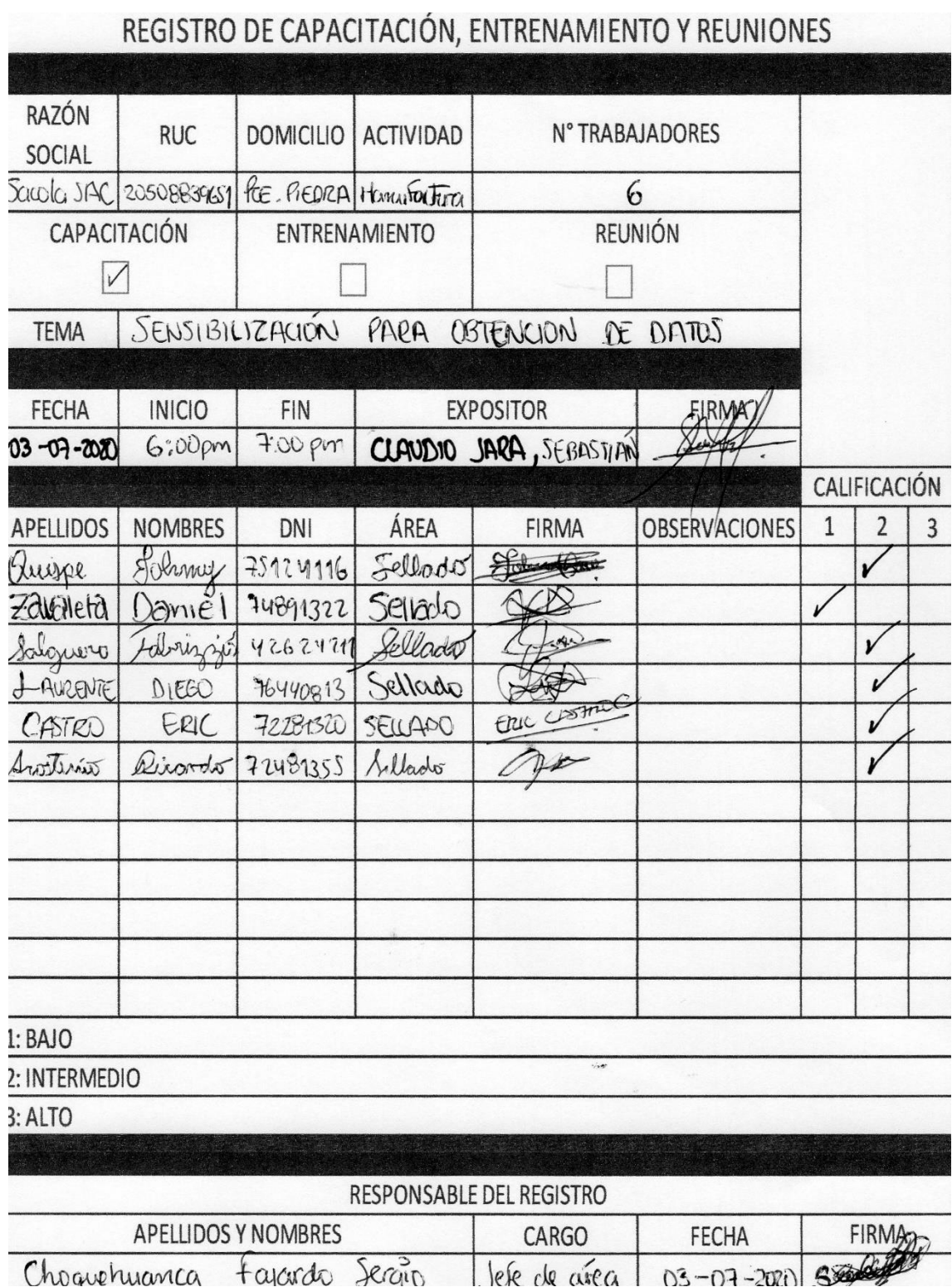

# Tabla 20. Registro llenado

## **ETAPA ACTUAR**

#### **Estandarización**

Se recomienda en esta etapa evaluar todas las acciones, y si se obtuvo un resultado positivo se recomienda tomar en cuenta la aplicación para las otras áreas y poder consolidar la estandarización de todo el proceso productivo.

#### **Documentación**

Se sugiere mantener la documentación actualizada para que sirva como registros para las futuras auditorías.

#### **3.5.2.3. Costo propuesto de la propuesta de implementación**

En la tabla 21, se detalla el costo de la propuesta, en la cual se ha considerado la inversión total de tangibles (capacitaciones, materiales e insumos, materiales de bioseguridad por COVID-19, entre otros) y la inversión total de intangibles (recursos humanos, ciclo de estudios, tiempo invertido y de servicios) Cabe señalar que cada uno de los costos incluidos en la tabla 15 forman parte de la implementación del ciclo PHVA, la cual no se podrá dar dada la coyuntura y la negativa de la empresa respecto al acceso por las condiciones en las que se encuentra el país.

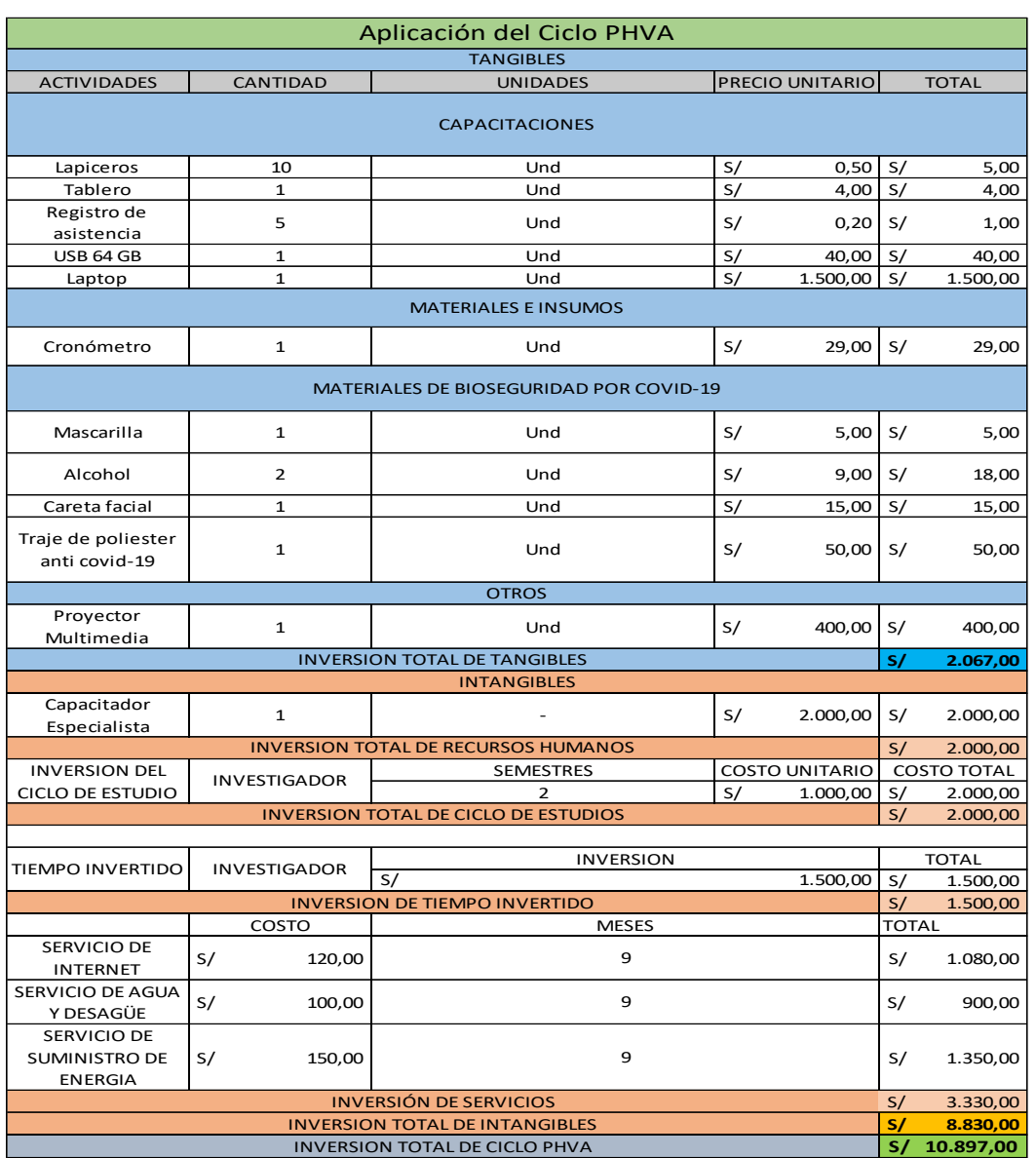

# Tabla 21. Costo de propuesta

#### **3.6. Implementación de la propuesta**

Por la situación adversa que está atravesando el país, siendo este un problema que compromete a todos sin distinción, la empresa decidió optar por pasar a un proceso de suspensión perfecta, ya que es fundamental salvaguardar el bienestar y la salud de cada uno de los integrantes que conforman el personal, por este motivo es que no se podrá aplicar la metodología en la empresa ni cada una de las actividades establecidas anteriormente en el cronograma de implementación, es por eso que se determinó simular la data del Post test con ayuda del programa Crystal Ball.

#### **Crystal Ball como herramienta para simulación**

Crystal Ball es un programa que forma parte de Excel, que consiste en examinar riesgos y pronosticar por medio de gráficos, con una utilidad sencilla cuyo objetivo es suprimir la incertidumbre en la toma de decisiones.

Al usar Crystal Ball se hace un trabajo con confianza, eficiencia y con precisión a la hora que se toma las decisiones, es fácil de aprender y usar, sin la necesidad de memorizar formatos para la creación de modelos debido a que este trabaja con hojas de cálculo.

Crystal Ball brinda resultados a través de una técnica conocida como simulación Monte Carlo, la cual pronostica la mayoría de resultados posibles para una determinada situación. Así como también le brinda un nivel de confianza, de tal manera que se podrá conocer la probabilidad de que cualquier evento específico sea efectivo.

En el presente trabajo lo que se quiere llegar a observar mediante la simulación es cómo se comportará la productividad y como saldrá en un resultado Post-Test.

La intención al utilizar este software es conocer cuál será el comportamiento de la productividad Post Test en una situación hipotética. Donde, los criterios serán definidos de acuerdo al modelamiento que se realice con el Crystal Ball.

**Implementación de la propuesta para el cálculo de la productividad a partir del tiempo estándar (Simulador Oracle Crystal Ball)**

#### **1. Cálculo del tiempo estándar Post Test**

Se requiere calcular el tiempo estándar propuesto para poder determinar la capacidad de producción y a partir de allí calcular la eficiencia. En vista de ello se procedió a hacer los cálculos con el simulador.

En la tabla se presenta los tiempos obtenidos (Mínimo, Valor más probable, máximo) por actividad a partir de la experiencia del operario.

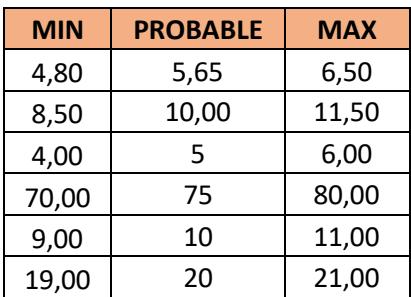

Tabla 22. Valores a partir de la experiencia del operario

Fuente: Elaboración propia.

## **2. Cálculo de la productividad Post Test**

Para el cálculo de la productividad Post Test es necesario simular nuestros tiempos estándares por cada actividad para obtener un nuevo resultado de este.

|                |                                | ÁREA                           |              |      |              |      | Corte y Sellado        |               |                    |      |               |      |                 | Corte y Sellado<br><b>PROCESO</b> |                                        |
|----------------|--------------------------------|--------------------------------|--------------|------|--------------|------|------------------------|---------------|--------------------|------|---------------|------|-----------------|-----------------------------------|----------------------------------------|
|                |                                | <b>MÉTODO</b>                  |              |      |              |      | PRE-TEST               |               | POST-TEST          |      |               |      | <b>PRODUCTO</b> |                                   | Bolsas plásticas de<br>medida 140 lts. |
|                |                                | <b>ELABORADO POR</b>           |              |      |              |      | Sebastián Claudio Jara |               |                    |      |               |      |                 |                                   |                                        |
| <b>ITEM</b>    | OPERACIÓN                      | TIPO DE<br><b>PROMEDIO DEL</b> | WESTINGHOUSE |      |              |      | 1+FACTOR DE            | <b>TIEMPO</b> | <b>SUPLEMENTOS</b> |      | 1+SUPLEMENTOS |      | <b>TIEMPO</b>   |                                   |                                        |
|                |                                |                                |              | н    |              | CD   | <b>CS</b>              | VALORACIÓN    | <b>NORMAL</b>      |      |               |      |                 |                                   | ESTÁNDAR                               |
|                |                                |                                |              |      |              |      |                        |               |                    |      |               |      |                 |                                   | $\overline{0}$                         |
|                | Pesar bobina                   | 6,00<br>Manual                 |              | 0,03 | 0,02         | 0,02 | 0,01                   | 1,08          | 0,05<br>6,48       |      | 0,07          | 1,12 |                 | 7,25760                           |                                        |
|                | Programar máquina              | Manual                         | 10,00        |      | 0,02<br>0,03 | 0,00 | 0,01                   | 1,06          | 10,60              | 0,05 | 0,07          |      | 1,12            |                                   | 11.87200                               |
| 3              | Colocar bobina en máquina      | 5,00<br>Manual                 |              | 0,03 | 0,00         | 0,02 | 0,01                   | 1,06          | 5,30               | 0,05 | 0,07          |      | 1,12            |                                   | 5,93600                                |
| $\overline{4}$ | Cortar y sellar                | 75,00<br>Manual                |              | 0,03 | 0,02         | 0,00 | 0,01                   | 1,06          | 79,50              | 0,05 | 0,07          |      | 1,12            |                                   | 89,04000                               |
| 5.             | Verificar que el sello resista | Manual                         | 10,00        | 0,03 | 0,00         | 0,00 | 0,01                   | 1,04          | 10,40              | 0,05 | 0,07          |      | 1,12            |                                   | 11,64800                               |
| 6              | Empaquetar cada 10 unidades    | 20,00<br>Manual                |              | 0,03 | 0,00         | 0,00 | 0,01                   | 1,04          | 20,80              | 0,05 | 0,07          |      | 1,12            |                                   | 23,29600                               |
|                |                                |                                |              |      |              |      |                        |               |                    |      |               |      |                 |                                   | 149,0496                               |

Figura 22. Tiempo Estandar - Simulación

La precisión del 95 % en la simulación se alcanza en una corrida de 8000 veces, no es necesario simular a 20 000 veces.

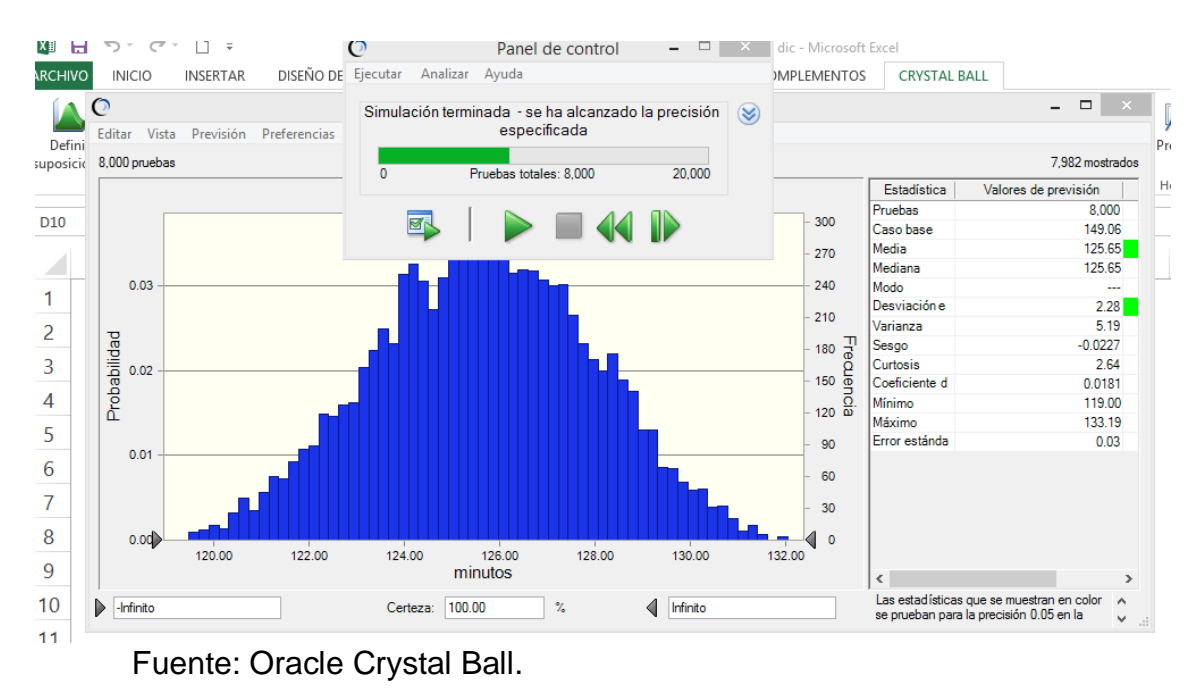

Figura 23. La precisión del 95 % en la simulación

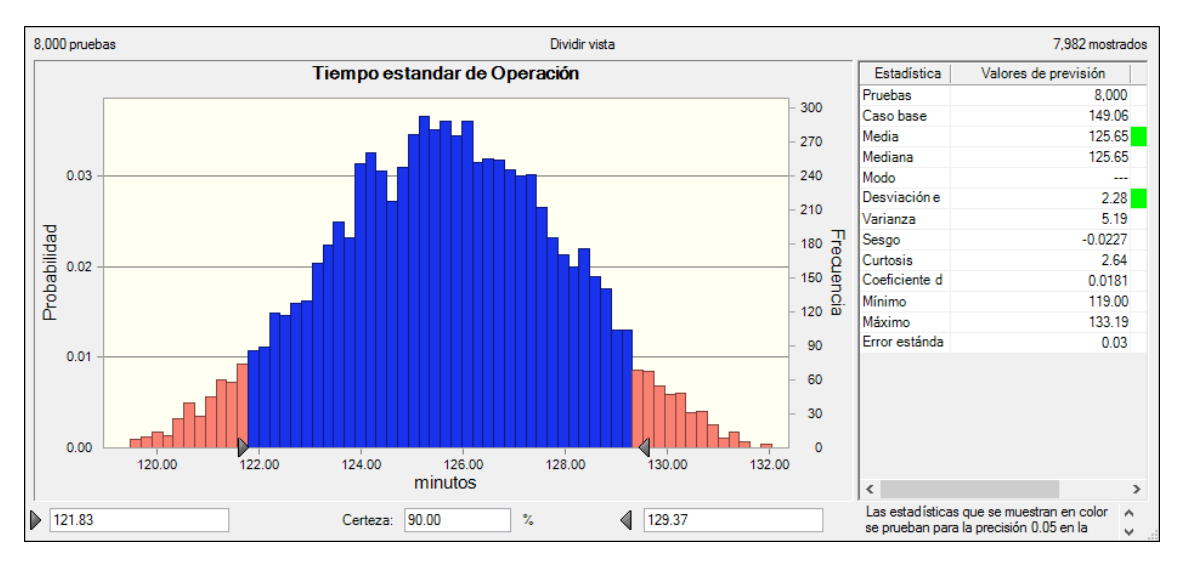

Figura 24. Intervalos del tiempo estándar al 90% de intervalo de confianza.

Fuente: Oracle Crystal Ball.

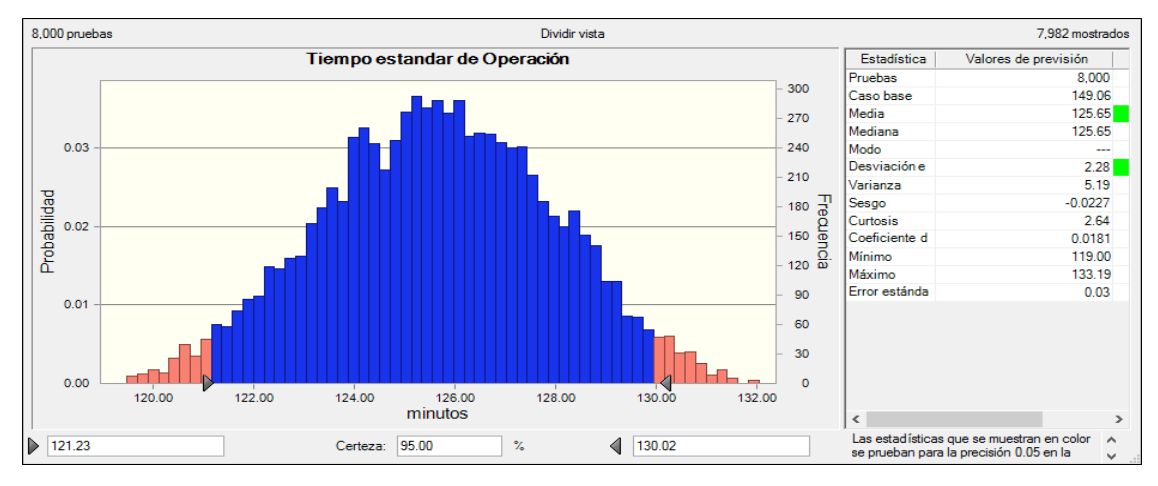

Figura 25. Cálculo del tiempo estándar de operación al 95% de intervalo de confianza

Fuente: Oracle Crystal Ball.

#### Figura 26. Cálculo del tiempo estándar de operación al 99% de intervalo de confianza

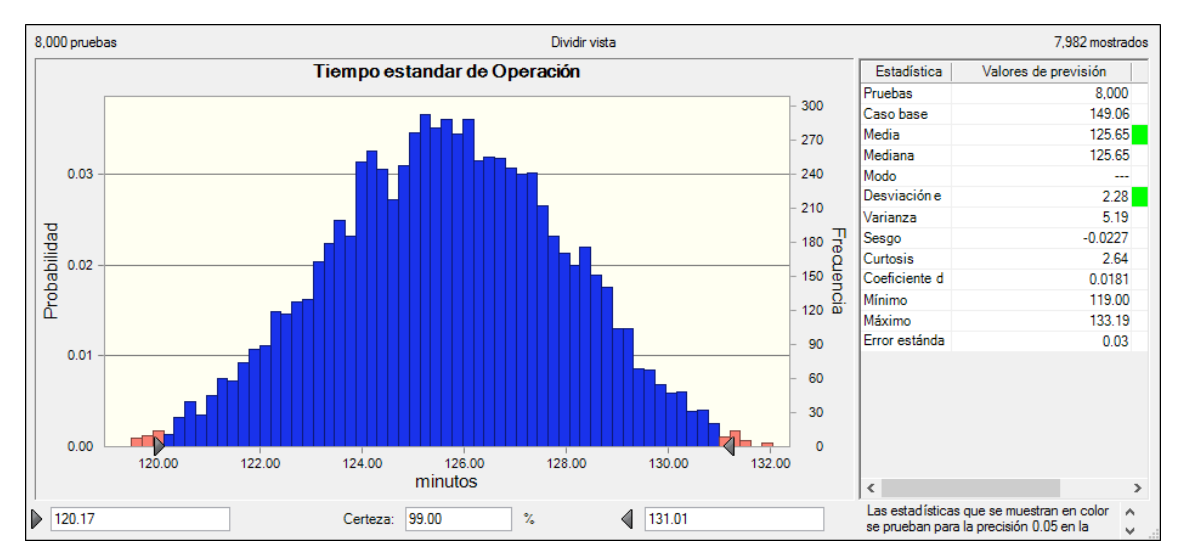

Fuente: Oracle Crystal Ball.

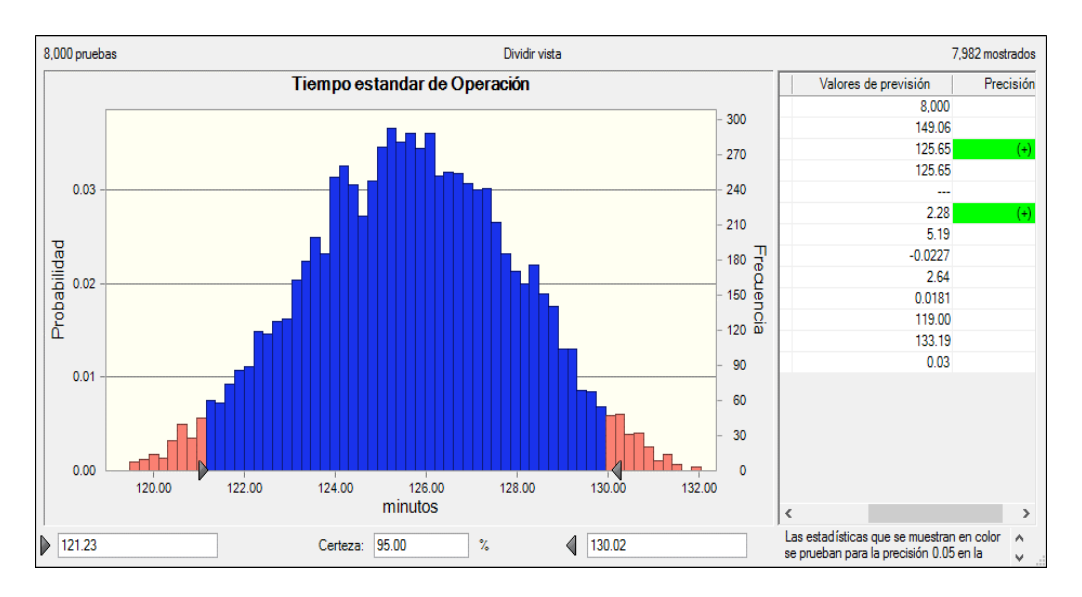

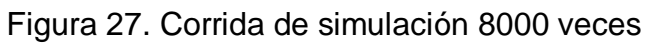

Fuente: Oracle Crystal Ball.

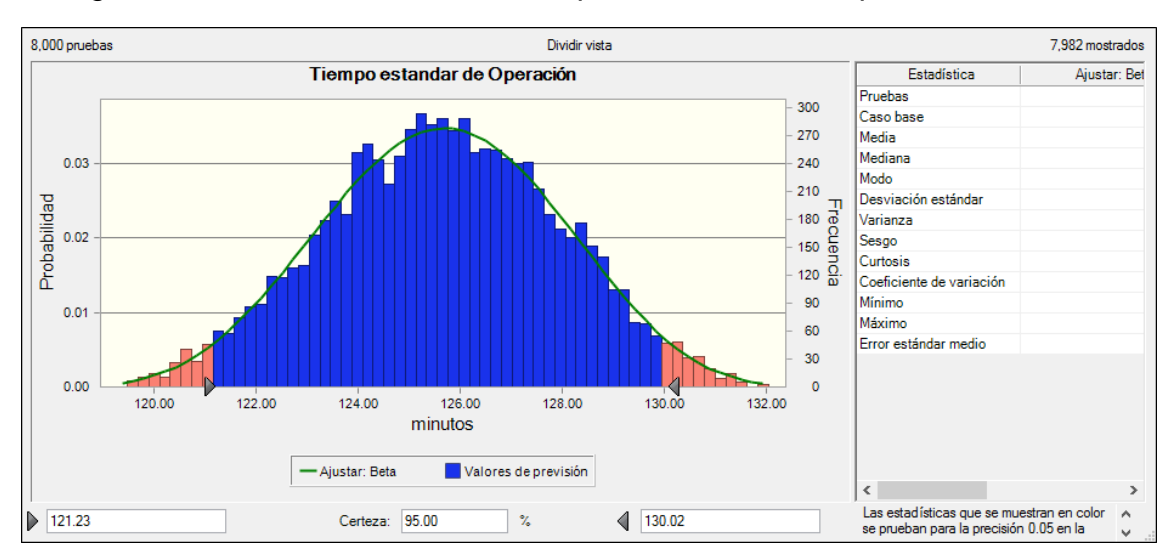

## Figura 28. Distribución Beta del tiempo estándar de la Operación Post test

Fuente: Oracle Crystal Ball.
En el Análisis de sensibilidad, la actividad que contribuye (afecta) más al tiempo estándar de la Operación que se trata de reducir o controlar es la actividad Verificar el sello que resista (actividad 5), este mismo es el cuello de botella en este estudio.

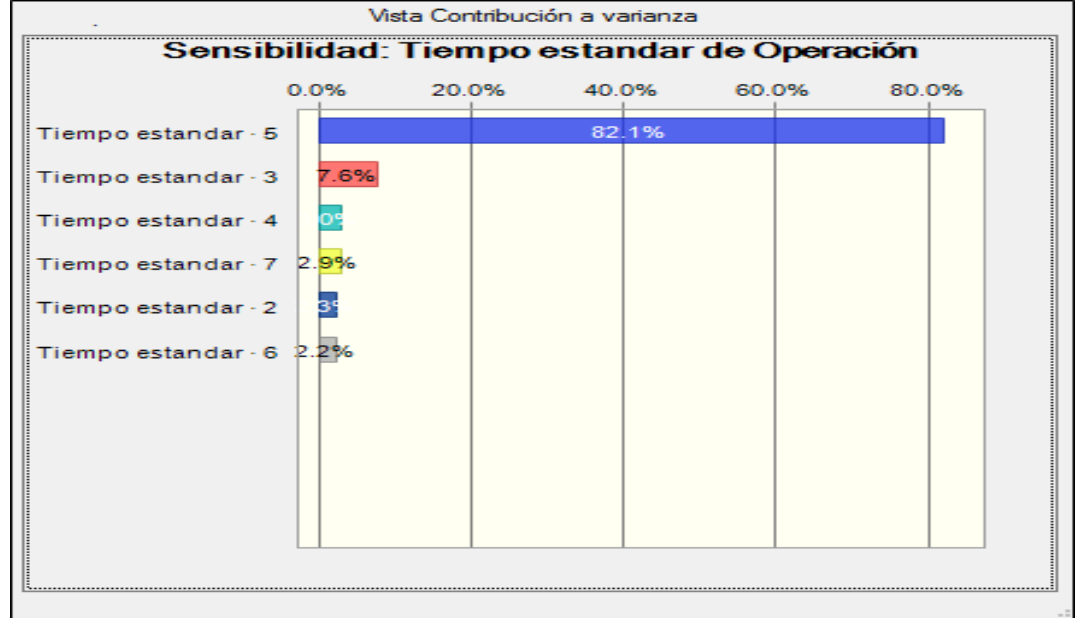

#### Figura 29. Análisis de sensibilidad

Fuente: Oracle Crystal Ball.

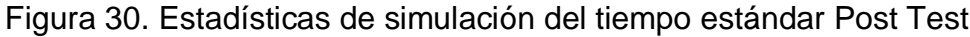

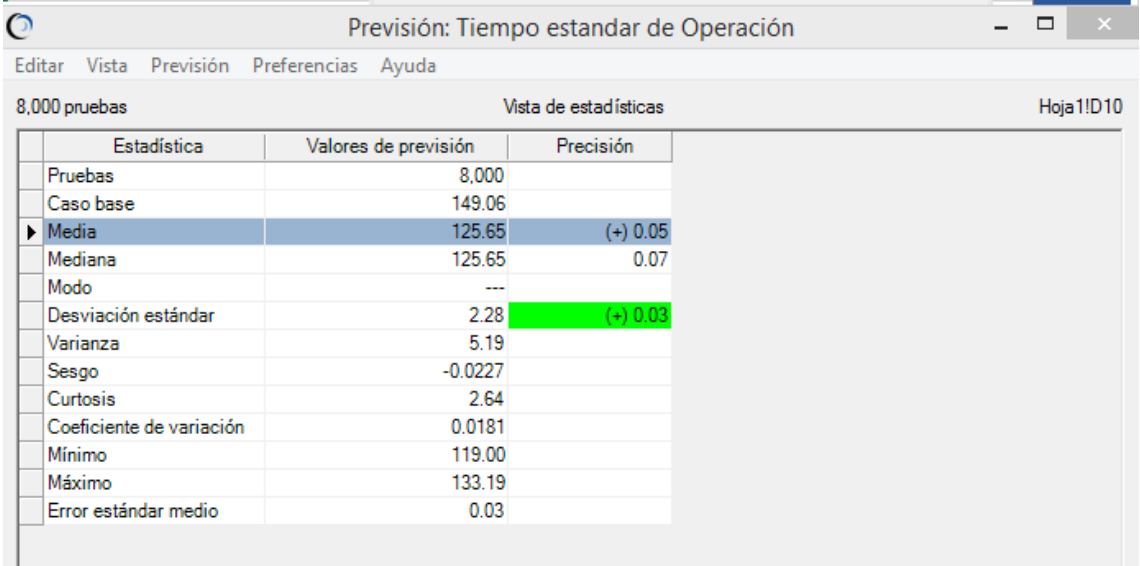

Fuente: Oracle Crystal Ball.

En el Análisis Tornado del Tiempo estándar de Operación se observa que es el tiempo estándar de la actividad 5 (Verificar que el sello resista) la que aporta en el tiempo estándar del proceso, por tanto, es el cuello de botella a mejorar el proceso.

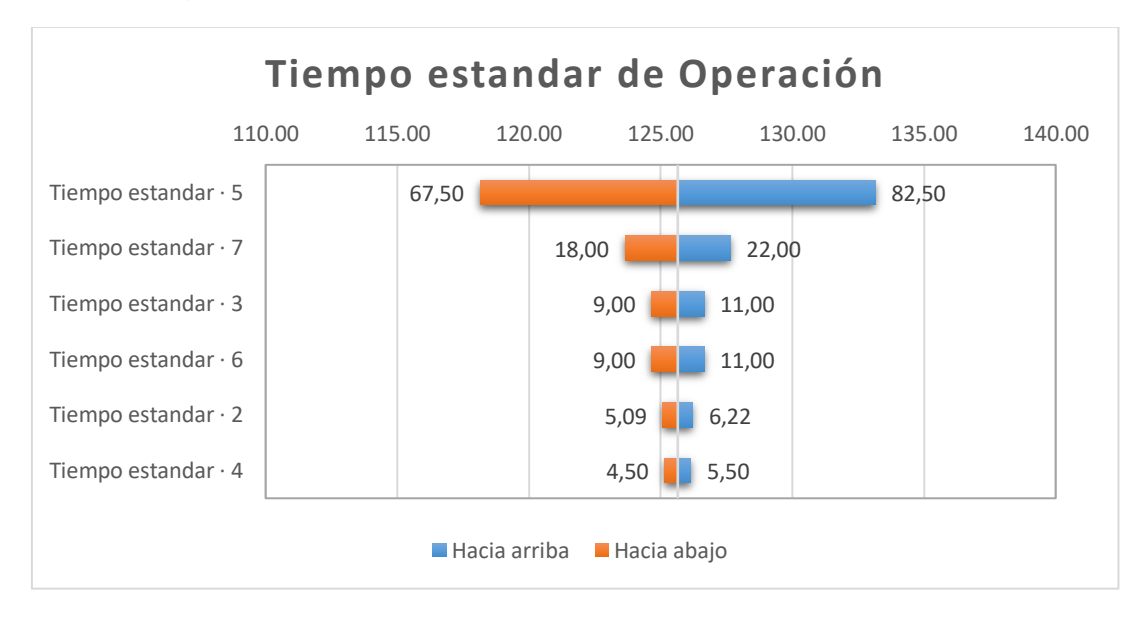

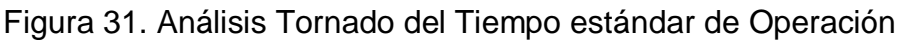

Fuente: Oracle Crystal Ball.

El Gráfico Spider (Araña) sirve para observar aquellas actividades que contribuyen (con pendiente positiva) o negativamente en el objetivo de la simulación (tiempo estándar de la Operación en la planta)

Se observa, que el tiempo estándar de la operación 5 es la que tiene pendiente positiva y contribuye a que el tiempo estándar de la operación sea grande.

Si el objetivo de la simulación es modelar experimentalmente en la computadora, se puede concluir entonces que se debe concentrar esfuerzos especiales en la actividad que afecta mayormente en el tiempo estándar. El estudio Post Test con el simulador Crystal Ball nos ha permitido encontrar el mejor tiempo estándar y para nada se ha afectado los recursos en la empresa y podemos finalmente determinar el nuevo tiempo estándar Post test.

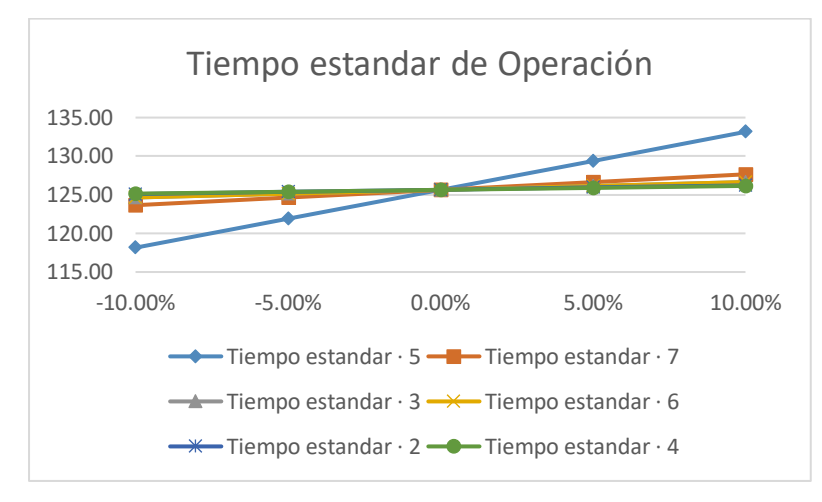

Figura 32. Gráfico Spider

Fuente: Oracle Crystal Ball.

Finalmente, se puede afirmar que simulando 8000 veces los tiempos estándares de las seis actividades en la empresa, encontramos un Tiempo Estándar Post Test de 125.65 minutos y, además, concluir con un 95% de confianza que el tiempo simulado tiene un intervalo de 121,23 a 130,02 minutos.

La distribución de probabilidades que aporta el programa Crystal Ball, permite evaluar que cuando se realicen las operaciones correctivas especialmente en la actividad de Verificar que el sello resista (5) se logrará alcanzar el tiempo estándar post test entre 121 y 130 minutos aproximadamente.

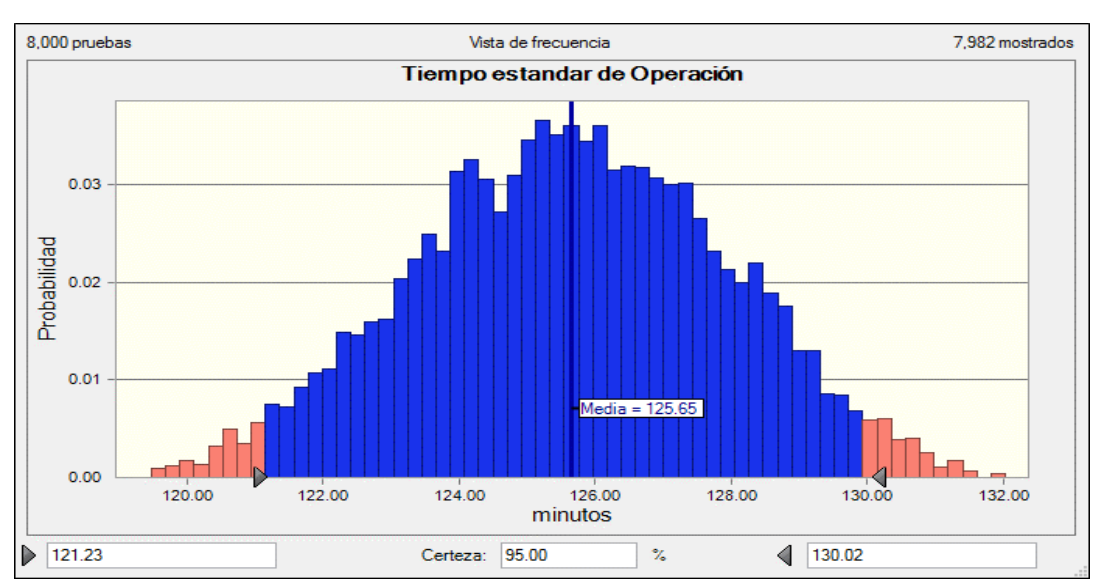

Figura 33. Vista de frecuencia Tiempo estándar

Fuente: Oracle Crystal Ball.

En este caso será necesario simular la data de la eficacia para obtener la eficiencia y productividad respectivamente.

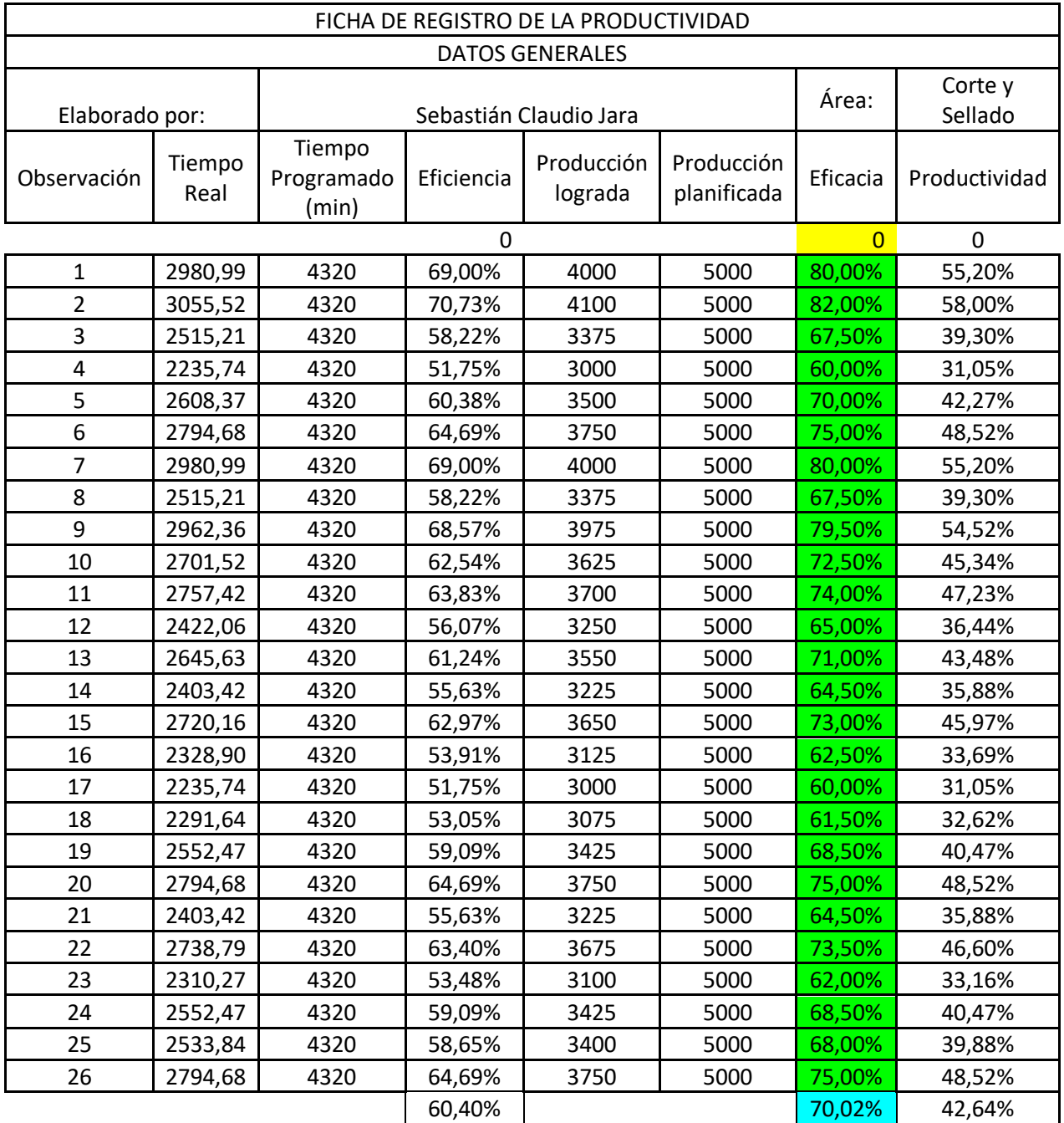

# Tabla 23. Proceso de simulación data Eficacia (Pre Test)

Se inicia el proceso de simulación para así obtener los resultados de la eficacia Post Test.

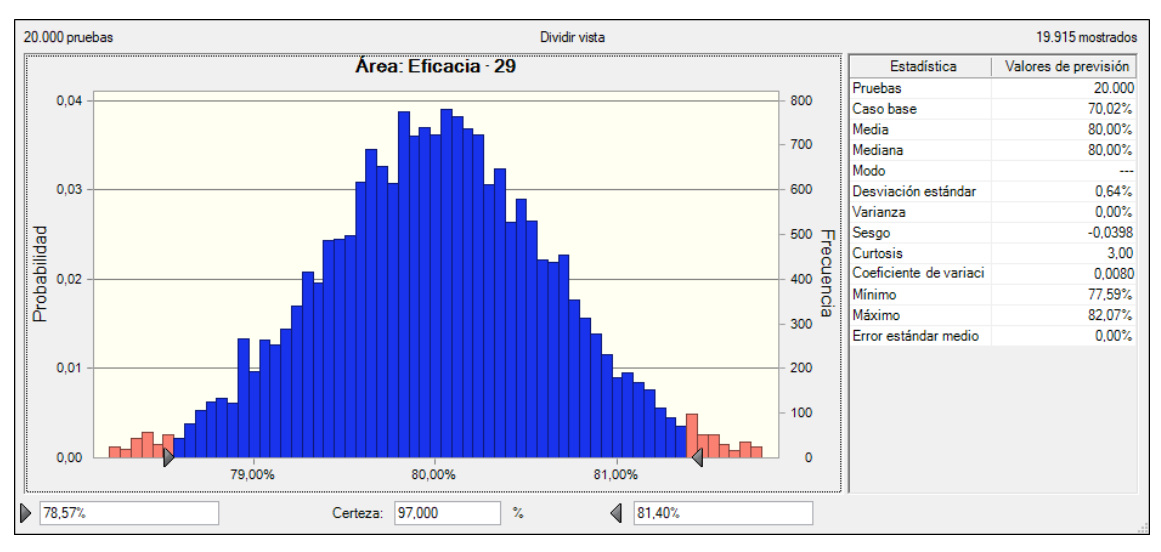

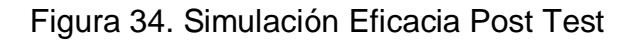

Fuente: Crystal Ball.

En el anterior grafico después de 20,000 pruebas de simulación se puede decir que la eficacia Post Test va de 78,47% a 81,40% con una certeza del 97 %, se puede decir que hubo una posible mejora de 70,02% a 80,00%, este resultado de Post Test se observa en la media.

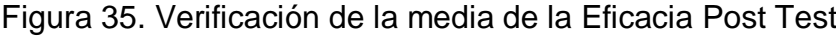

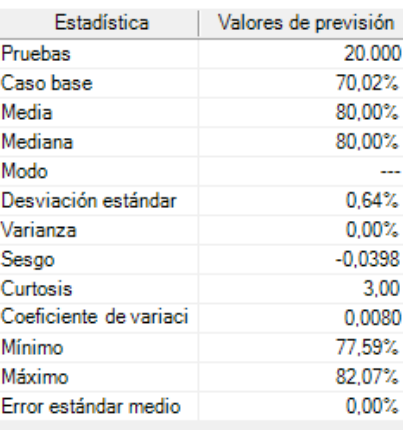

Fuente: Crystal Ball.

Por lo tanto, la eficacia en el Pre Test era de 70,02% y ahora con la simulación probada 20,000 veces se puede decir que el Post Test es de 80,00%.

Al obtener todos los datos de las 20,000 corridas que se programó en el Crystal Ball, en Bandejas de Gráficos, se podrán observar los resultados de la eficacia y se toma en cuenta que al trabajar con una distribución triangular se obtendrán valores mínimos y máximos. Estos datos estarán reflejados para los 26 días de evaluación que se consideraron.

|                             | Área: Eficacia · 29 |               |            | Área: Eficacia · 10 |               |            | Área: Eficacia · 11 |               |            | Área: Eficacia · 12 |
|-----------------------------|---------------------|---------------|------------|---------------------|---------------|------------|---------------------|---------------|------------|---------------------|
| <b>Bandejas de gráficos</b> | <b>Mínimo</b>       | <b>Máximo</b> | Frecuencia | <b>Mínimo</b>       | <b>Máximo</b> | Frecuencia | <b>Mínimo</b>       | <b>Máximo</b> | Frecuencia | <b>Mínimo</b>       |
|                             | 77,59%              | 77,68%        |            | 72,03%              | 72,35%        | 18         | 72,07%              | 72,38%        | 23         | 72,07%              |
|                             | 77,68%              | 77,77%        |            | 72,35%              | 72,66%        | 51         | 72,38%              | 72,70%        | 55         | 72,39%              |
|                             | 77,77%              | 77,86%        |            | 72,66%              | 72,98%        | 84         | 72,70%              | 73,02%        | 84         | 72,70%              |
|                             | 77,86%              | 77,95%        |            | 72,98%              | 73,30%        | 107        | 73,02%              | 73,34%        | 117        | 73,02%              |
|                             | 77,95%              | 78,04%        |            | 73,30%              | 73,61%        | 150        | 73,34%              | 73,66%        | 150        | 73,34%              |
| 6                           | 78,04%              | 78,13%        |            | 73,61%              | 73,93%        | 174        | 73,66%              | 73,97%        | 181        | 73,66%              |
|                             | 78,13%              | 78,21%        | 35         | 73,93%              | 74,25%        | 205        | 73,97%              | 74,29%        | 209        | 73,97%              |
| 8                           | 78,21%              | 78,30%        | 34         | 74,25%              | 74,56%        | 237        | 74,29%              | 74,61%        | 244        | 74,29%              |
| 9                           | 78,30%              | 78,39%        | 64         | 74,56%              | 74,88%        | 274        | 74,61%              | 74,93%        | 272        | 74,61%              |
| 10                          | 78,39%              | 78,48%        | 60         | 74,88%              | 75,20%        | 298        | 74,93%              | 75,24%        | 310        | 74,93%              |
| 45                          | 81,53%              | 81,62%        | 52         | 85,96%              | 86,27%        | 186        | 86,05%              | 86,37%        | 181        | 86,03%              |
| 46                          | 81,62%              | 81,71%        | 26         | 86,27%              | 86,59%        | 160        | 86,37%              | 86,68%        | 145        | 86,35%              |
| 47                          | 81,71%              | 81,80%        | 50         | 86,59%              | 86,91%        | 117        | 86,68%              | 87,00%        | 117        | 86,67%              |
| 48                          | 81,80%              | 81,89%        | 12         | 86,91%              | 87,22%        | 96         | 87,00%              | 87,32%        | 83         | 86,99%              |
| 49                          | 81,89%              | 81,98%        |            | 87,22%              | 87,54%        | 62         | 87,32%              | 87,64%        | 49         | 87,30%              |
| 50                          | 81,98%              | 82,07%        |            | 87,54%              | 87,86%        | 32         | 87,64%              | 87,95%        | 22         | 87,62%              |
|                             | 79,78%              | 79,87%        |            | 79,79%              | 80,10%        |            | 79,85%              | 80,17%        | indows     | 79,84%              |

Figura 36. Resultado de la bandeja de gráfico (Eficacia)

Fuente: Excel 2016.

Al tener el promedio mínimo y máximo de cada eficacia, se pudo calcular la data Post Test, a partir de las medias simuladas obtenidas.

Tabla 24. Eficacia (Post Test*)*

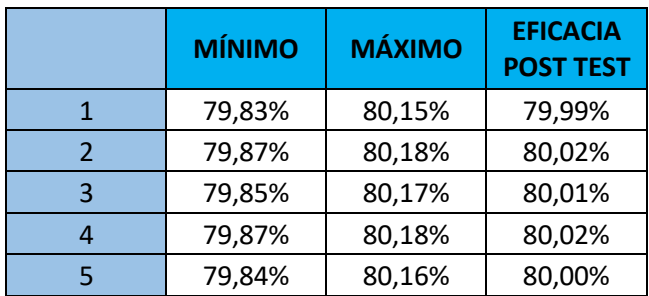

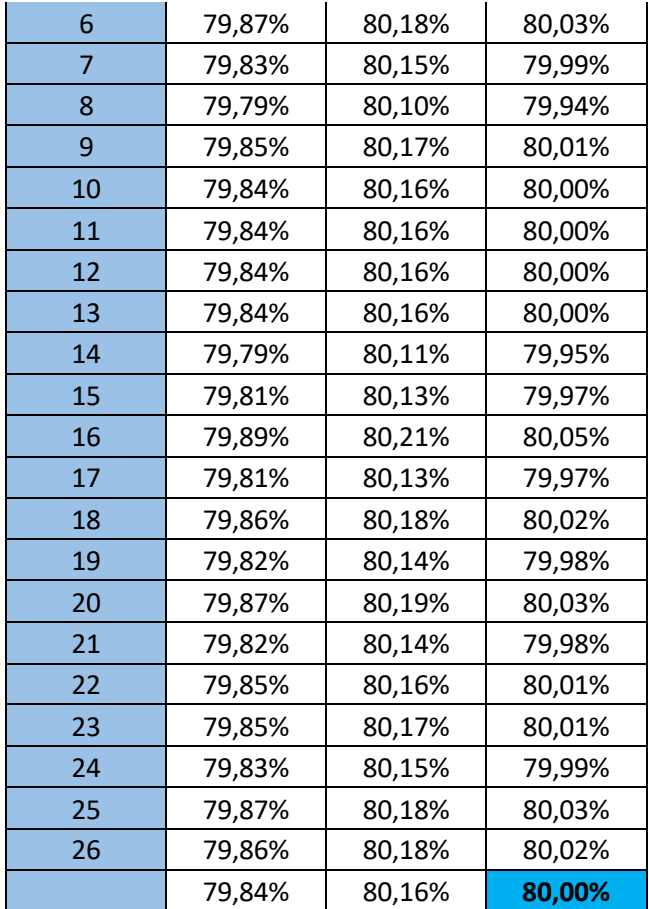

El promedio de la eficacia Post Test, a partir de la simulación de la data Pre Test es de 80,00%.

A partir de la data Post de la eficacia, se procede a calcular la eficiencia ya que la producción lograda multiplicado con el tiempo estándar me da el tiempo real, lo cual dividido con el tiempo programado da el valor de la eficiencia, teniendo así los dos valores para obtener el valor final de productividad.

Se procede a calcular la capacidad instalada con el nuevo tiempo estándar

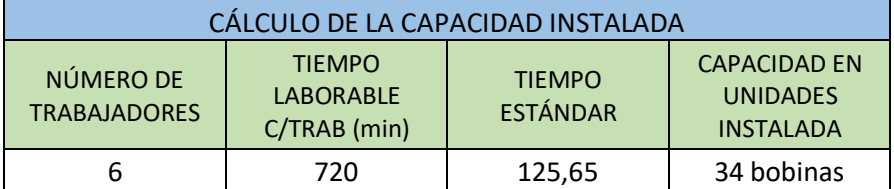

Tabla 25. Cálculo de la Capacidad instalada Post Test

Fuente: Elaboración propia.

Para el cálculo de la producción programada se considera el factor valoración de un 85 % debido a los paros repentinos de máquina, inasistencias, entre otros factores.

Tabla 26. Producción programada Post Test

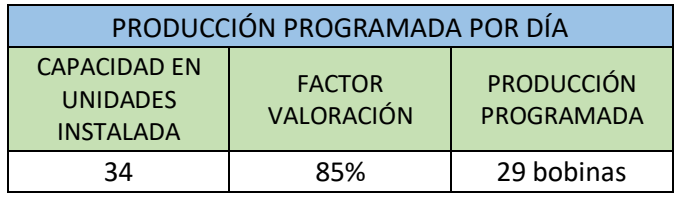

Fuente: Elaboración propia.

Asimismo, se determina la cantidad de paquetes que se producen a partir de una bobina, este valor viene a ser la nueva producción programada

Tabla 27. Total de Producción programada Post Test

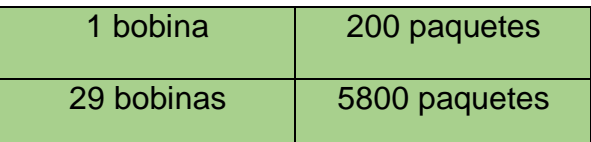

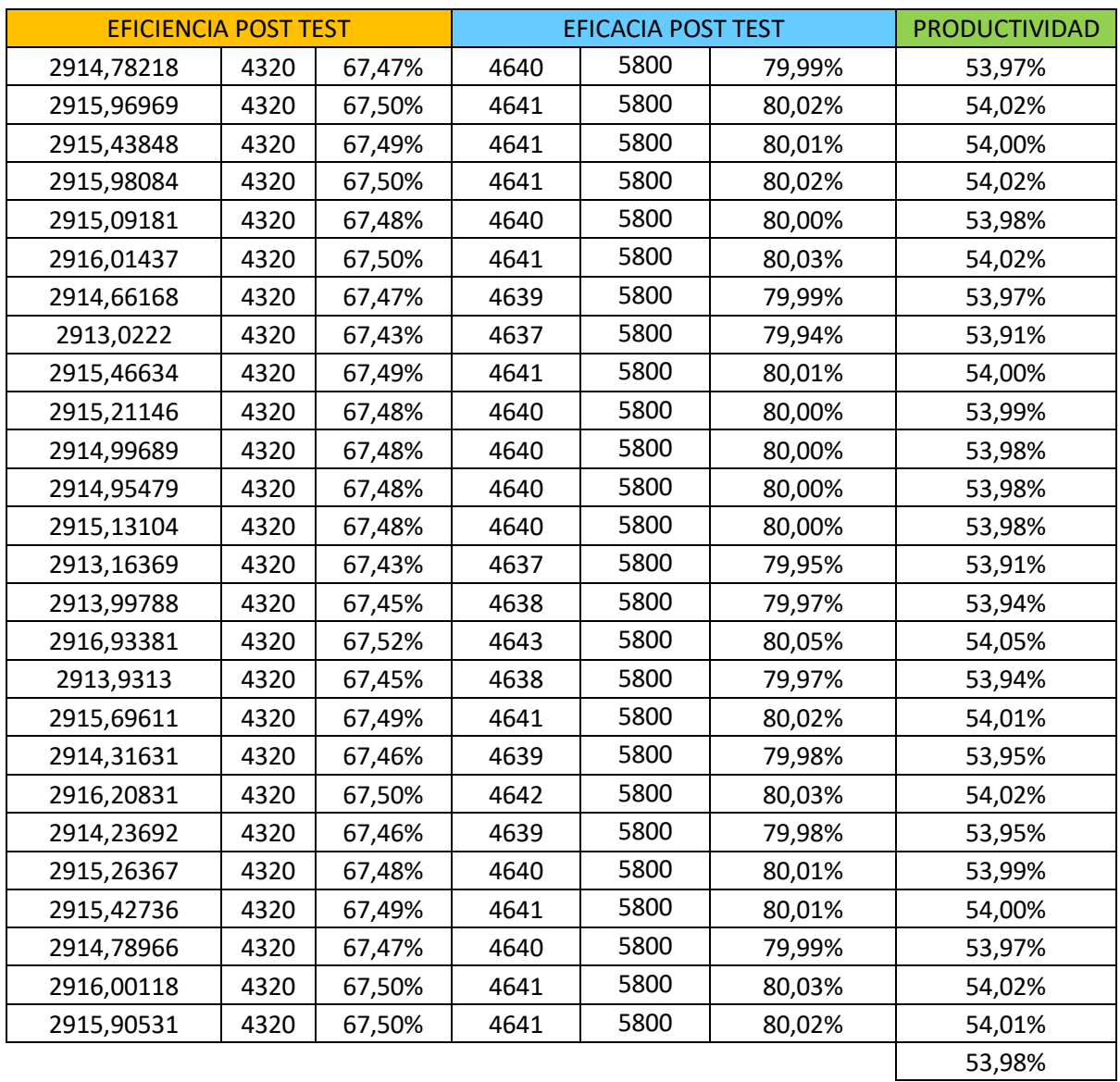

#### Tabla 28. Cálculo de la productividad (Post Test)

#### Fuente: Elaboración propia

El promedio de la productividad, a partir del producto entre la eficacia y eficiencia Post Test, en porcentaje se tendría un promedio del 53,20%. Asimismo, es importante precisar que el tiempo estándar Post Test 125,65 minutos en este caso es por una bobina, pero el estudio requiere del análisis por paquetes es por ello que al valor se le divide por 200 ya que es la cantidad de paquetes que salen de una bobina, por lo cual el valor sería 0,62825 min/paquete.

1. En base a los cálculos obtenidos, se ha identificado el modelo matemático que permite la simulación de la data que es la distribución Beta.

En la siguiente figura se expresará las fórmulas correspondientes.

Figura 37. Fórmulas de la Distribución Beta

$$
f(x) = \frac{(x)^{(\alpha-1)}(1-x)^{(\beta-1)}}{\left[\frac{\Gamma(\alpha)\Gamma(\beta)}{\Gamma(\alpha+\beta)}\right]}
$$
 para  $\alpha > 0$ ;  $\beta > 0$ ;  $x > 0$   
Media  $= \frac{\alpha}{\alpha+\beta}$   
Desviación estandar  $= \sqrt{\frac{\alpha\beta}{(\alpha+\beta)^2(1+\alpha+\beta)}}$   
Asimetria  $= \frac{2(\beta-\alpha)\sqrt{1+\alpha+\beta}}{(2+\alpha+\beta)\sqrt{\alpha\beta}}$   
Exceso de curtosis  $= \frac{3(\alpha+\beta+1)[\alpha\beta(\alpha+\beta-6)+2(\alpha+\beta)^2]}{\alpha\beta(\alpha+\beta+2)(\alpha+\beta+3)} - 3$ 

Fuente: Libro de simulador de riesgo.

2. Por último, se utiliza el diagrama de dispersión ya que el valor numérico del r^2 mientras más cercano sea a la unidad más relación habrá entre variables, en este caso se observa que las variables eficiencia y productividad tiene una relación de 1.

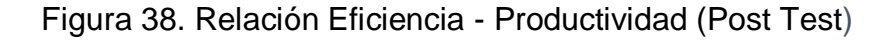

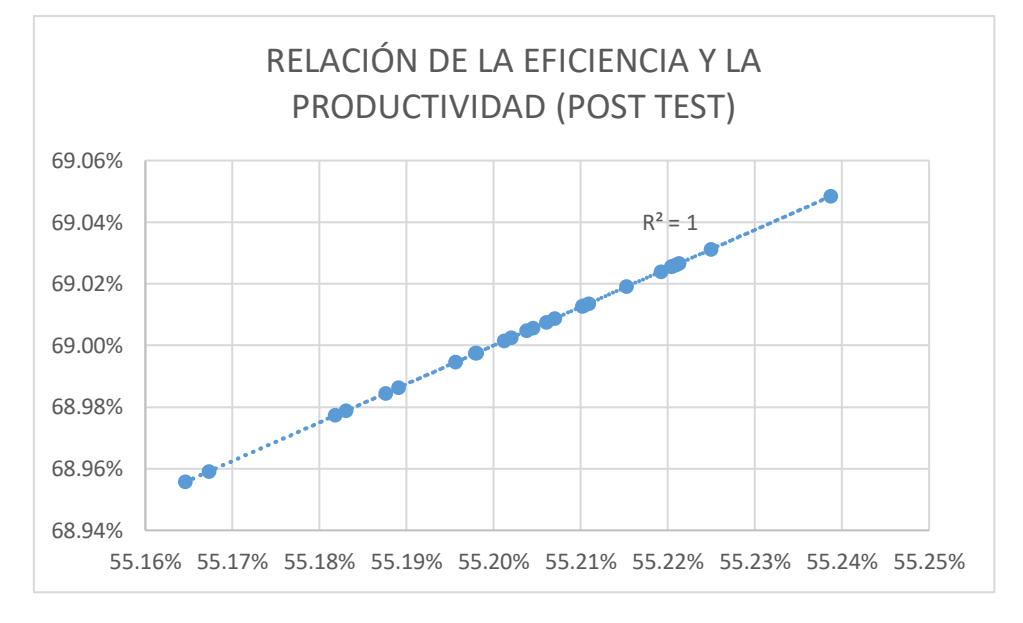

En cuanto, a la siguiente grafica se puede observar que la eficacia y la productividad tienen una relación de 1.

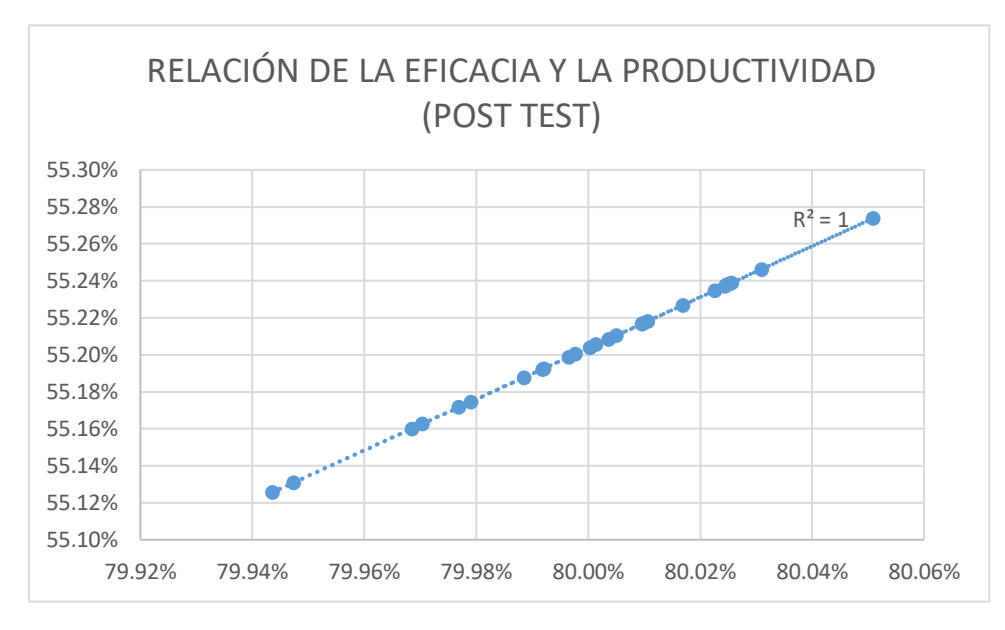

Figura 39. Relación Eficacia – Productividad (Post Test)

Fuente: Elaboración propia.

# **Análisis comparativo**

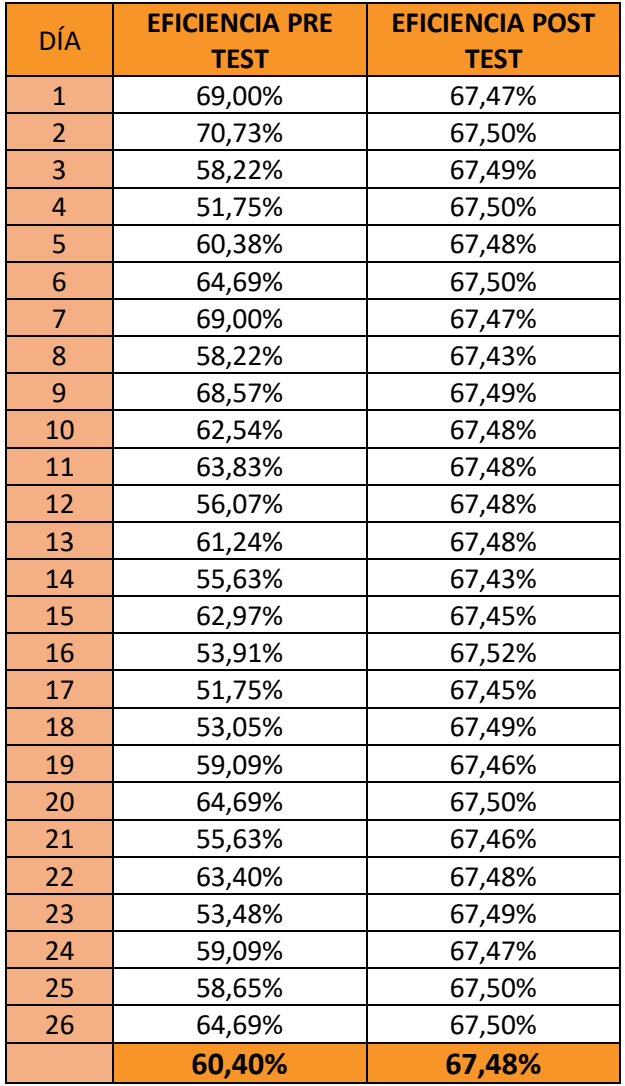

Tabla 29. Comparación de la eficiencia Pre y Post Test

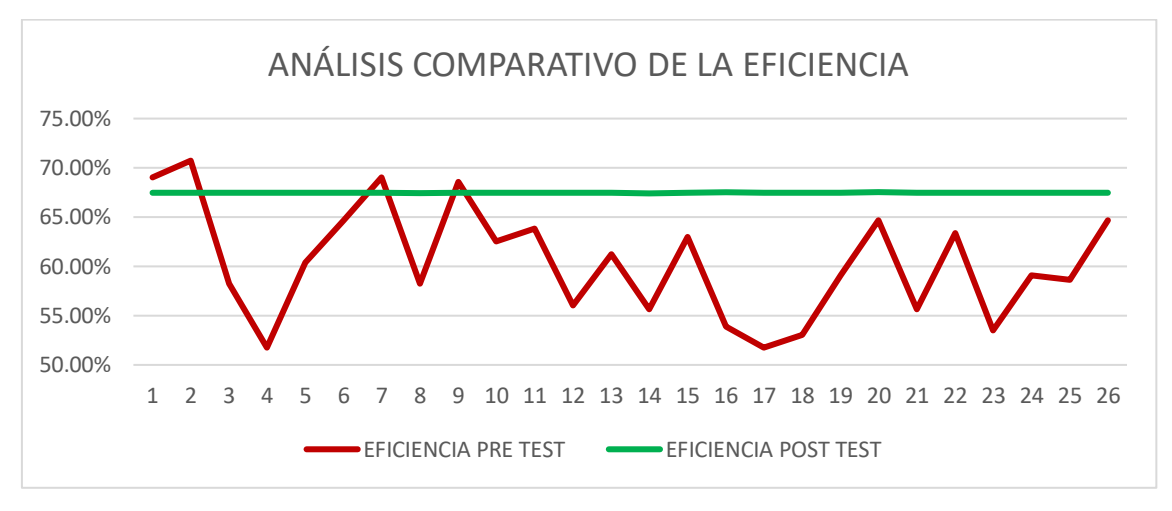

Figura 40. Gráfica de la eficiencia Pre y Post Test

| DÍA | <b>EFICACIA PRE</b> | <b>EFICACIA</b>  |  |  |  |
|-----|---------------------|------------------|--|--|--|
|     | <b>TEST</b>         | <b>POST TEST</b> |  |  |  |
| 1   | 80,00%              | 79,99%           |  |  |  |
| 2   | 82,00%              | 80,02%           |  |  |  |
| 3   | 67,50%              | 80,01%           |  |  |  |
| 4   | 60,00%              | 80,02%           |  |  |  |
| 5   | 70,00%              | 80,00%           |  |  |  |
| 6   | 75,00%              | 80,03%           |  |  |  |
| 7   | 80,00%              | 79,99%           |  |  |  |
| 8   | 67,50%              | 79,94%           |  |  |  |
| 9   | 79,50%              | 80,01%           |  |  |  |
| 10  | 72,50%              | 80,00%           |  |  |  |
| 11  | 74,00%              | 80,00%           |  |  |  |
| 12  | 65,00%              | 80,00%           |  |  |  |
| 13  | 71,00%              | 80,00%           |  |  |  |
| 14  | 64,50%              | 79,95%           |  |  |  |
| 15  | 73,00%              | 79,97%           |  |  |  |
| 16  | 62,50%              | 80,05%           |  |  |  |
| 17  | 60,00%              | 79,97%           |  |  |  |
| 18  | 61,50%              | 80,02%           |  |  |  |
| 19  | 68,50%              | 79,98%           |  |  |  |
| 20  | 75,00%              | 80,03%           |  |  |  |
| 21  | 64,50%              | 79,98%           |  |  |  |
| 22  | 73,50%              | 80,01%           |  |  |  |
| 23  | 62,00%              | 80,01%           |  |  |  |
| 24  | 68,50%              | 79,99%           |  |  |  |
| 25  | 68,00%              | 80,03%           |  |  |  |
| 26  | 75,00%              | 80,02%           |  |  |  |
|     | 70,02%              | 80,00%           |  |  |  |

Tabla 30. Comparación de la eficacia Pre y Post Test

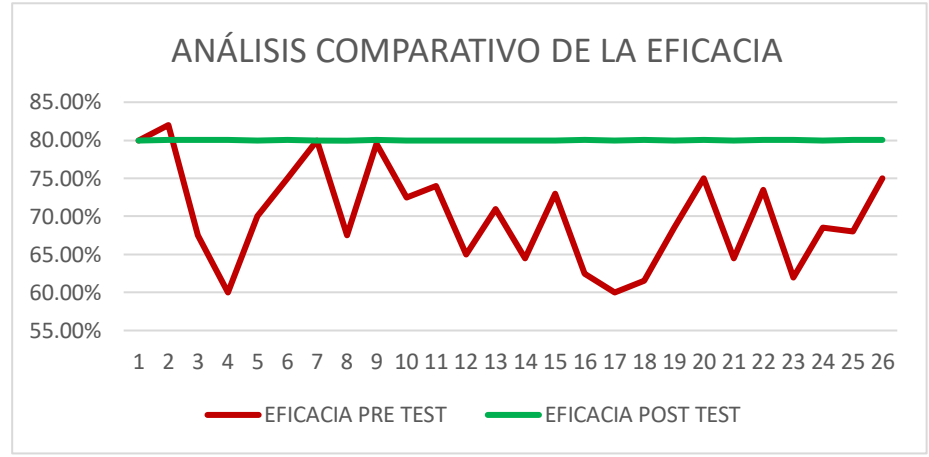

Figura 41. Gráfica de la eficacia Pre y Post Test

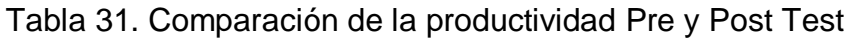

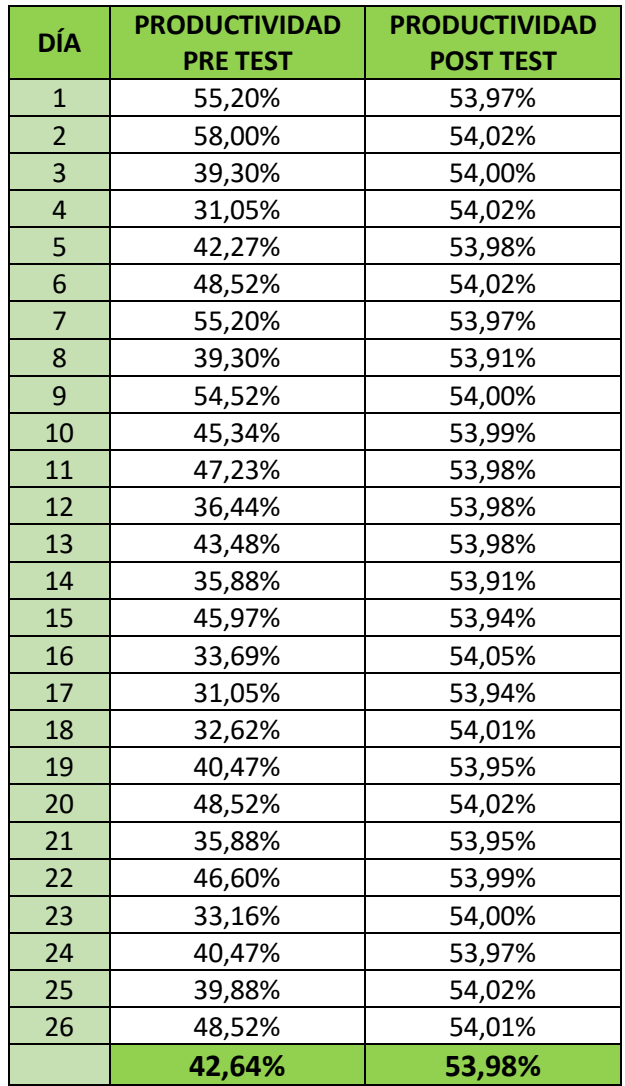

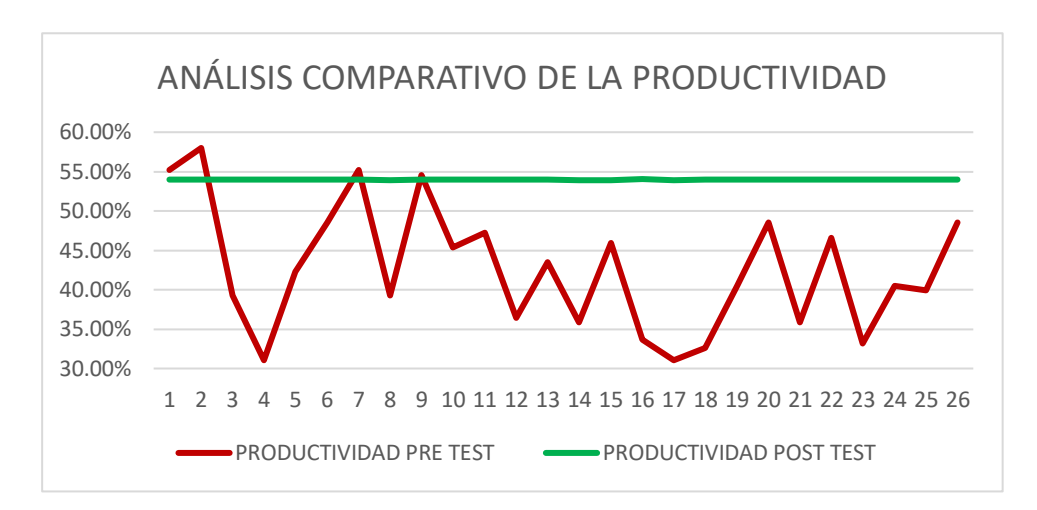

Figura 42. Gráfica de la productividad Pre y Post Test

Fuente: Elaboración propia.

**Análisis económico financiero**

El análisis económico financiero permitirá evaluar y comprender la situación financiera de la empresa con la influencia del ciclo PHVA. Este análisis permitirá observar que tan comprometido puede estar la gerencia de la empresa con respecto a la influencia que puede generar el ciclo PHVA, por lo que se tendrá una evaluación de ciertos requerimientos para poder establecer la relación beneficio costo y de la misma manera poder saber lo viable que puede ser el proyecto. Cabe resaltar que cada uno de los elementos mencionados en la tabla 34 hubieran sido parte de la aplicación, pero igual se mencionan al ser una propuesta.

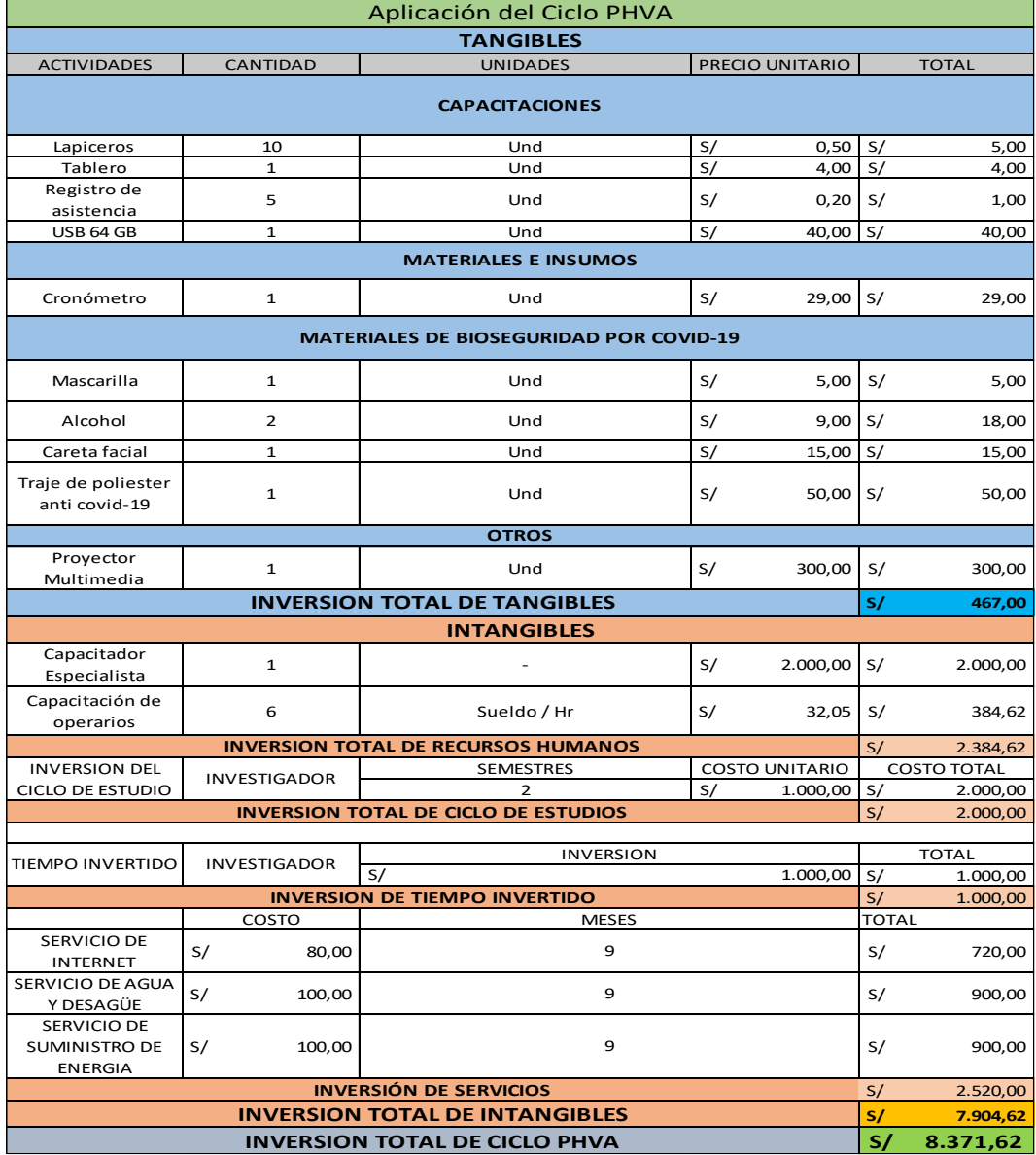

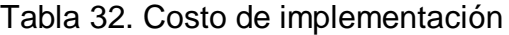

De acuerdo a la tabla 35, se observan los gastos que se requiere para poder realizar la implementación del ciclo PHVA del área de sellado de la empresa de plásticos, donde se obtuvo un resultado de S/ 8.371,62 soles.

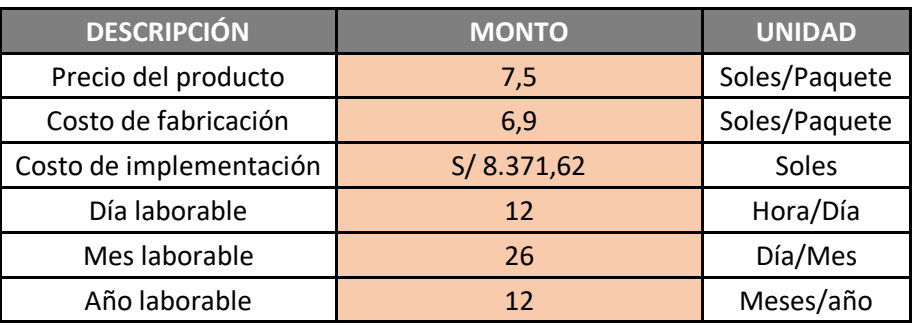

Tabla 33. Datos del área

Fuente: Elaboración propia.

# **Análisis económico de la producción Pre y Post Test**

En la tabla 36, se detalla las cantidades de la producción Pre y Post Test.

Tabla 34. Análisis económico de la producción Pre y Post Test

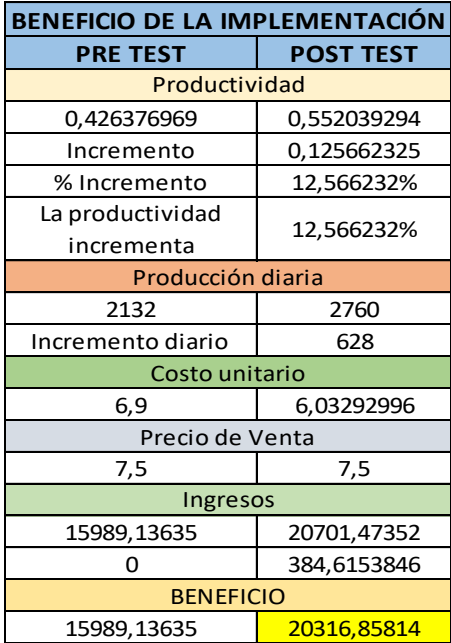

Tabla 35. Cálculo del VAN y TIR

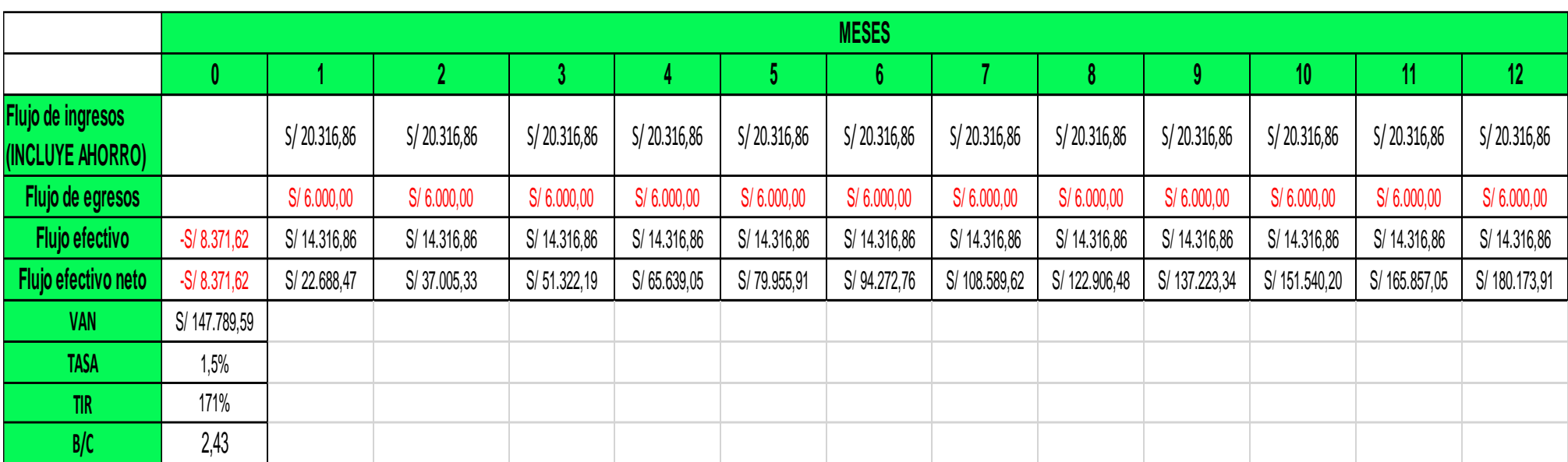

De acuerdo con la tabla 37, se realizó el análisis económico del presente proyecto, donde se estimó un tiempo de 12 meses de flujo de caja, donde la tasa anual fue de 19.78% (ver anexo 11), además de ello los resultados se obtuvieron de la diferencia de la producción PRE TEST y POST TEST, se consigue el resultado del VAN que es de S/147789.59, esto se refiere a que el proyecto es aceptado, debido a que es mayor que 0, se tuvo en cuenta el criterio que se observara a continuación:

- $\triangleright$  Si el VAN es mayor a 0, el proyecto es aceptado.
- Si el VAN es menor a 0, el provecto será rechazado.

Además, se obtuvo el TIR que en el presente proyecto es de 171%, esto quiere decir que el proyecto es aceptado debido a que es mayor a la tasa efectiva, se tuvo en cuenta el criterio que se observara a continuación:

- $\triangleright$  Si el TIR es mayor o igual que la tasa, el proyecto es aceptado.
- Si el TIR es menor que la tasa, el proyecto será rechazado.

Asimismo, se obtuvo el resultado del Beneficio-Costo de la siguiente manera:

#### **Beneficio**

En la tabla 34 se presenta el análisis económico financiero para así obtener el resultado del beneficio de la implementación.

En la tabla 36 se presenta el cálculo beneficio-costo donde se logrará observar que luego de la aplicación se obtendrá un resultado de 2,42687429 lo que indica que al ser mayor que 1 la inversión que se realizó en base a la implementación del ciclo PHVA será factible, por lo que es aceptable.

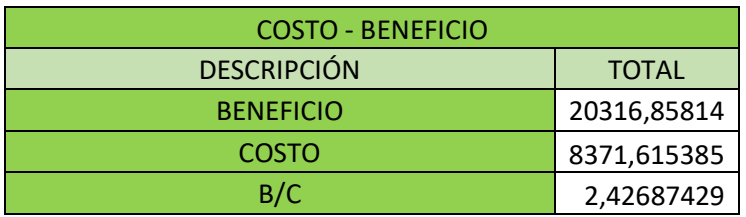

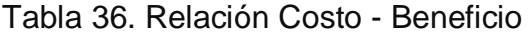

Fuente: Elaboración propia.

# **3.7 Métodos de análisis de datos**

En la presente investigación de acuerdo a Hernández, menciona que el análisis se da a cabo tomando en cuenta el nivel de medición de cada variable y mediante la estadística en el cual puede ser descriptiva e inferencial. (Hernandez, y otros, 2014).

Es por lo que se analizó y utilizo la estadística descriptiva y el inferencial debido a que se realizara un análisis cuantitativo, en el cual se basa en emplear métodos estadísticos, con un objetivo de explicar la data del análisis que se manejara. Por ende, se utilizará una hoja de cálculo de Excel y el software SPSS donde se observará la productividad para luego ser sometido a un diagnostico e interpretación.

Así mismo, se realizó la estadística descriptiva, en la que tiene como función recolectar, procesar y analizar la data recopilada para la investigación. De manera que, el análisis descriptivo se basa en utilizar las medidas centrales como: la media, mediana y moda, además también las medidas de variabilidad las cuales son: el rango, la desviación estándar y la varianza.

Por otra parte, el análisis inferencial es útil para poder estimar los parámetros y así probar la hipótesis por lo que se realiza una prueba de comparación de medias. Así mismo, cuando la muestra es menor o igual a 30 se tomará la prueba de Shapiro Wilk, pero si esta es mayor a 30, se realizará la prueba de Kolmogorov Smirnov. De tal forma que se procederá a realizar una prueba de T-Student ya que la variable es paramétrica.

#### **3.8 Aspectos éticos**

En la presente investigación se realiza datos de una empresa de bolsas de plástico, no se ha tomado el nombre de la empresa ya que, dada la coyuntura del país, la persona que fue el contacto que proporcionó los datos para el Pre Test, debido a una reducción de personal fue despedido y por ende no siguió proporcionando información. Asimismo, la empresa no permite tomar el nombre de ella para seguir elaborando el trabajo de investigación por lo que se hace una propuesta llevando una posible mejora de una empresa de este rubro mediante la simulación con Crystal Ball. Además, esta investigación respeta los aspectos establecidos por la Universidad Cesar Vallejo, de manera que en el proceso de investigación de este trabajo se asegura la confiabilidad del resultado, respeto de derechos de propiedad intelectual, como política, ética e ideología. También se considera el citado de las fuentes utilizando ISO 690 y a la vez el turnitin con respecto al plagio.

#### **IV. Resultados**

#### **4.1. Análisis descriptivo**

El presente análisis descriptivo se basó en la comparación de datos adquiridos con respecto a la variable independiente, dependiente y sus dimensiones.

#### **4.1.1 Variable dependiente: Productividad**

Se utilizó el software SPSS el cual mostró de manera representativa mediante gráficos y datos recolectados en el presente trabajo de investigación por la empresa de plásticos.

En la tabla 39 se pudo observar la productividad Pre Test y Post Test según la mejora planteada del ciclo PHVA.

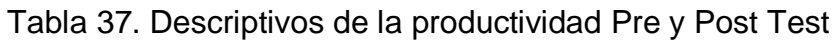

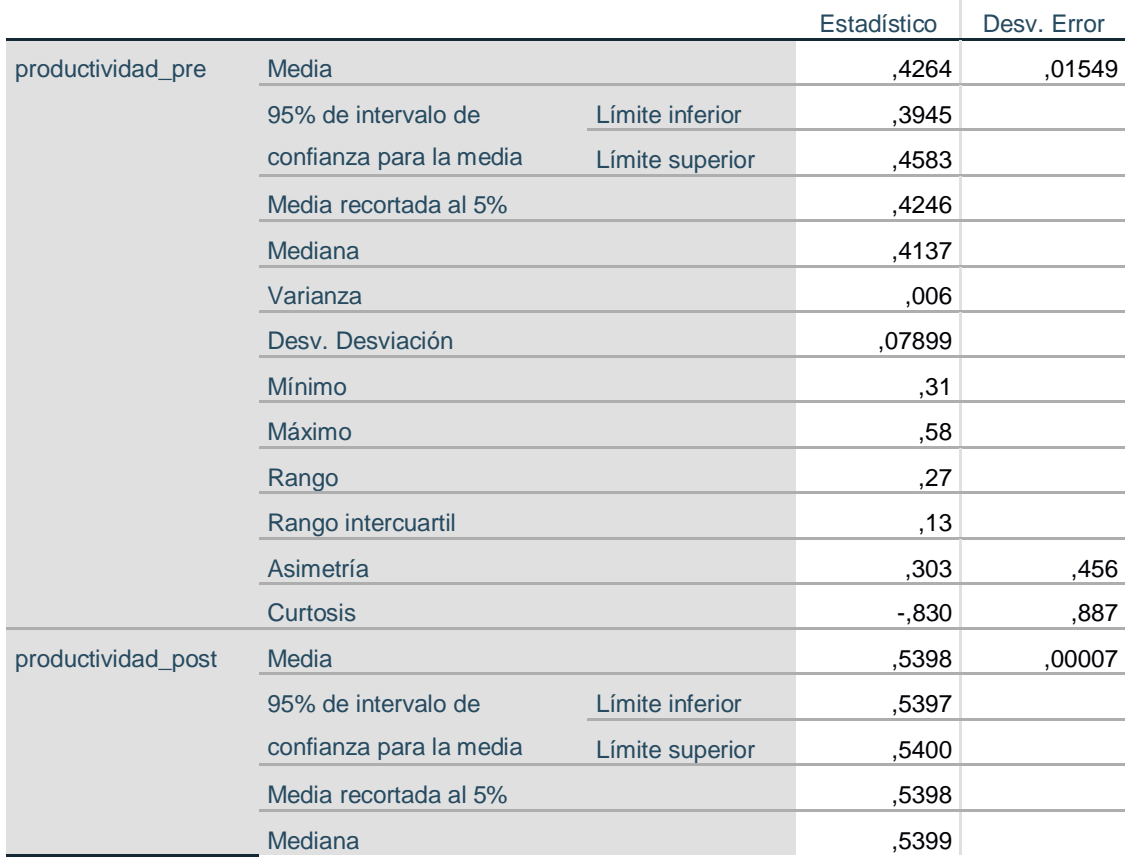

#### **Descriptivos**

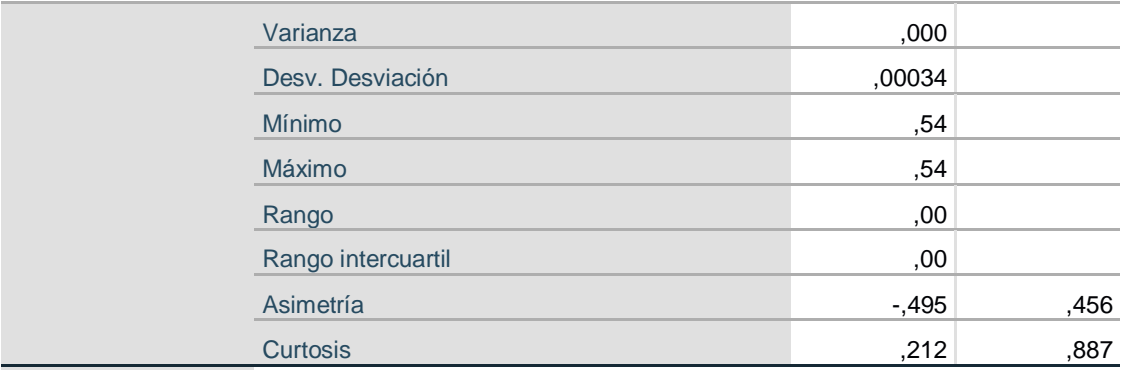

Fuente: IBM SPSS Statistics 25.

En la tabla 39 gracias a los datos recolectados se obtuvo que la media anterior es de 42,64 y luego de la mejora propuesta del ciclo PHVA, la media incrementará a 53,98. Mostrando además el rango de 27.0 reduciéndose a 0, por lo obtenido gracias al SPSS, la metodología influye en la productividad.

# **Dimensión 1: Eficiencia**

En la tabla 40, se realizó también la comparación de los datos recolectados con respecto a la eficiencia, en donde se muestra que cuando se aplique el ciclo PHVA.

Tabla 38. Descriptivos de la eficiencia PRE TEST Y POST TEST

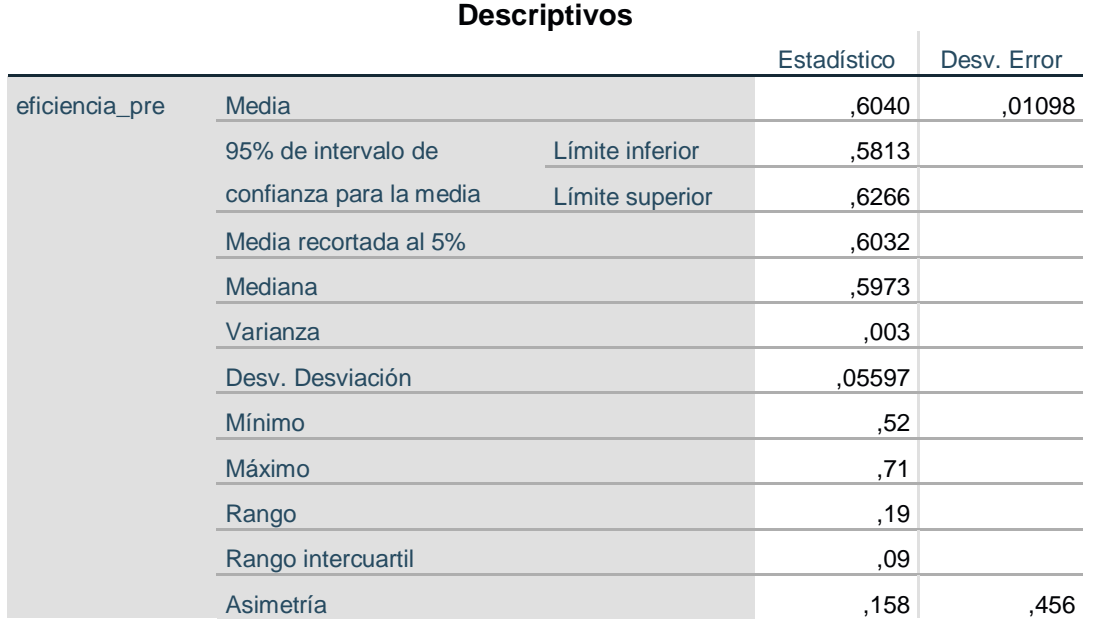

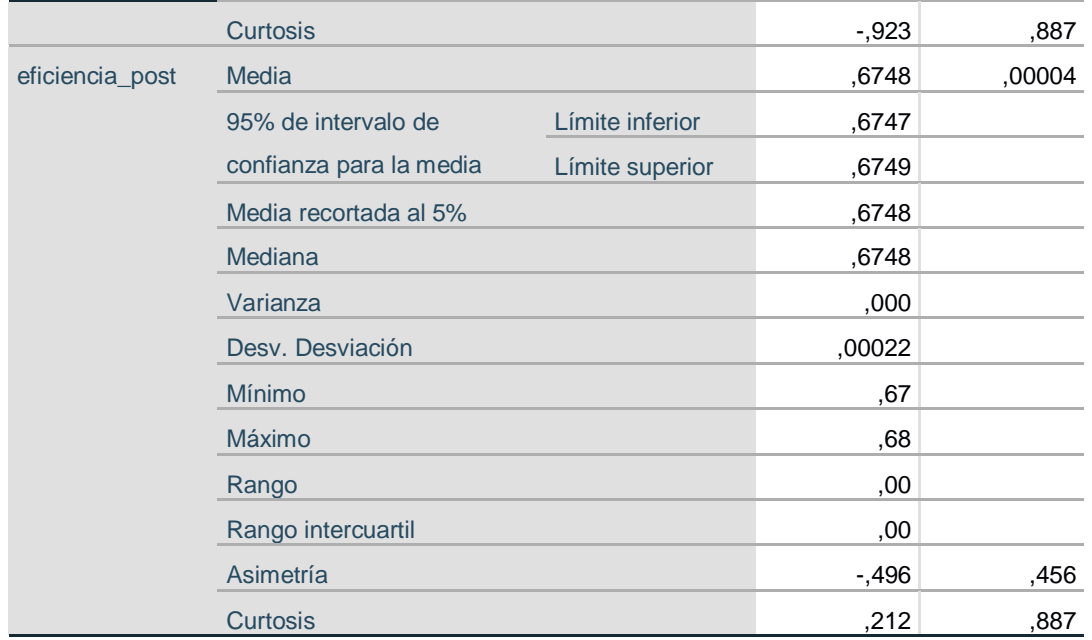

Fuente: IBM SPSS Statistics 25.

En la tabla 40 gracias a los datos recolectados se obtuvo que la media anterior es de 60,40 y luego de la mejora propuesta del ciclo PHVA, la media incrementará a 67,48. Mostrando además el rango de 19.00 reduciéndose a 00.00 por ello los resultados obtenidos presentaron que los datos son más estables en la empresa de plásticos.

#### **Dimensión 2: Eficacia**

En la tabla 39 se realizó también la comparación de los datos recolectados con respecto a la eficacia, en donde se muestra que cuando se aplique el ciclo PHVA.

Tabla 39. Descriptivos de la Eficacia Pre y Post Test

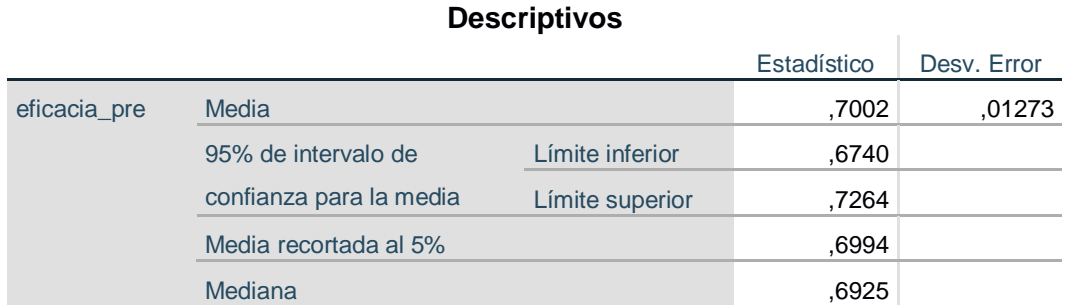

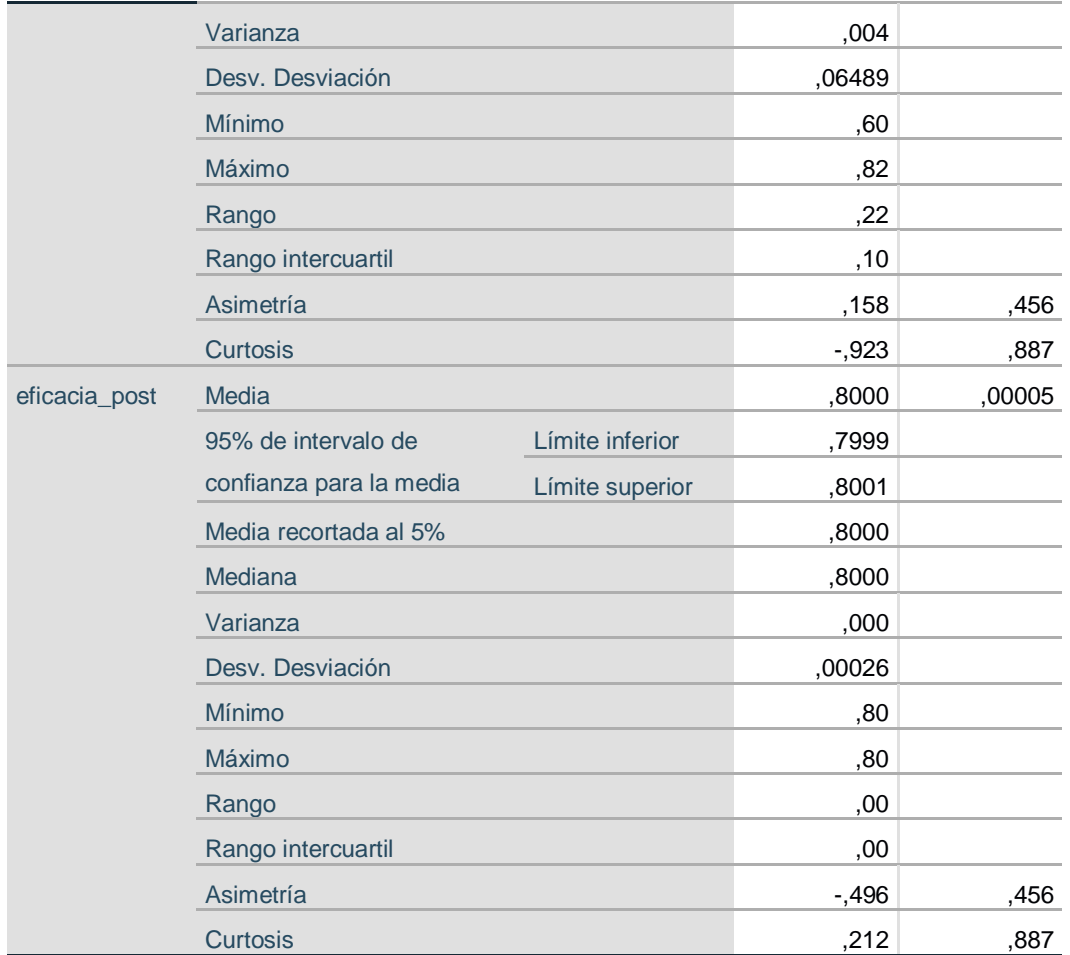

Fuente: IBM SPSS Statistics 25.

En la tabla 41 gracias a los datos recolectados se obtuvo que la media anterior es de 70,02 y luego de la mejora propuesta del ciclo PHVA, la media incrementará a 80,00. Mostrando además el rango de 22.00 reduciéndose a 00.00 por ello los resultados obtenidos presentaron que los datos son más estables en la empresa de plásticos.

# **4.2 Análisis inferencial**

La presente investigación precisó un contraste de hipótesis con ayuda de estadígrafos el cual permita realizar la respectiva comparación de las medias con el pre y post test.

Así mismo se procedió a realizar la prueba de normalidad para determinar si se haría uso de Kolmogorov Smirnov o Shapiro Wilk.

# **4.2.1 Análisis de la hipótesis general**

**Ha:** El ciclo PHVA aumenta la productividad con simulación de Crystal Ball en una empresa de bolsas plásticas, Lima, 2020.

Para el estadístico de medias para esta investigación se utilizó Shapiro Wilk debido a que los datos recolectados son menores a 30, luego se procedió a establecer la regla de decisión:

# **Regla de decisión:**

Si (pvalor ≤ 0.05), los datos no provienen de una distribución normal (no paramétricos).

Si (ρvalor > 0.05), los datos provienen de una distribución normal (paramétricos).

Tabla 40. Prueba de normalidad de hipótesis general (Productividad)

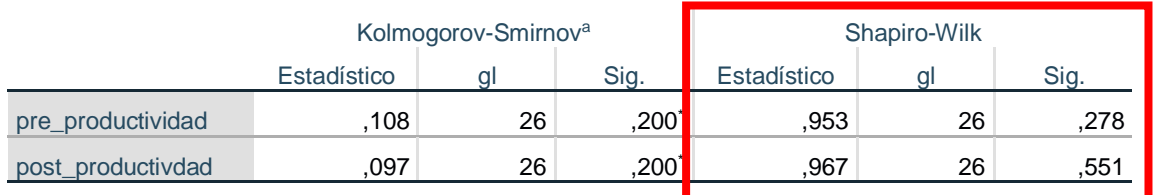

#### **Pruebas de normalidad**

\*. Esto es un límite inferior de la significación verdadera.

a. Corrección de significación de Lilliefors

Fuente: IBM SPSS Statistics 25.

En la tabla 42 de prueba de normalidad se mostró que el nivel de significancia de la productividad del pre test es de 0,278 por lo tanto es mayor 0.05, lo que quiere decir que la muestra proviene de una distribución normal paramétrica. El nivel de significancia de la productividad del post test es de 0,551 lo cual indicó que es mayor a 0.05, es decir proviene de una distribución normal paramétrica y para este tipo de casos al ser diferentes de su media se realizó el estadígrafo de la T Student.

# **Contrastación de la hipótesis general:**

**Ho:** El ciclo PHVA no aumenta la productividad con simulación Crystal Ball en una empresa de plásticos, Puente Piedra, 2020.

**Ha:** El ciclo PHVA aumenta la productividad con simulación Crystal Ball en una empresa de plásticos, Puente Piedra, 2020.

# **Regla de decisión:**

$$
\mathsf{Ho}\colon \mu_\mathsf{a}\geq \mu_\mathsf{d}
$$

$$
\mathsf{Ha}\colon \mu_\mathsf{a}<\mu_\mathsf{d}
$$

Tabla 41. T-Student – Estadísticas de muestras emparejadas de la productividad Pre y Post Test

#### **Estadísticas de muestras emparejadas**

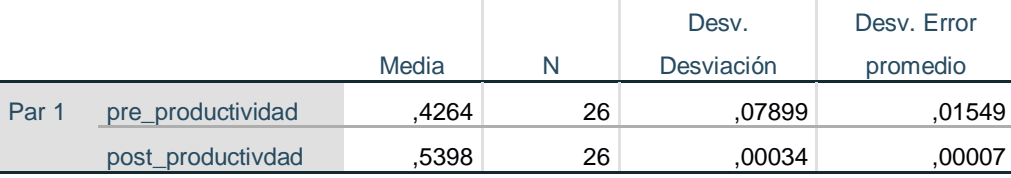

Fuente: IBM SPSS Statistics 25.

De la tabla 43 de estadísticos de muestras relacionadas se puede verificar que la media de la productividad Post Test es mayor que la media de la productividad Pre Test, por consiguiente, según la regla de decisión se rechaza la hipótesis nula y se acepta la hipótesis del investigador.

# **Regla de decisión:**

Si (ρvalor ≤ 0.05), se rechaza la hipótesis nula y se acepta la hipótesis alterna.

Si (ρvalor > 0.05), se acepta la hipótesis nula y se rechaza la hipótesis alterna.

# Tabla 42. Prueba de muestras emparejadas de la productividad Pre y Post Test

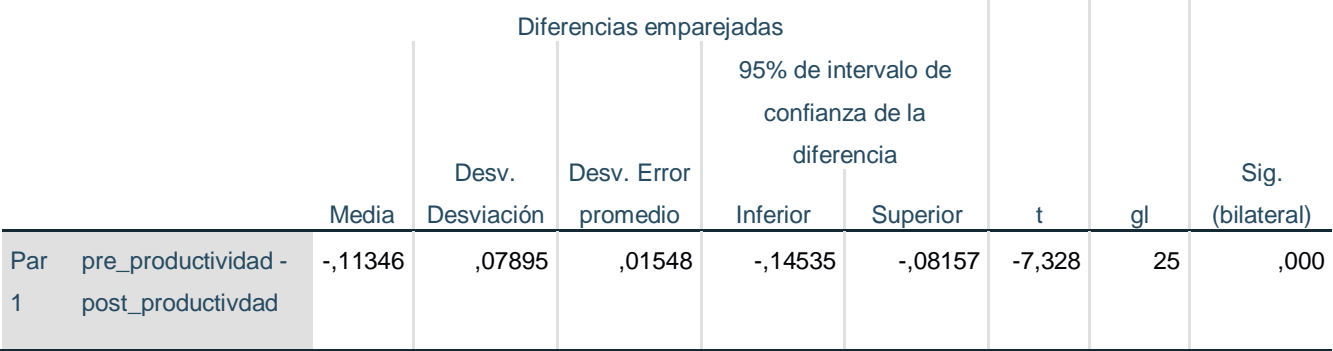

#### **Prueba de muestras emparejadas**

 $\mathbb{R}^n$ 

 $\mathbb{I}$ 

Fuente: IBM SPSS Statistics 25.

Asimismo, de la tabla 44 de la prueba de las muestras relacionadas queda demostrado que el valor de la significancia es de 0.000, siendo este menor que 0.05, por consiguiente, se reafirma que se rechaza la hipótesis nula y se acepta la hipótesis alterna, por ende, el ciclo PHVA aumenta la productividad con simulación de Crystal Ball en una empresa de bolsas plásticas, Lima, 2020.

#### **4.2.2 Análisis de la primera hipótesis especifica**

**Ha:** El ciclo PHVA aumenta la eficiencia con simulación de Crystal Ball en una empresa de bolsas plásticas, Lima, 2020.

Por medio del estadístico de medias del presente trabajo se usó Shapiro Wilk, ya que los datos recolectados fueron menores o iguales a 30, y se procedió con la siguiente regla de decisión.

# **Regla de decisión:**

Si (ρvalor ≤ 0.05), los datos no provienen de una distribución normal (no paramétricos).

Si ρvalor > 0.05), los datos provienen de una distribución normal (paramétricos).

# Tabla 43. Prueba de normalidad de la primera hipótesis específica (Eficiencia)

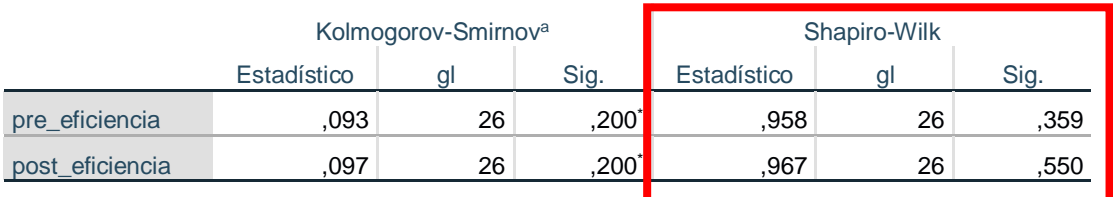

#### **Pruebas de normalidad**

\*. Esto es un límite inferior de la significación verdadera.

a. Corrección de significación de Lilliefors

Fuente: IBM SPSS Statistics 25.

En la tabla 45 de prueba de normalidad mostró que el nivel de significancia de la eficiencia del pre test es de 0.359 por lo tanto fue mayor que 0.05, es decir la muestra p de una distribución normal paramétrica. El nivel de significancia de la eficiencia del post test es de 0.550 lo que indica que es mayor a 0.05, esto quiere decir que también proviene de una distribución normal paramétrica y se emplea el estadígrafo de T Student.

# **Contrastación de la primera hipótesis especifica**

**Ho:** El ciclo PHVA no aumenta la eficiencia con simulación de Crystal Ball en una empresa de bolsas plásticas, Lima, 2020.

**Ha:** El ciclo PHVA aumenta la eficiencia con simulación de Crystal Ball en una empresa de bolsas plásticas, Lima, 2020.

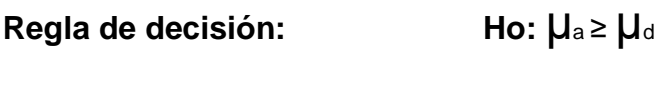

**Ha:**  $\mu$ <sub>a</sub> <  $\mu$ <sub>d</sub>

Tabla 44. T-Student – Estadísticas de muestras emparejadas de la eficiencia Pre y Post Test

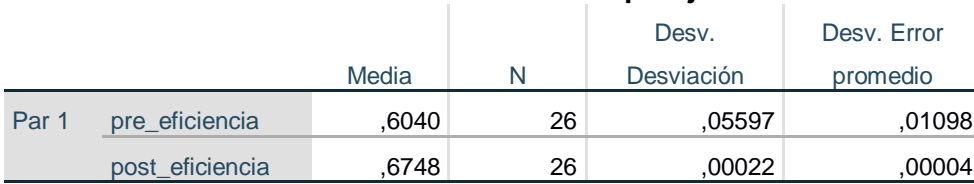

#### **Estadísticas de muestras emparejadas**

Fuente: IBM SPSS Statistics 25.

De la tabla 46 de estadísticos de muestras relacionadas se puede verificar que la media de la eficiencia Post Test es mayor que la media de la eficiencia Pre Test, por consiguiente, según la regla de decisión se rechaza la hipótesis nula y se acepta la hipótesis del investigador.

# **Regla de decisión:**

Si (ρvalor ≤ 0.05), se rechaza la hipótesis nula y se acepta la hipótesis alterna.

Si (*pvalor > 0.05*), se acepta la hipótesis nula y se rechaza la hipótesis alterna.

Tabla 45. Prueba de muestras emparejadas de la eficiencia Pre y Post Test

#### **Prueba de muestras emparejadas**

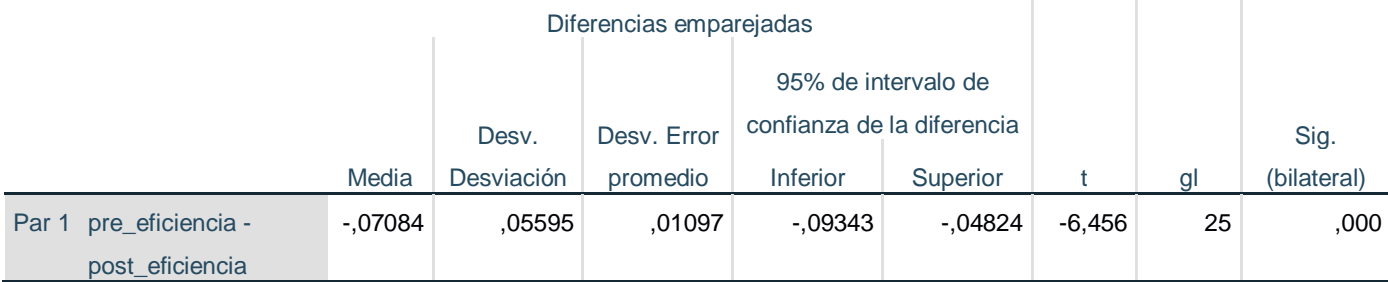

Fuente: IBM SPSS Statistics 25.

Asimismo, de la tabla 47 de la prueba de las muestras relacionadas queda demostrado que el valor de la significancia es de 0.000, siendo este menor que 0.05, por consiguiente, se reafirma que se rechaza la hipótesis nula y se acepta la hipótesis alterna, por ende, el ciclo PHVA aumenta la eficiencia con simulación de Crystal Ball en una empresa de bolsas plásticas, Lima, 2020.

 $\mathbb{R}^2$ 

#### **4.2.3. Análisis de la segunda hipótesis especifica**

**Ha:** El ciclo PHVA aumenta la eficacia con simulación de Crystal Ball en una empresa de bolsas plásticas, Lima, 2020.

Por medio del estadístico de medias del presente trabajo se usó Shapiro Wilk ya que los datos recolectados los cuales son menos o iguales a 30, y se procederá con la siguiente regla de decisión.

#### **Regla de decisión:**

Si (ρvalor ≤ 0.05), los datos no provienen de una distribución normal (no paramétricos).

Si ρvalor > 0.05), los datos provienen de una distribución normal (paramétricos).

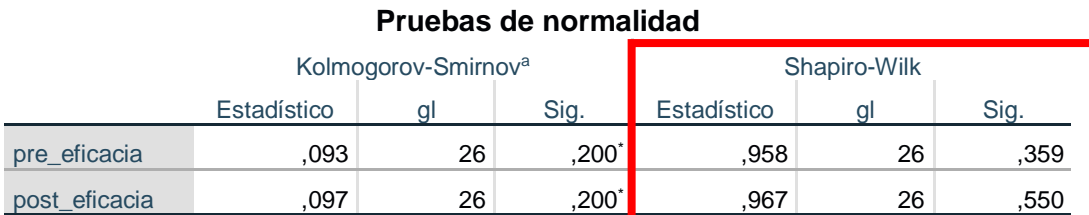

# Tabla 46. Pruebas de normalidad la segunda hipótesis específica (Eficacia)

\*. Esto es un límite inferior de la significación verdadera.

a. Corrección de significación de Lilliefors

Fuente: IBM SPSS Statistics 25.

En la tabla 48 de prueba de normalidad mostró que el nivel de significancia de la eficacia del pre test es de 0.359 por lo tanto es mayor 0.05, lo que quiere decir que la muestra provino de una distribución normal paramétrica. El nivel de significancia de la eficacia del post test es de 0.550 lo que indica que es mayor a 0.05, esto quiere decir que también provino de una distribución normal paramétrica y se empleó el estadígrafo de T Student.

# **Contrastación de la segunda hipótesis especifica**

**Ho:** El ciclo PHVA no aumenta la eficacia con simulación de Crystal Ball en una empresa de bolsas plásticas, Lima, 2020.

**Ha:** El ciclo PHVA aumenta la eficacia con simulación de Crystal Ball en una empresa de bolsas plásticas, Lima, 2020.

# **Regla de decisión:**

```
Ho: \mu<sub>a</sub> ≥ \mu<sub>d</sub>
Ha: \mu<sub>a</sub> < \mu<sub>d</sub>
```
Tabla 47. T-Student – Estadísticas de muestras emparejadas de la eficiencia

# Pre y Post Test **Estadísticas de muestras emparejadas**

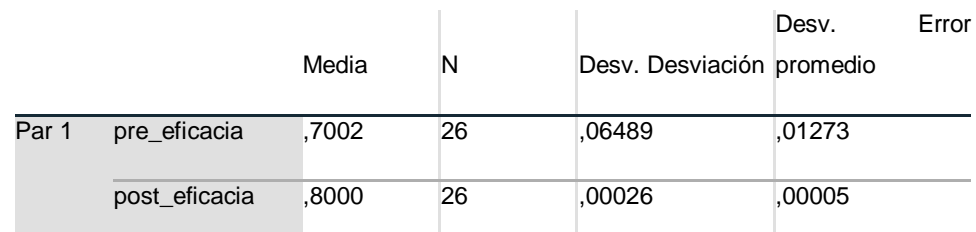

Fuente: IBM SPSS Statistics 25.

De la tabla 49 de estadísticos de muestras relacionadas se puede verificar que la media de la eficacia Post Test es mayor que la media de la eficacia Pre Test, por consiguiente, según la regla de decisión se rechaza la hipótesis nula y se acepta la hipótesis del investigador.

# **Regla de decisión:**

Si (ρvalor ≤ 0.05), se rechaza la hipótesis nula y se acepta la hipótesis alterna.

Si (ρvalor > 0.05), se acepta la hipótesis nula y se rechaza la hipótesis alterna.

#### **Prueba de muestras emparejadas**

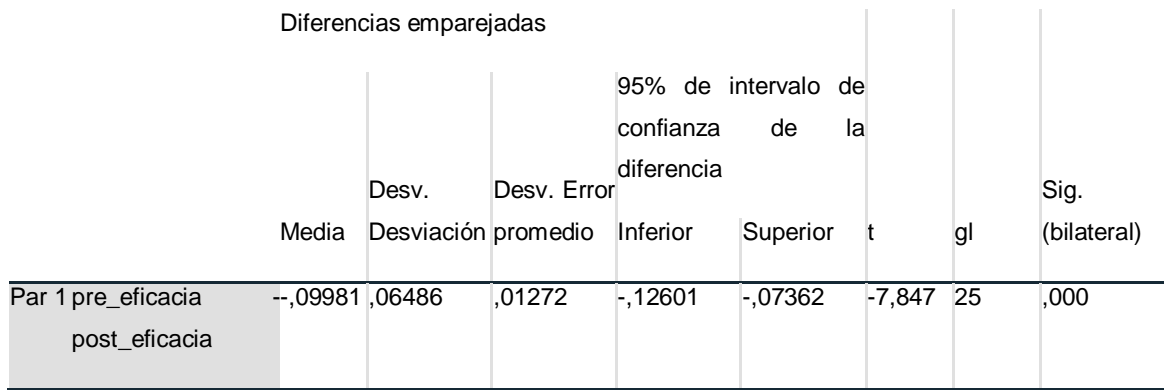

Tabla 48. Prueba de muestras emparejadas de la eficacia Pre y Post Test

Fuente: IBM SPSS Statistics 25.

Asimismo, de la tabla 50 de la prueba de las muestras relacionadas queda demostrado que el valor de la significancia es de 0.000, siendo este menor que 0.05, por consiguiente, se reafirma que se rechaza la hipótesis nula y se acepta la hipótesis alterna, por ende, el ciclo PHVA aumenta la eficacia con simulación de Crystal Ball en una empresa de bolsas plásticas, Lima, 2020, Puente Piedra, 2020

# **V. DISCUSIÓN**

En la presente investigación, se da a conocer los principales hallazgos respecto a la variable dependiente. Por lo tanto, se realiza la comparación de diferentes investigaciones para poder evaluar los puntos en las que se asemejan.

De los hallazgos encontrados y del análisis de resultados, con respecto al objetivo general, el trabajo de investigación demuestra que el ciclo PHVA aumenta la productividad con simulación de Crystal Ball en una empresa de bolsas plásticas, Lima, 2020.

Del análisis descriptivo se pudo constatar que la media obtenida entre el Pre Test y Post Test fue de 42,64 a 53,98. Los resultados muestran que la media del Post Test es mayor a la media del Pre Test por lo cual se cumple que la hipótesis general se acepta H<sub>o</sub>: μAa ≤ μAd, el ciclo PHVA aumenta la productividad con simulación de Crystal Ball en una empresa de bolsas plásticas, Lima, 2020 y se rechaza la hipótesis nula, el ciclo PHVA no aumenta la productividad con simulación de Crystal Ball en una empresa de bolsas plásticas, Lima, 2020.

Los resultados obtenidos en la investigación guardan relación con lo que menciona Sotelo (2017) en su estudio realizado en 48 días, 24 días antes de la aplicación de la metodología y 24 días para el Post test, aplicando el ciclo PHVA en el área de sellado de la empresa G&S, donde la productividad inicial fue de 55%, y posteriormente a la aplicación tuvo un aumento de 26% teniendo como porcentaje final de productividad un 81%, esto quiere decir que el estudio fue óptimo, que la aplicación de cada una de las etapas sirvió para dar solución a cada una de las causas que perjudicaban la productividad. Los resultados obtenidos en el post test demostraron que la media de la productividad fue 0.5458 mayor a la media del pre test 0.7971, por consiguiente, se rechazó la hipótesis nula, la implementación del ciclo Deming no mejora la productividad en el área de sellado de la empresa G&S Maquinarias Plásticas, y se aceptó la hipótesis alterna, la implementación del ciclo Deming mejora la productividad en el área de sellado de la empresa G&S Maquinarias Plásticas

Del mismo modo, Roncal (2018) en su estudio donde su objetivo general fue aplicar el ciclo de Deming para incrementar la productividad en el área de extrusión en la empresa Plásticos Perú Alfa S.R.L, asimismo poder solucionar los declives, tomando en cuenta un plan de mejora en el que se incluyeron capacitaciones para las actividades laborales, asimismo el uso de la herramienta de las 5'S y un plan de mantenimiento. Los resultados se obtuvieron a través del estadígrafo T Student donde se observó que hubo una mejora en la prueba t ya que en el pre test fue de 0.8 y en el post test fue de 0.8525, lo cual significa que se aceptó la hipótesis alterna, la aplicación del Ciclo de Deming PHVA aumenta la productividad del área de Extrusión en la empresa Plásticos Perú Alfa S.R.L., 2018, y se rechazó la hipótesis nula, la aplicación del Ciclo de Deming PHVA no aumenta la productividad del área de Extrusión en la empresa Plásticos Perú Alfa S.R.L., 2018. Asimismo, Cruelles (2013) sustenta que la productividad se puede considerar como un índice, el cual se tiene medir a partir de la asociación que existe entre los productos realizados y los insumos que se utilizarán para conseguirlos.

De los hallazgos encontrados y del análisis de resultados, con respecto al primer objetivo específico, el trabajo de investigación demuestra que el ciclo PHVA aumenta la eficiencia con simulación de Crystal Ball en una empresa de bolsas plásticas, Lima, 2020. Del análisis descriptivo se pudo constatar que la media obtenida entre el Pre Test y Post Test fue de 60,40 a 67,48. Los resultados muestran que la media del Post Test es mayor a la media del Pre Test por lo cual se cumple que la hipótesis general se aceptó, el ciclo PHVA aumenta la productividad con simulación de Crystal Ball en una empresa de bolsas plásticas, Lima, 2020, Puente Piedra, 2020, y se rechazó la hipótesis nula, el ciclo PHVA no aumenta la productividad con simulación de Crystal Ball en una empresa de bolsas plásticas, Lima, 2020, Puente Piedra, 2020.

Asimismo, NIKOLAEVICH Y OTROS (2015) precisan que la eficiencia se da por llegar a los objetivos, pero se requiere utilizar la menor cantidad de recursos, al juntar estas dos capacidades hay la posibilidad de lograr que la organización pueda mejorar día tras día para cumplir con la productividad, y si es posible acudir a la mejora continua.

De los hallazgos encontrados y del análisis de resultados, con respecto al segundo objetivo específico, el trabajo de investigación demuestra que el

Ciclo PHVA aumenta la eficacia con simulación de Crystal Ball en una empresa de bolsas plásticas, Lima, 2020. Del análisis descriptivo se pudo constatar que la media obtenida entre el PRE TEST y POST TEST fue de 70,02 a 80,00. Los resultados muestran que la media del POST TEST es mayor a la media del PRE TEST por lo cual se cumple que la hipótesis general se acepta Ho: μAa ≤ μAd, el ciclo PHVA aumenta la eficacia con simulación de Crystal Ball en una empresa de bolsas plásticas, Lima, 2020. De modo similar ocurre con QUINTEROS y TAPIA, puesto que en su investigación titulada Implementación de la mejora continua utilizando la metodología PHVA en el área de producción de la empresa Inversiones Macplast S.A.C, Lima, 2015., logra aumentar el índice de la eficacia a partir de desarrollar de forma óptima cada etapa del ciclo Deming, resolviendo paros en la producción por ineficiencia, desorganización del personal, mantenimiento nulo de máquinas y la falta de estandarización del proceso. Asimismo, GUTIÉRREZ y DE LA VARA (2013) precisan que la eficacia es la magnitud, por la cual, las actividades que se planearán se van a realizar, con la finalidad de conseguir la futura meta propuesta.
## **VI. CONCLUSIONES**

Por consiguiente, en el transcurso de la presente investigación y con el análisis de los datos realizados, se llegaron a las siguientes conclusiones:

- 1. En síntesis, la investigación con relación al objetivo general demuestra que el ciclo PHVA aumentará la productividad con simulación de Crystal Ball de una empresa de bolsas plásticas, ya que el porcentaje de la productividad, a partir de la simulación, hay una posibilidad de aumento de 42,64% a 53,98%.
- 2. En síntesis, la investigación con relación al primer objetivo específico demuestra que el ciclo PHVA aumentará la productividad con simulación de Crystal Ball de una empresa de bolsas plásticas, ya que el porcentaje de la eficiencia, a partir de la simulación, hay una posibilidad de aumento de 60,40% a 67,48%.
- 3. En síntesis, la investigación con relación al segundo objetivo específico demuestra que el ciclo PHVA aumentará la productividad con simulación de Crystal Ball de una empresa de bolsas plásticas, ya que el porcentaje de la eficacia, a partir de la simulación, hay una posibilidad de aumento de 70,02% a 80,00%.

## **VII. RECOMENDACIONES**

Seguidamente, las recomendaciones que se proponen a continuación están relacionadas a los resultados de estas las cuales son las siguientes recomendaciones:

- 1. Respecto al objetivo general, se recomienda hacer la aplicación de la metodología del ciclo PHVA, para poder generar datos exactos ya que en un escenario real se podrá obtener un porcentaje de mejora, respecto a la productividad.
- 2. Respecto al primer objetivo específico, se recomienda hacer la aplicación de la metodología del ciclo PHVA, para poder generar datos exactos ya que en un escenario real se podrá obtener un porcentaje de mejora, respecto a la eficiencia.
- 3. Respecto al segundo objetivo específico, se recomienda hacer la aplicación de la metodología del ciclo PHVA, para poder generar datos exactos ya que en un escenario real se podrá obtener un porcentaje de mejora, respecto a la eficacia.

### **REFERENCIAS**

Arbulu Ballesteros, Marco Agustin. 2012. ISSU. ISSU. [En línea] S/P, S/D de S/M de 2012. [Citado el: 06 de 12 de 2020.] https://issuu.com/marbulub/docs/tesis\_modelo\_de\_simulaci\_\_n\_crystal. S/N.

ALBARI, Júnior y EVANDRO, Broday. Adopting PDCA to loss reduction: A case study in a food industry in Southern Brazil. International Journal for Quality Research, (2):335-347, 2019.

ISSN: 1800-6450

ALCALDE, Pablo. Calidad. 3.ª ed. Madrid: Ediciones Paraninfo, 2019. 343 pp.

ISBN: 978-84-283-4283-4

ALEJANDRO Roncal, Raúl. Aplicación del ciclo de mejora continua de Deming para incrementar la productividad de las líneas de extrusión en la empresa Plásticos Perú Alfa S.R.L. S.J.L., 2018. Tesis (Título de Ingeniero Industrial). Lima: Universidad Cesar Vallejo. 2018.

BACA, Gabriel. [et al.]. Introducción a la ingeniería industrial. 2.ª edición. México: Grupo Editorial Patria, 2013. 371pp.

ISBN: 978-607-438-919-7

CASTAÑO Alexandra y VELEZ Daniela. Implementación de un plan de calidad en el proceso de inyección de una empresa manufacturera de plásticos, ubicada en la ciudad de Cali. Tesis (Maestría). Cali: Universidad de San Buenaventura Cali. 2016. Disponible en:

## [http://bibliotecadigital.usb.edu.co/bitstream/10819/3435/1/Implementacion\\_plan](http://bibliotecadigital.usb.edu.co/bitstream/10819/3435/1/Implementacion_plan_calidad_casta%C3%B1o_2016.pdf) [\\_calidad\\_casta%C3%B1o\\_2016.pdf](http://bibliotecadigital.usb.edu.co/bitstream/10819/3435/1/Implementacion_plan_calidad_casta%C3%B1o_2016.pdf)

CHAKRABORTY, Abir. Importance of PDCA cycle for SMEs. International Journal of Mechanical Engineering, (5):30–34, 2016.

ISSN: 2348-8360

CONCYTEC, 2018. Normas legales. El peruano, 2018.

CRUELLES, José. Productividad Industrial. 1.ª ed. Barcelona: Marcombo, 2013. 844pp.

ISBN: 978-84-267-1878-5

DOIMEADIOS, Yaima y RODRIGUE, Elisabet. Un análisis comparado de eficiencia y eficacia en el sector público en Cuba. Econ. y Desarrollo [online]. Diciembre 2015, n.o 2 [Fecha de consulta: 27 de abril de 2020]. Disponible en: http://scielo.sld.cu/scielo.php?script=sci\_arttext&pid=S02528584201500030000 4&lng=es&nrm=iso

#### ISSN: 0252-8584

EFFECTS of management commitment and organization of work teams on the benefits of Kaizen: Planning stage por Midiala Oropesa Vento. Dyna [en línea]. Junio 2015, n.o 191. [fecha de consulta 23 de abril de 2020]. Disponible en: http://dx.doi.org/10.15446/dyna.v82n191.51157

### ISSN: 0012-7353

EL protocolo de investigación III: la población de estudio por Jesús Arias [et al]. Revista Alergia México [en línea]. Junio 2016. n.o 2. [Fecha de consulta: 1 de junio de 2020]. Disponible en: https://www.redalyc.org/pdf/4867/486755023011.pdf

### ISSN: 0002-5151

FERNÁNDEZ, Esteban. Administración de empresas: un enfoque interdisciplinar. 1.ª ed. Madrid: Paraninfo, 2017. 848 pp.

### ISBN: 978-849-732-802-9

GARCÍA, Manuel, QUISPE, Carlos y RÁEZ, Luis. Mejora continua de la calidad en los procesos en Perú. Industrial Data [en línea]. Agosto 2003, n.o 6. [Fecha de consulta: 8 de mayo de 2020]. Disponible en: https://www.redalyc.org/pdf/816/81606112.pdf

ISSN: 1560-9146.

GONZÁLEZ, Óscar y ARCINIEGAS, Jaime. Sistemas de gestión de calidad: Teoría y práctica bajo la norma ISO. Bogotá: Ecoe Ediciones, 2016. 334 pp.

ISBN: 978-958-771-300-8

GUTIERREZ, Humberto y DE LA VARA, Román. Control estadístico de calidad y seis sigmas. 3.ª ed. México: McGraw-Hill, 2013. 468 pp.

ISBN: 978-607-15-0929-1

HERNÁNDEZ, Juan y VIZÁN, Antonio. Lean Manufacturing Conceptos, técnicas e implantación. Madrid: Unión Europea, 2013. 171 pp.

ISBN: 978-84-15061-40-3

HERNÁNDEZ, Roberto, FERNÁNDEZ, Carlos y BAPTISTA, María. Metodología de la investigación. 6.ª ed. México: McGraw Hill, 2014. 634 pp.

ISBN: 978-1-4562-2396-0

IBAÑEZ, José. Métodos, técnicas e instrumentos de la investigación criminológica. Madrid: Dykinson, 2015. 605 pp.

ISBN: 978-84-9031-848-5

JAGTAP, Madan. PDCA Cycle as TQM Tool-Continuous Improvement of Warranty. Ijrmee, (4):1-5, 2015.

ISSN: 2349-7947

JAGUSIAK, Marta. PDCA cycle as a part of continuous improvement in the production company - a case study. Production Engineering Archivers, (1):19- 22, 2017.

ISSN: 2353-5156

JIN, Ning. Perceptions on the Status of Lean-Manufacturing in Thermoplastics-Manufacturing Industry. Tesis (Maestría). Estados Unidos: Kentucky University. 2017.

KALAW, Antonio. Handbook on Productivity. Japan: Asian Productivity Organization, 2015. 22pp.

ISBN: 978-92-833-2458-4

LASKOWSKI, Stephen. Capacity Utilization and Lean Manufacturing at a Plastic Medical Device Components Manufacturer. Tesis (Maestría). Estados Unidos: Massachusetts Institute of Technology. 2017.

Lira, Julio. 2019. Gestión. Gestión. [En línea] 15 de 12 de 2019. [Citado el: 04 de 18 de 2020.]

LOPEZ, Rafael. Gestion del tiempo, recursos e instalaciones. España: ELEARING S.L, 2015.

ISBN: 978-84-16360-74-1.

MAIA, Laura y ALVES, Anabela. Sustainable Work Environment with Lean Production in Textile and Clothing Industry. International Journal of Industrial Engineering and Management, (3):183-190, 2013.

ISSN: 2217-266.

MANTILLA, Farid. Técnicas de Muestreo: Un enfoque a la investigación de mercados. Ecuador: Universidad de las Fuerzas Armadas – ESPE, 2015. 425 pp.

ISBN: 978-9978-301-70-8

MARTINEZ, Jose. Investigación Comercial. Madrid: Paraninfo, 2015. 276 pp.

ISBN: 978-84-283-3713-7

MATSUO, Makoto y NAKAHARA, Jun. The effects of the PDCA cycle and OJT on workplace learning. The International Journal of Human Resource Management. (1):195-207, 2013

ISSN: 0958-5192

MEDIANERO, David. Productividad total. 1.ª ed. Lima: Editora Macro EIRL, 2016. 290pp.

ISBN: 978-612-304-415-2

MITREVA, Elizabeta y TASKOV, Nako. Projection and implementation of Total Quality Management Systems within the textile production. Business Systems and Economics, (1):20-26, 2014.

### ISSN: 2029-8234

MIXTURE experiments in industrial formulations por Diana Ortega Pérez [et al]. Dyna [en linea]. Febrero 2015, n.o 189. [fecha de consulta 29 de abril de 2020]. Disponible en: https://www.redalyc.org/articulo.oa?id=49635366020

### ISSN: 0012-7353.

PATEL, Pratik y DESHPANDE, Vivel. Application of Plan-Do-Check-Act Cycle for Quality and Productivity Improvement - A Review. International Journal for Research in Applied Science & Engineering Technology, (1):197-201, 2017.

### ISSN: 2321-9653

PHUZAVAT, Kongkiti. Productivity Management in an Organization. 1.ª ed. Bangkok: ToKnowPress, 2013. 216pp.

### ISBN: 978-961-6914-04-8

PRASHAR, Anupama. Adopting PDCA (Plan-Do-Check-Act) cycle for energy optimization in energy-intensive SMEs. Journal of Cleaner Production, (1):277- 293, 2017.

### ISSN: 0959-6526

QUESADA Palacios, Luis. Implementación de la metodología Lean Manufacturing para incrementar la productividad en la empresa Plásticos del Centro, S.A.C, Santa Anita, 2018. Tesis (Título de Ingeniero Industrial). Lima: Universidad Cesar Vallejo. 2018.

QUINTEROS Cesar y TAPIA Andre. Implementación de la mejora continua utilizando la metodología PHVA en el área de producción de la empresa Inversiones Macplast S.A.C, Lima, 2015. Tesis (Doctorado en Ingeniero Industrial). Lima: Universidad San Martín de Porres. 2015.

REA, Antonio y PASPUEL, Víctor. Modelo de gestión empresarial para la conversión de empresas tradicionales a ecoempresas en el Ecuador. Revista Publicando. (11):149-171, 2017

ISSN: 1390-9304

Rodríguez, Karla y Rivas, Cristian. Propuesta de Instrumento para evaluar la producción científica de las universidades en Centroamérica. Revista Legem, (2):1-20, 2018.

### ISSN: 2346-2787

ROSALES Jara, Arnaldo. Gestionar la calidad por procesos para mejorar la competitividad en la empresa Global Plastic S.A.C., Los Olivos, 2015. Tesis (Título de Ingeniero Industrial). Lima: Universidad Cesar Vallejo. 2015.

RUMANA, Patel. Reducing different type of wastage in plastic bag making process and improving productivity using Six Sigma DMAIC Methodology. Tesis (Maestría). India: G H Patel College of Engineering and Technology. 2015.

SANGPIKUL, Aswin. Implementing academic service learning and the PDCA cycle in a marketing course: Contributions to three beneficiaries. Journal of Hospitality, Leisure, Sport & Tourism Education, (21):83-87, 2017.

### ISSN: 1473-8376

SOTELO Tapia, Romel. Implementación del ciclo deming para mejorar la productividad en el área de sellado de la empresa G&S Maquinarias Plásticas, San Martin De Porres-2017. Tesis (Ingeniero Industrial). Lima: Universidad César Vallejo. 2017.

SUN, Xiaomeng. Implementing a Total Productive Maintenance Approach into an Improvement At S Company. Tesis (Maestría). Estados Unidos: Western Kentucky University.

THE Deming Cycle (PDCA) Concept as an Efficient Tool for Continuous Quality Improvement in the Agribusiness por Mihail Nikolaevich Dudin [et al]. Asian Social Science, 11(1):239-246, 2015.

ISSN: 1911-2017

THE deming cycle (PDCA) concept as a tool for the transition to the innovative path of the continuous quality improvement in production processes of the agroindustrial sector por Olga Olegovna Smirnova [et al]. European Research Studies Journal, 20(2):283-293, 2017.

ISSN: 1108-2976

THE FUTURE of Productivity por Dan Andrews [et al.]. París: OECD Publishing, 2015. 120pp.

ISBN: 978-926-4248-53-3

THE Plan-Do-Check-Act Cycle of Value Addition por Birhanu Beshah [et al]. Industrial Engineering & Management, 5 (1):1-5, 2014.

ISSN: 2169-0316

VALDERRAMA, Santiago. Pasos para elaborar proyectos y tesis de investigación. 2.ª ed. Lima: San Marcos, 2013. 495 pp.

ISBN: 9786123028787

### **ANEXO 1**

#### **Declaración de autenticidad**

Yo, Sebastián Giordano Claudio Jara, con DNI Nº 73943600 alumno de la Facultad de Ingeniería y Arquitectura, Escuela de Ingeniería Industrial de la Universidad César Vallejo Lima Norte, declaro bajo juramento que todos los datos e información que acompañan a la Tesis titulado "Ciclo PHVA para influir en la productividad con simulación de Crystal Ball en una empresa de bolsas plásticas, Lima, 2020." son:

- 1. De mi autoría.
- 2. La tesis no ha sido plagiada ni total, ni parcialmente.
- 3. La tesis no ha sido publicada ni presentada anteriormente.
- 4. Los resultados presentados en la Tesis son reales, no han sido falseados, ni duplicados, ni copiados.

En tal sentido, asumo la responsabilidad que corresponda ante cualquier falsedad, ocultamiento u omisión tanto de los documentos como de información aportada, por lo cual nos sometemos a lo dispuesto en las normas académicas vigentes de la Universidad Cesar Vallejo.

Lima, 11 de noviembre del 2020.

Claudio Jara, Sebastián Giordano DNI:73943600

### **DECLARATORIA DE AUTENTICIDAD DEL ASESOR**

Yo, López Padilla, Rosario del Pilar, docente de la Facultad de ingeniería y Arquitectura y Escuela Profesional de Ingeniería Industrial de la Universidad César Vallejo Lima Norte, revisor (a) del trabajo de investigación/tesis titulada "Ciclo PHVA para influir en la productividad con simulación de Crystal Ball en una empresa de bolsas plásticas, Lima, 2020.", del estudiante, constato que la investigación tiene un índice de similitud de 19% verificable en el reporte de originalidad del programa Turnitin, el cual ha sido realizado sin filtros, ni exclusiones.

He revisado dicho reporte y concluyó que cada una de las coincidencias detectadas no constituyen plagio. En tal sentido asumo la responsabilidad que corresponda ante cualquier falsedad, ocultamiento u omisión tanto de los documentos como de información aportada, por lo cual me someto a lo dispuesto en las normas académicas vigentes de la Universidad César Vallejo.

Lima, 11 de noviembre del 2020

Firma Rosario del Pilar López Padilla DNI: 081402348

## **MATRIZ DE OPERACIONALIZACIÓN**

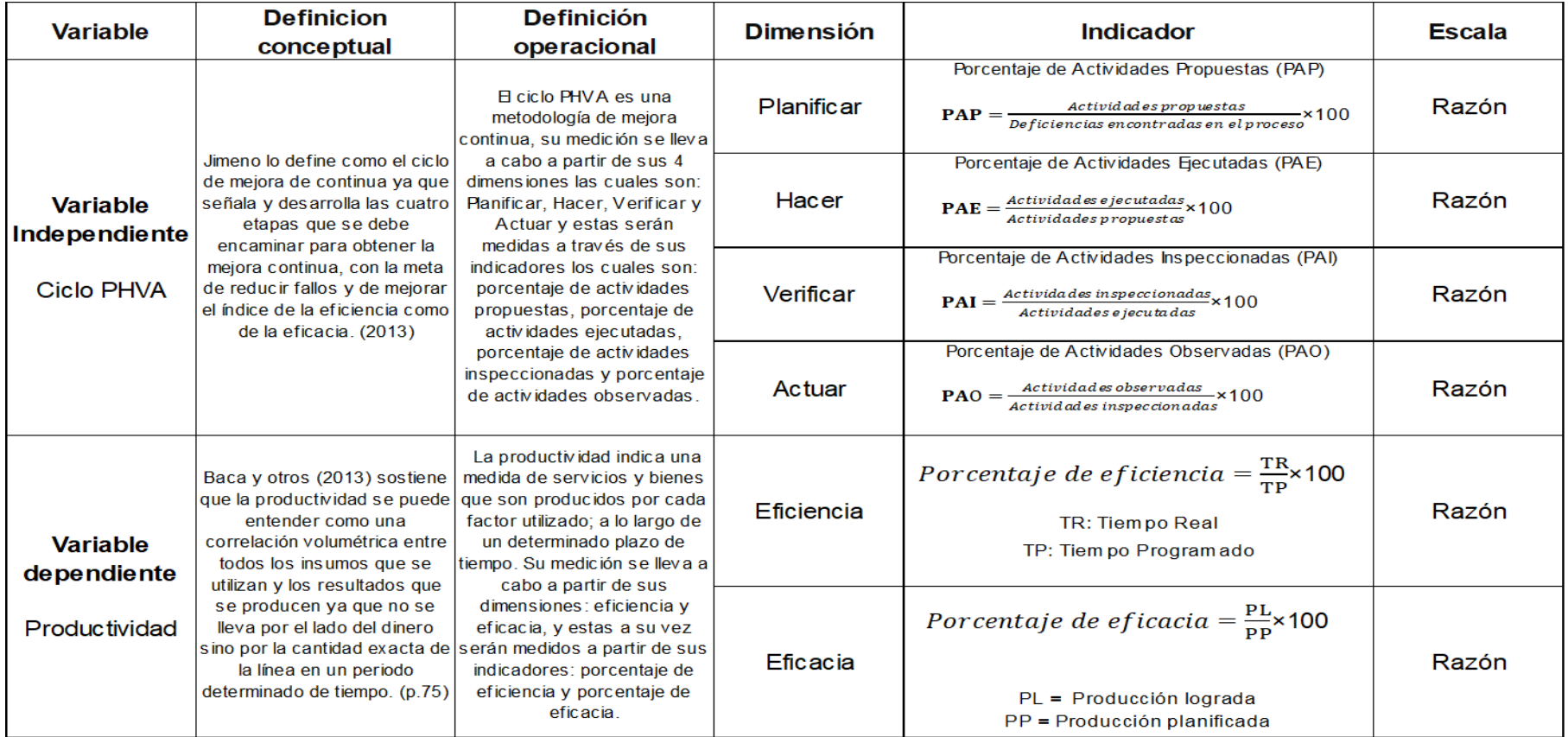

# **INSTRUMENTO DE RECOLECCIÓN DE DATOS (VARIABLE INDEPENDIENTE)**

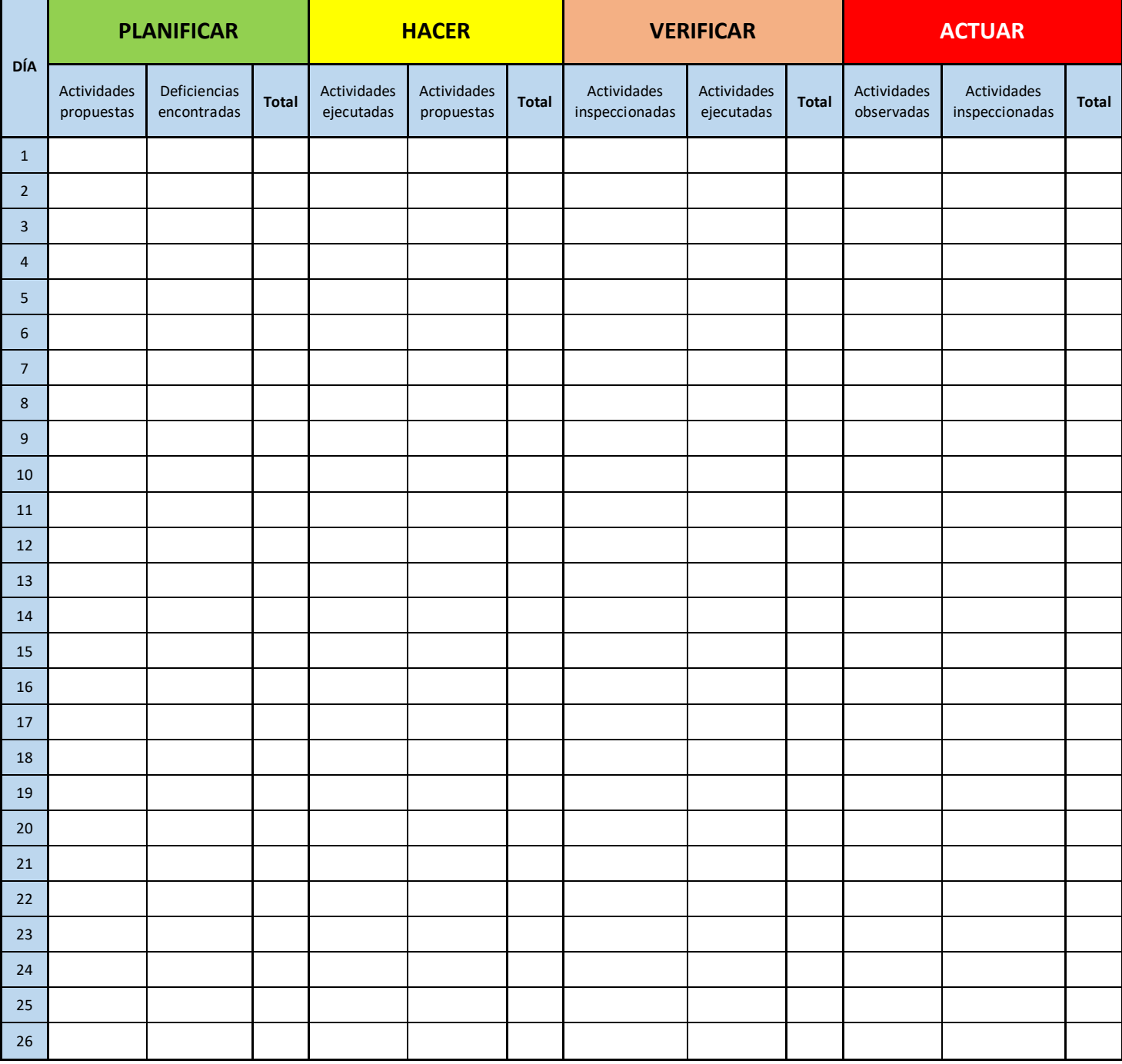

# **INSTRUMENTO DE RECOLECCIÓN DE DATOS (VARIABLE DEPENDIENTE)**

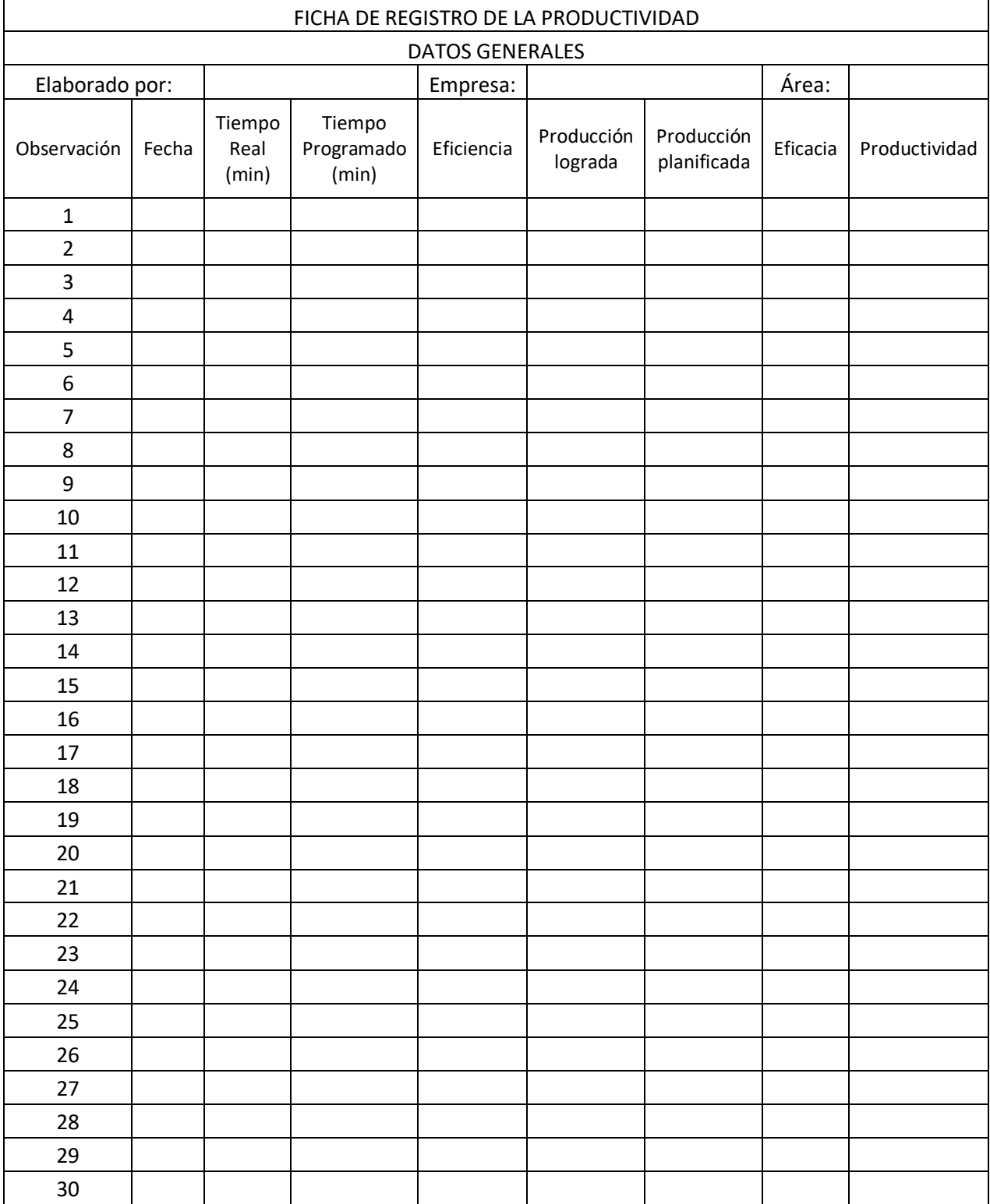

## **ANEXO 5: VALIDACIÓN DE INSTRUMENTO DE MEDICIÓN**

## UNIVERSIDAD CÉSAR VALLEJO

### CERTIFICADO DE VALIDEZ DE CONTENIDO DEL INSTRUMENTO QUE MIDE

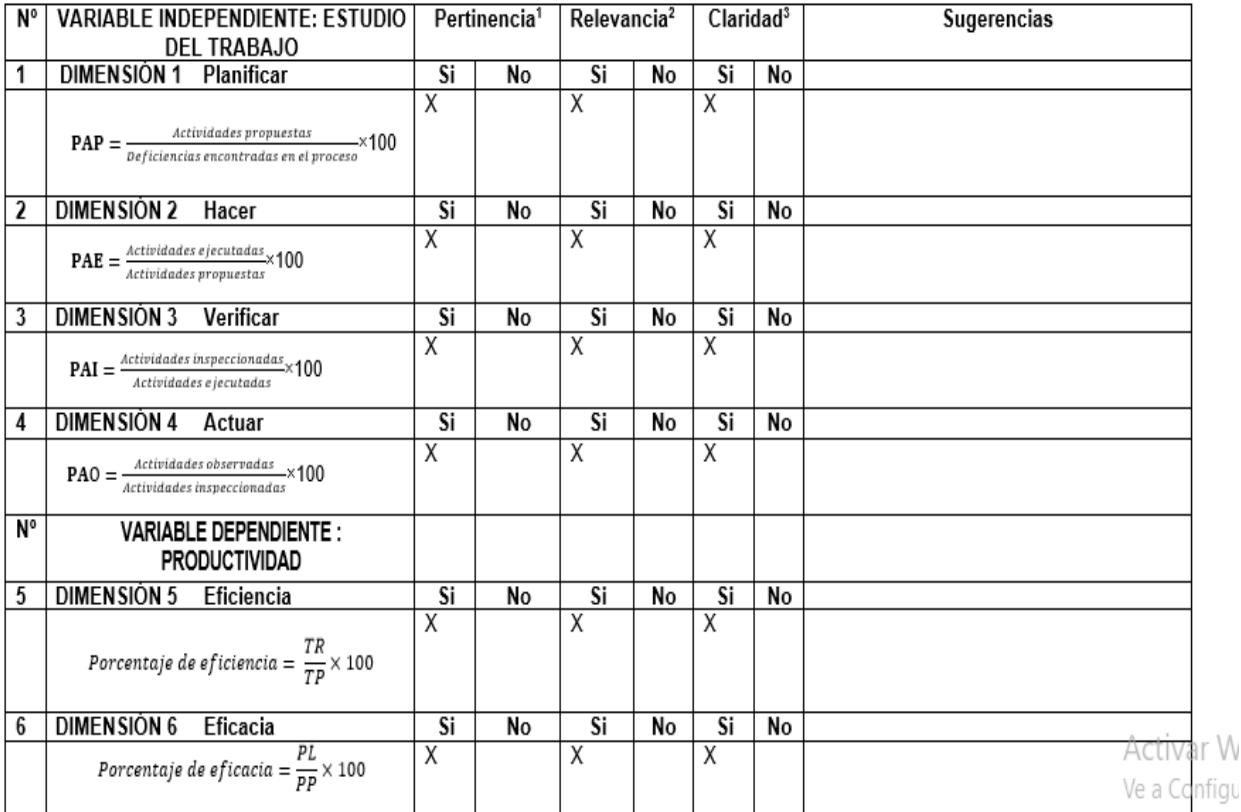

Observaciones (precisar si hay suficiencia):

Opinión de aplicabilidad: Aplicable [X ]

Aplicable después de corregir [ ]

No aplicable [ ]

Apellidos y nombres del juez validador. Mg: Molina Vílchez, Jaime

\*Pertinencia: El ítem corresponde al concepto teórico formulado. <sup>2</sup>Relevancia: El ítem es apropiado para representar al componente o<br>dimensión específica del constructo annoncon experimento en concuracio conciso, exacto y directo

Nota: Suficiencia, se dice suficiencia cuando los ítems planteados son suficientes para medir la dimensión

Lima, de octubre del 2020

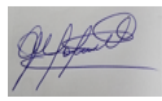

DNI: 06019540......

Activar Wi Ve a Configur

Firma del Experto Informante.

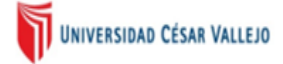

### CERTIFICADO DE VALIDEZ DE CONTENIDO DEL INSTRUMENTO QUE MIDE

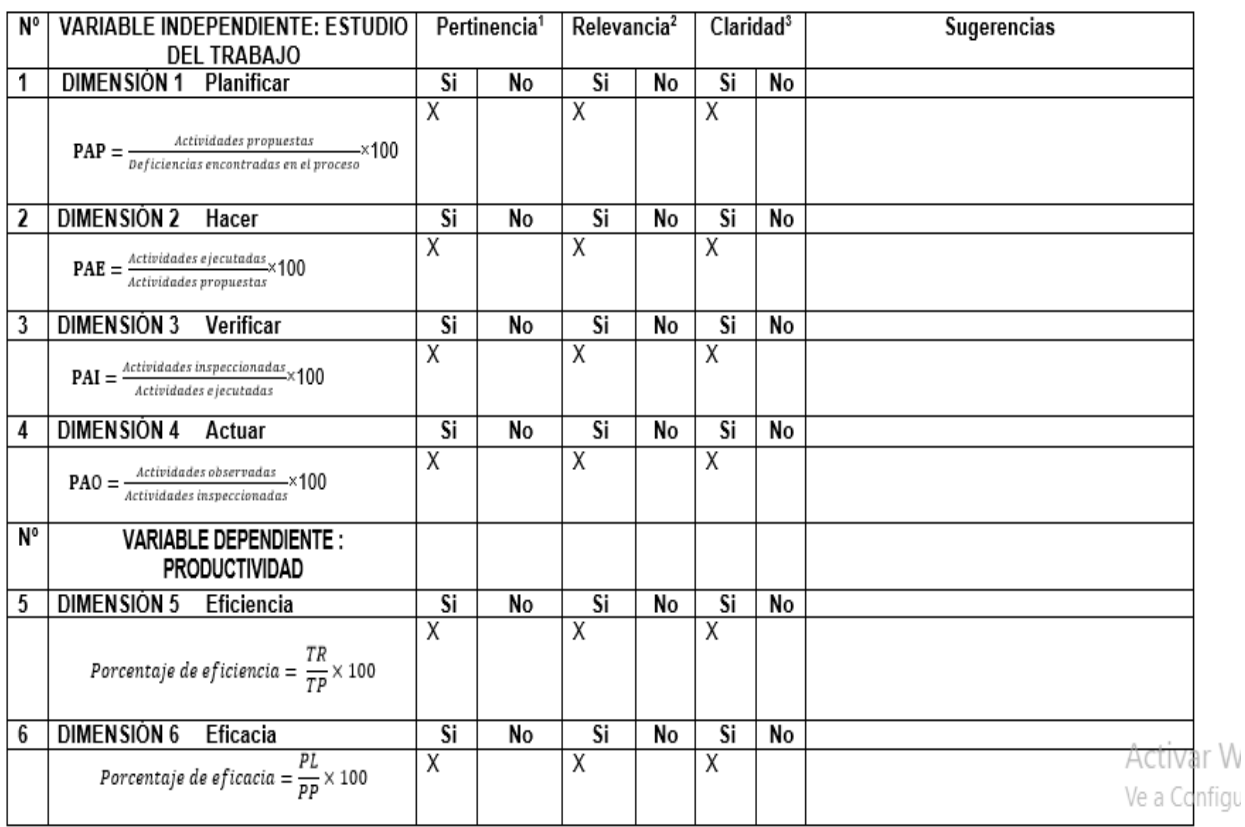

Observaciones (precisar si hay suficiencia): SI HAY SUFICIENCIA

Opinión de aplicabilidad:

Aplicable [X]

Aplicable después de corregir [ ]

Apellidos, y nombres del juez validador. Mg: Margarita Jesús Egusquiza Rodriguez

Especialidad del validador: INGENIERO INDUSTRIAL

<sup>1</sup>Pertinencia: El ítem corresponde al concepto teórico formulado.

2Relevancia: El ítem es apropiado para representar al componente o dimensión específica del constructo <sup>3</sup>Claridad: Se entiende sin dificultad alguna el enunciado del ítem, es conciso, exacto y directo

Nota: Suficiencia, se dice suficiencia cuando los ítems planteados son suficientes para medir la dimensión

30 de Octubre del 2020

DNI:08474379

No aplicable [ ]

Firma del Experto Informante.

## UNIVERSIDAD CÉSAR VALLEJO

# 

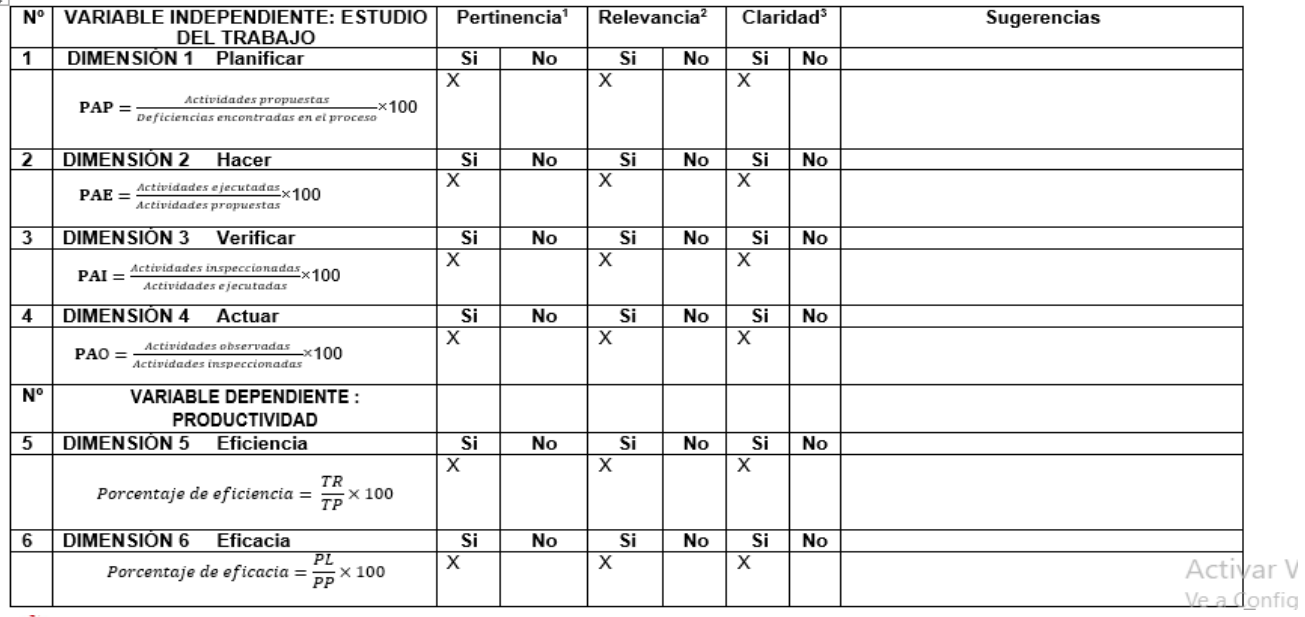

Observaciones (precisar si hay suficiencia):

Opinión de aplicabilidad:

Aplicable [X] Apellidos y nombres del juez validador. Mg: Rosario del Pilar López Padilla

Aplicable después de corregir [ ] No aplicable [ ]

06535058

 $\vee$ 

 $\bar{n}$  $\sim$ 

Especialidad del validador: Ingeniera alimentaria

\*Pertinencia: El ítem corresponde al concepto teórico formulado.<br>\*Relevancia: El ítem es apropiado para representar al componente o<br>dimensión específica del constructo<br>\*Claridad: Se entiende sin dificultad alguna el enunci

Nota: Suficiencia, se dice suficiencia cuando los ítems planteados<br>son suficientes para medir la dimensión

10 de noviembre del 2020

DNI:

Firma del Experto Informante.

## **ANEXO 6: Matriz de coherencia**

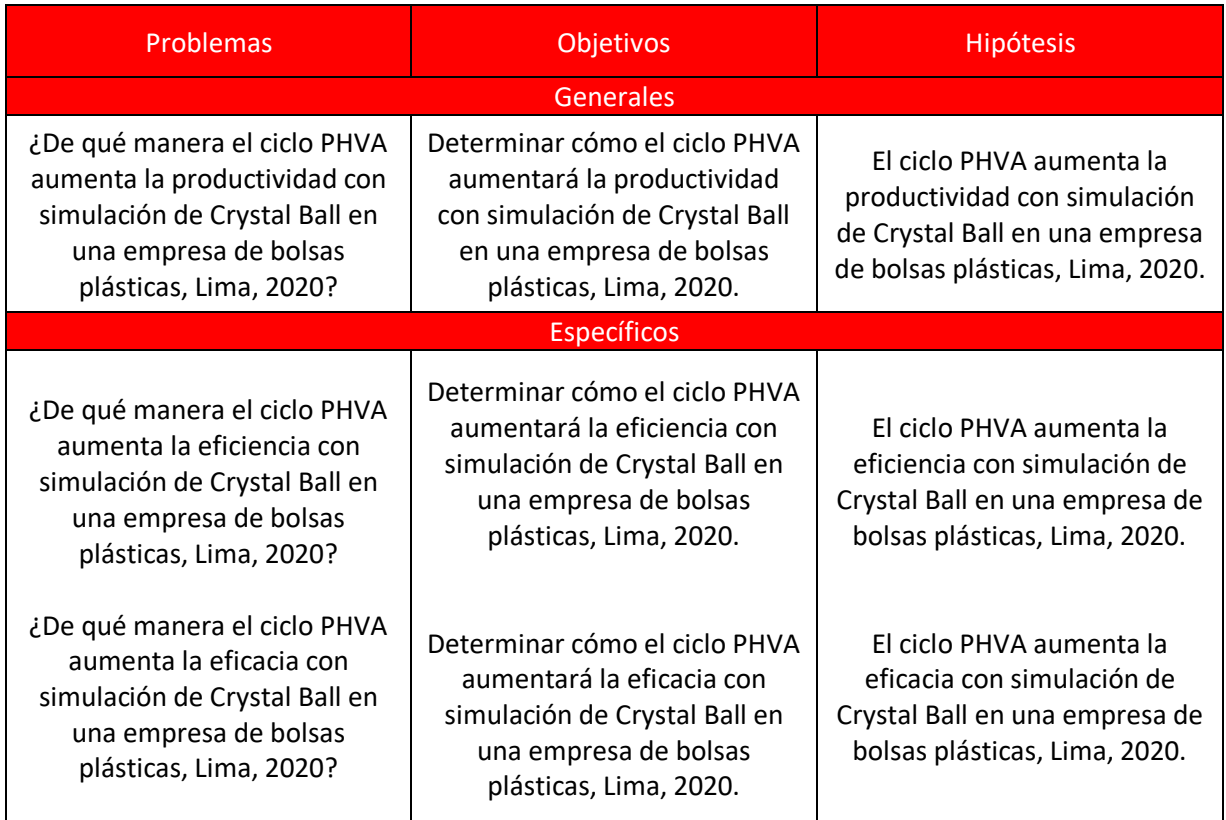

## Fuente: Elaboración propia|

## **ANEXO 7: Variación acumulada de la Producción del Sector Manufactura 2010 – 2019 (porcentaje)**

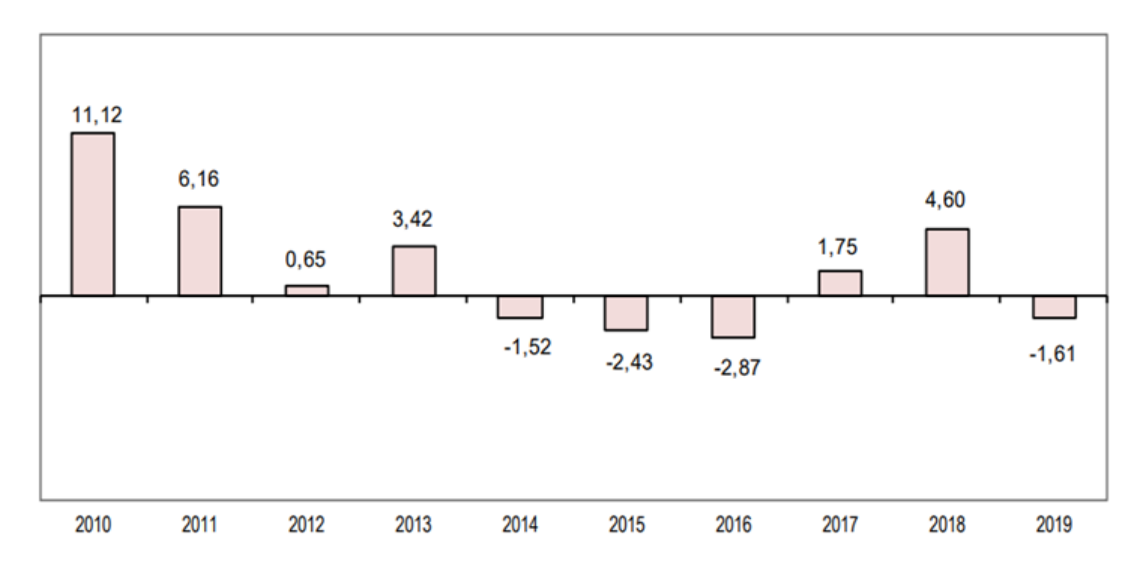

Fuente: Instituto Nacional de Estadística e Informática.

### **ANEXO 8: Matriz de correlación**

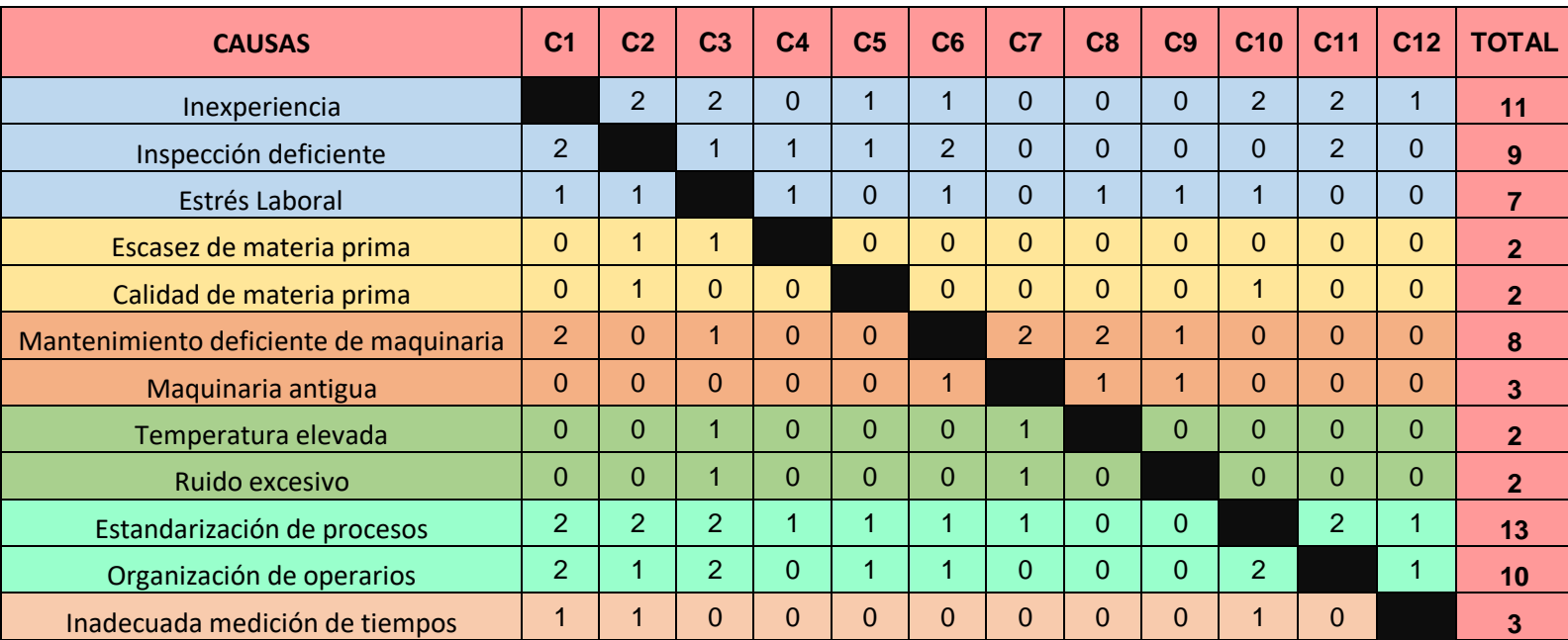

Fuente: Elaboración propia.

Se muestra la relación con un puntaje de 0 a 2 donde:

0 **->** No están relacionadas 1 **->** Hay ligera relación 2 **->** Están completamente relacionadas

# **ANEXO 9: Ordenamiento de causas según ponderación**

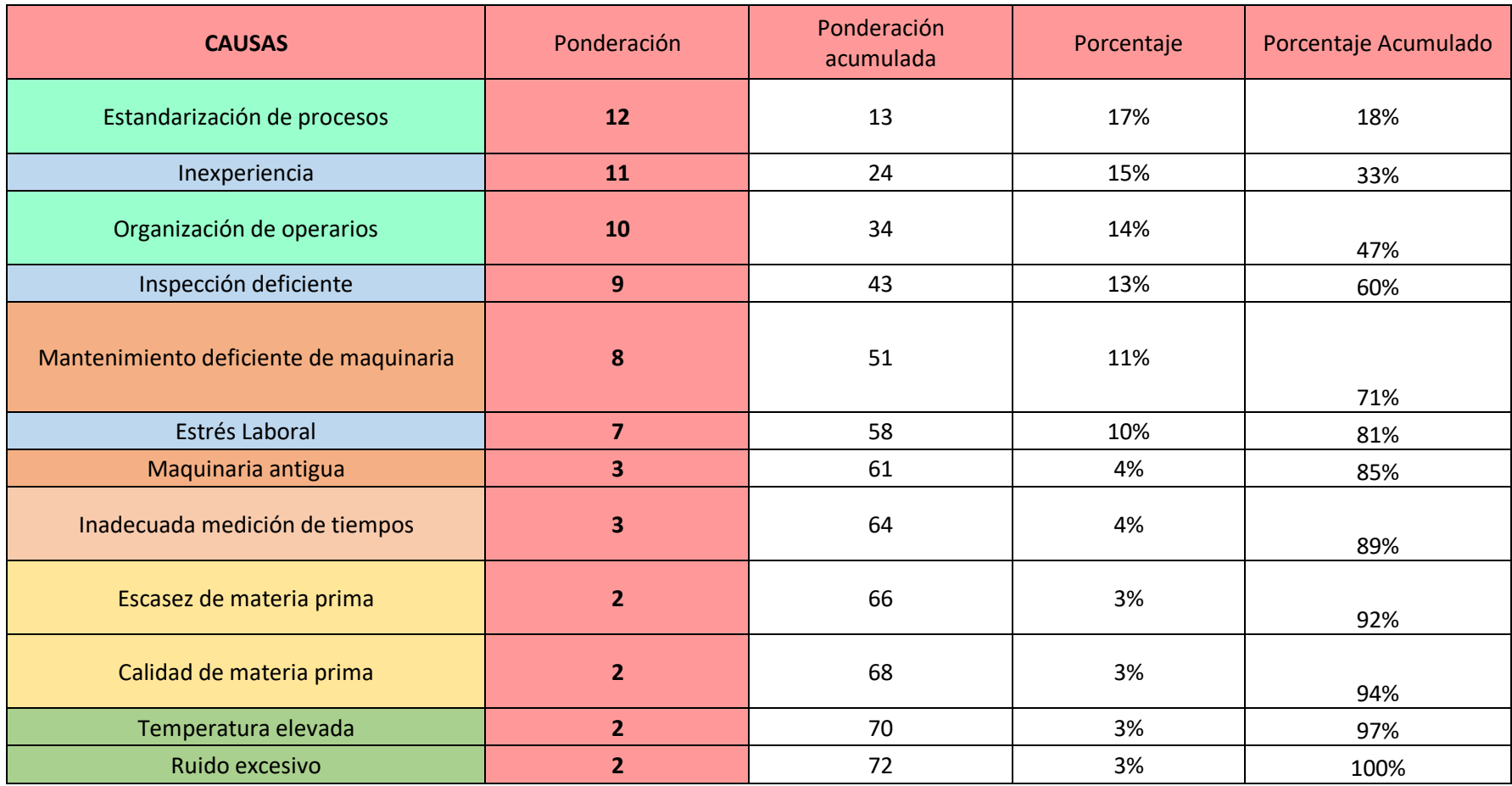

Fuente: Elaboración propia.

# **ANEXO 11: Costo de oportunidad de capital**

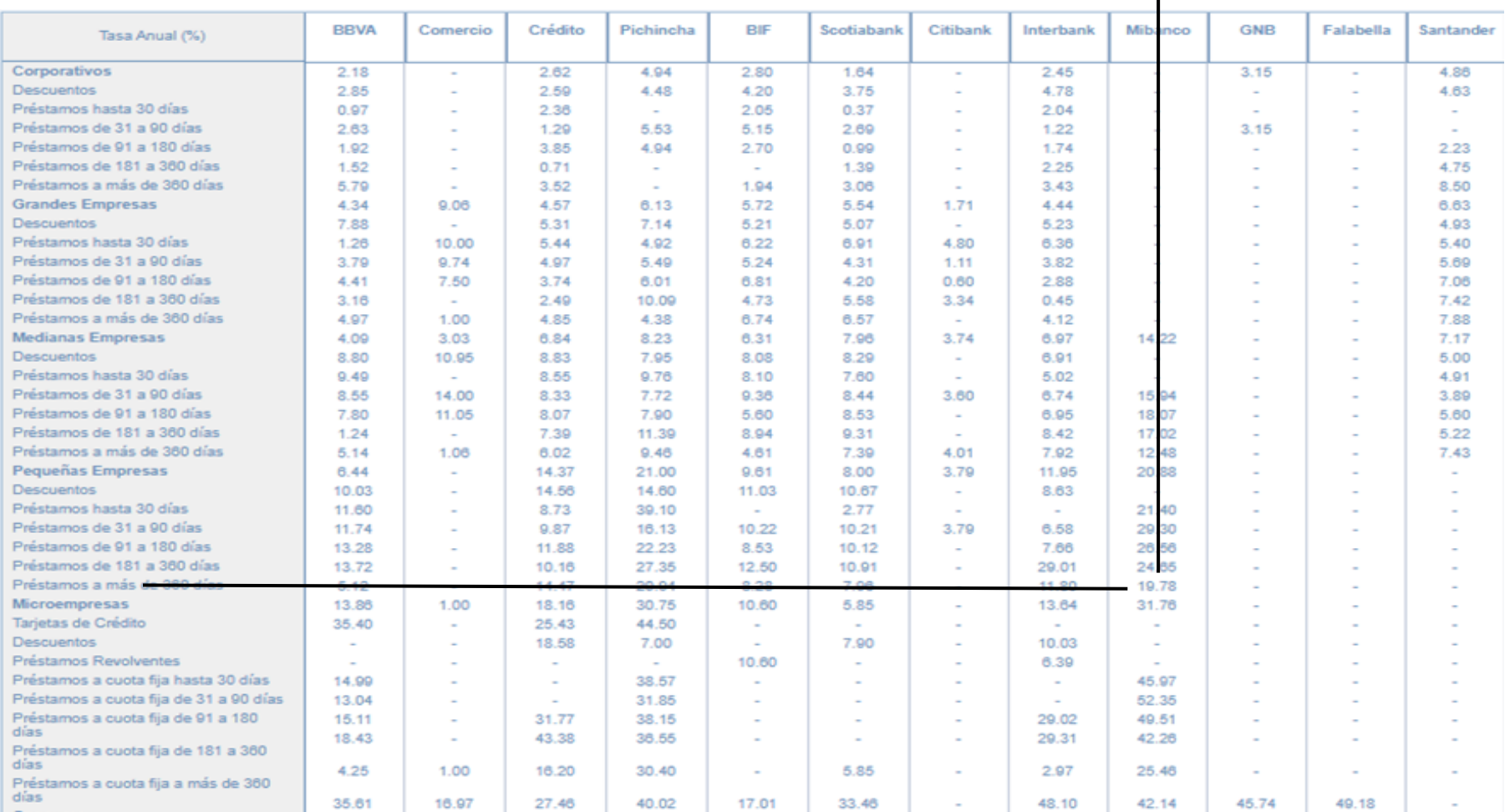

### **Anexo 12**

### **Secuencia para la simulación de la Productividad:**

- 1. Contar con la data Pre Test en una hoja Excel, ya preparada, se debe considerar los resultados de eficiencia, eficacia y productividad, que han sido trabajados con la información histórica proporcionada por la empresa.
- 2. Calcular los promedios para la eficiencia, eficacia y productividad Pre Test.
- 3. Definir los criterios para el inicio de la modelación, es decir se debe definir la decisión (considerando el color de la celda amarilla), definir las suposiciones (Data histórica de la productividad diaria, celdas verdes), definir la previsión (Promedio general de los resultados de la productividad evaluados en el periodo de 26 días, representados por el color celeste).
- 4. La tabla generada con los datos se visualizará de la siguiente forma

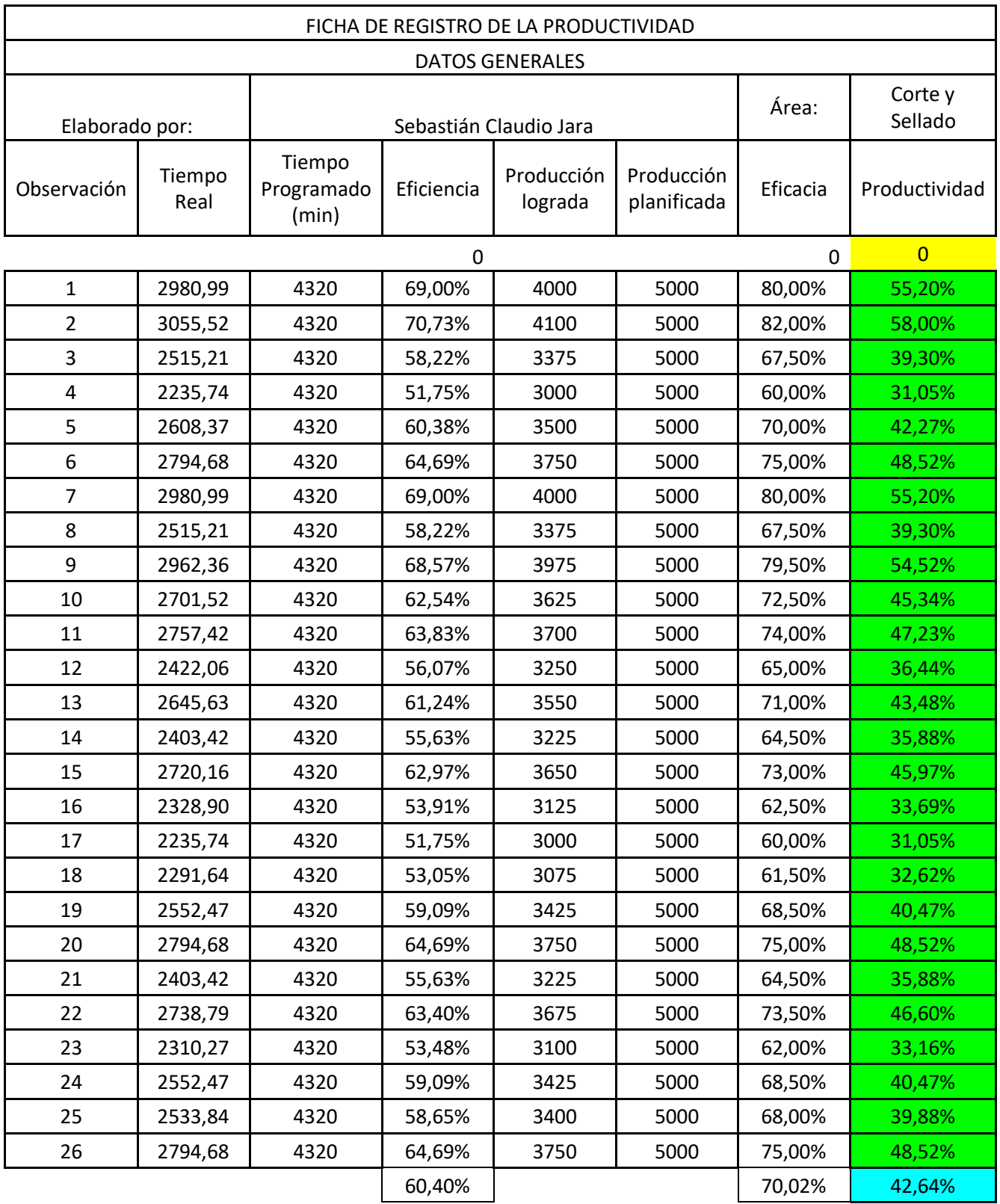

Fuente: Elaboración propia.

5. Al ejecutar la simulación y asignar la suposición de las productividades se observará un menú de distribuciones de probabilidad, se selecciona la distribución triangular para identificar el comportamiento de los datos. La distribución triangular se utiliza cuando se conoce los valores mínimos, máximo y los más probables. Se trata de una distribución de probabilidad continua.

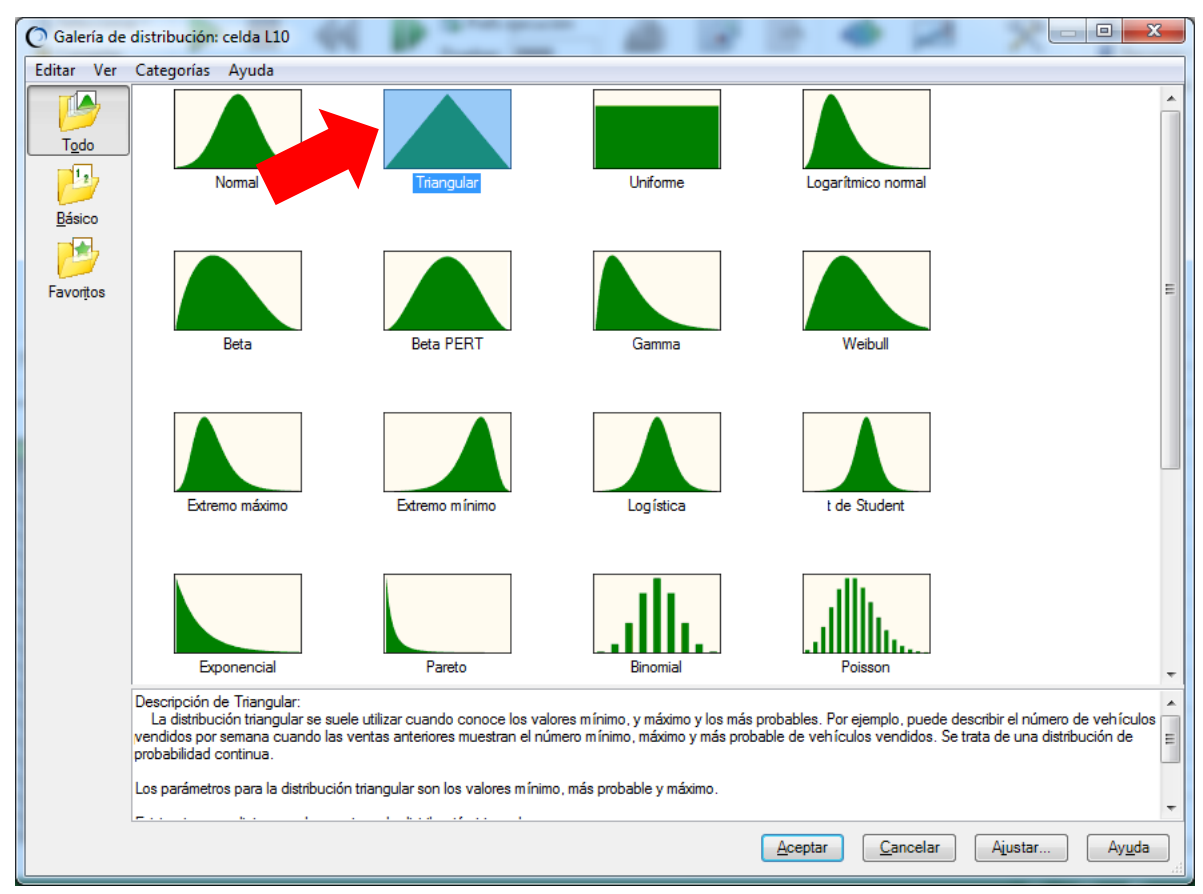

Fuente: Crystal Ball.

6. Se debe definir la previsión, por consiguiente, requiere encontrar el valor numérico mediante una fórmula debido a que si no se realiza dicha ecuación no se podrá realizar la simulación, esta debe realizarse en base a la data histórica, en este caso se trabaja con las productividades diarias para así obtener el promedio que es de un 42,64%, a partir de ahí el software proporcionara resultados que será nuestra data Post Test.

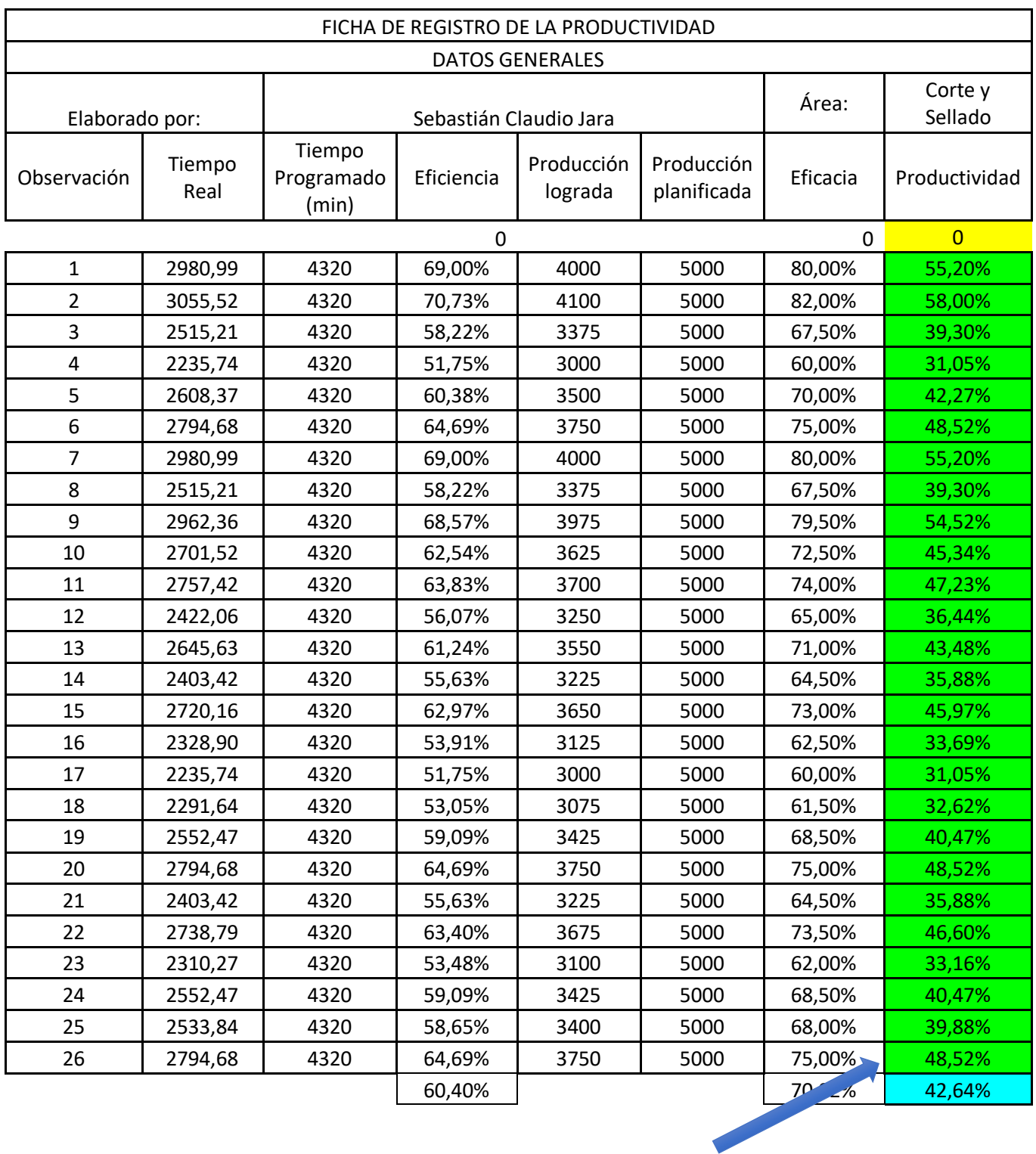

Fuente: Elaboración propia.

7. El siguiente paso es ingresar a los prefijos de ejecución ver en la figura 24 que se encuentra en el campo del Crystal Ball.

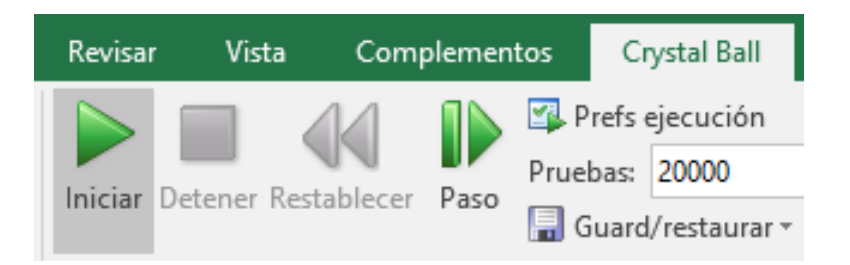

## Fuente: Excel 2016.

Aquí se debe definir cuantas pruebas se hará en la simulación para encontrar un resultado confiable, en este caso será un total de 20,000 pruebas que se harán en la data Pre Test para que este brinde información de cómo se comporta en un futuro la productividad Post Test. Cabe señalar que esta variación en el comportamiento, considerando que se trata de una simulación, se debería a la aplicación de la metodología propuesta que es el ciclo PHVA.

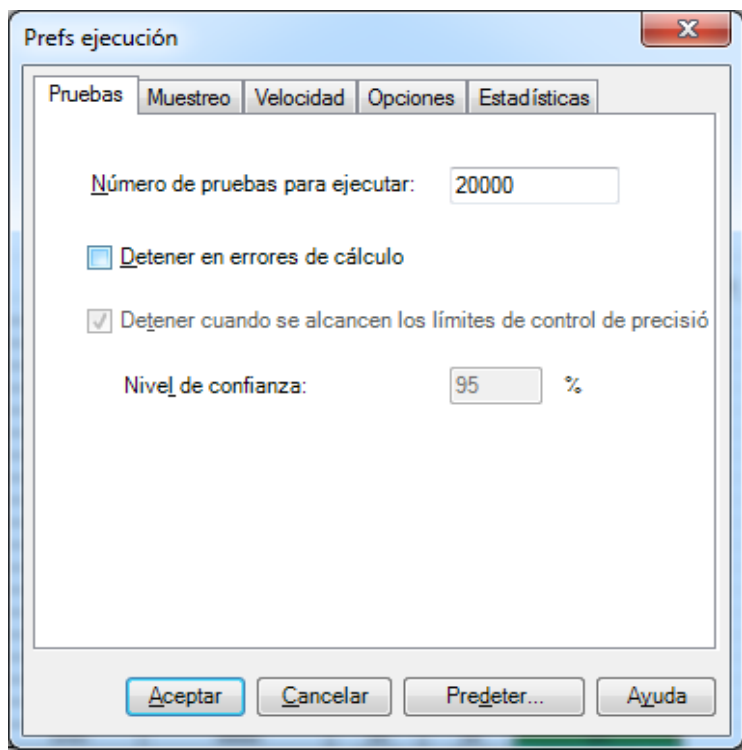

## Fuente: Crystal Ball

8. Como parte de los criterios para la ejecución del software, para el muestreo, se selecciona el proceso Hipercubo Latino como se muestra en la figura 26, ya que se considera para valores escasos.

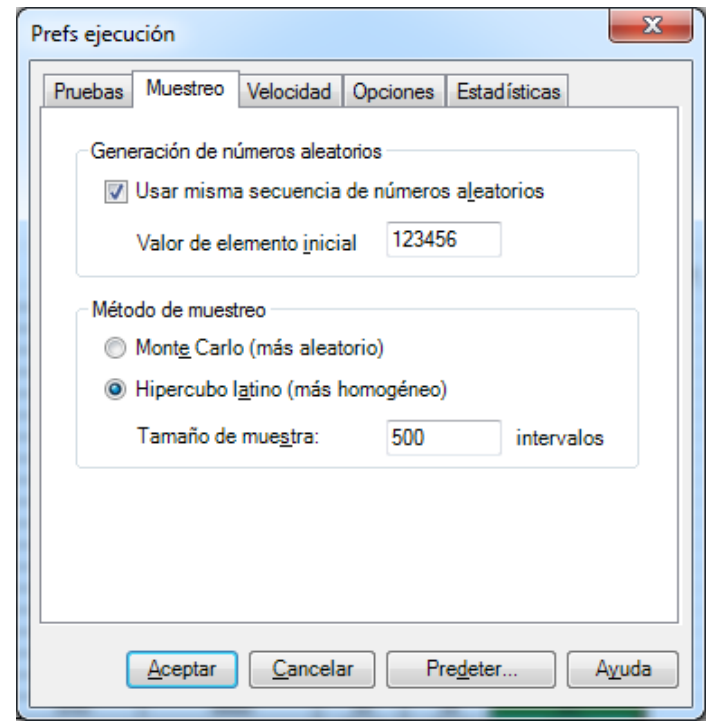

Fuente: Crystal Ball.

- obtener los resultados de la productividad Post Test 20.000 pruebas Dividir vista 19.915 mostrados Corte y Sellado Productividad - 29 Estadística Valores de previsión Pruebas 20.000  $0,04$ 800 Caso base 42,64% Media **55.20%** 700 Mediana 55.21% Modo  $0.03$ 600 Desviación estánda  $0.44%$ Varianza 0.00%  $-0.0398$ Probabilidad 500 Seson Frecuencia  $3,00$ Curtosis Coeficiente de variaci  $0,0080$  $0,02$ 400 Mínimo 53,54% Máximo 56.63% 300  $0,00%$ Error estándar medio  $0.01$ 200  $100 0.00$  $\circ$ 54,00% 55,00% 56,00%  $\triangleright$  54,22% Certeza: 97,000  $\gamma_{\rm s}$  $\sqrt{56,17%}$
- 9. Al tener definido lo anterior, se inicia al proceso de simulación para así

Fuente: Crystal Ball.

En el anterior grafico después de 20,000 pruebas de simulación se puede decir que la actividad Post Test va de 54,22% a 56,17% con una certeza del 97 %, es decir 97% de confianza que la productividad Post Test va a estar en un rango de 54% y 56%, en este caso después de 20,000 pruebas se puede decir que hubo

una posible mejora de 42,64% a 55,20%, este resultado de Post Test se puede observar en la media.

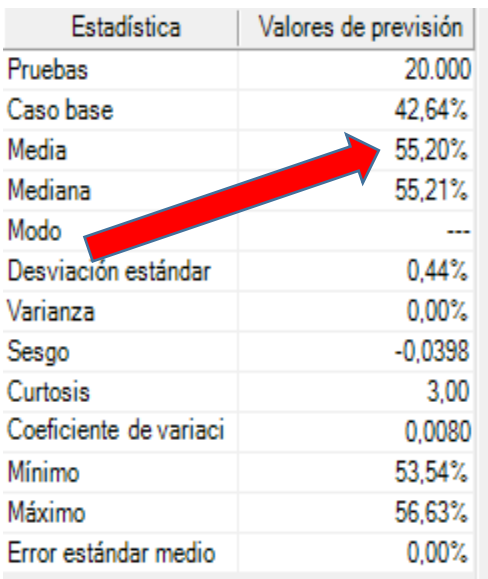

Fuente: Crystal Ball.

Por lo tanto, la productividad en el Pre Test era de 42,64% y ahora con la simulación probada 20,000 veces se puede decir que el Post Test es de 55,20%.

10.El Crystal Ball ofrece un beneficio adicional, que es el análisis de sensibilidad, esto permite identificar los datos y en qué días los resultados son diferentes en relación al resultado Post Test obtenido, por ejemplo, los datos Pre Test de los días 27 y 20 aportan un 5% respectivamente, al resultado de la productividad Post Test.

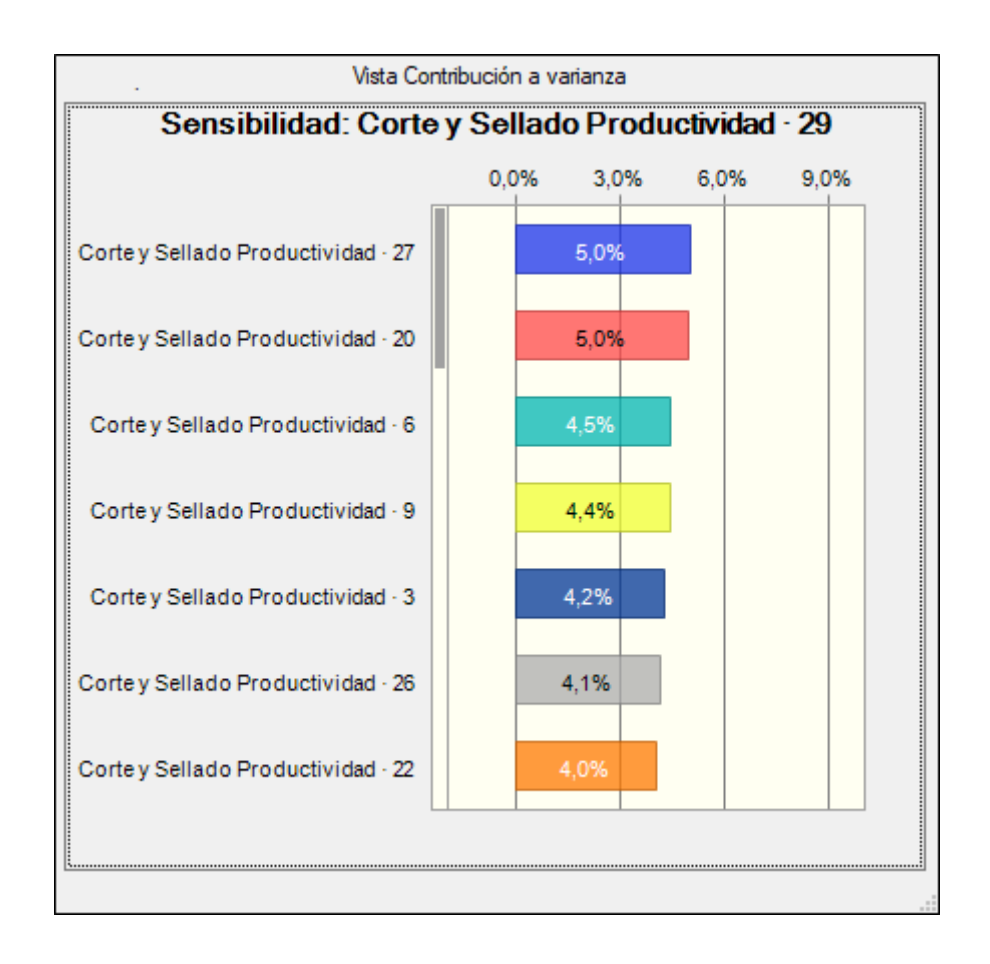

### Fuente: Crystal Ball.

11.Para poder establecer la relación entre los datos se realizó un análisis de correlación para calcular el r^2 pues esto demuestra que si el valor está más próximo a 1 existe mayor confiabilidad con la data. Los resultados obtenidos muestran que existe una correlación alta pues es próximo a 1. En el diagrama de dispersión en cuanto al valor numérico del r^2 mientras más cercano sea a la unidad más relación habrá entre variables, en este caso se observa que las variables eficiencia y productividad tiene una relación de 0.998.

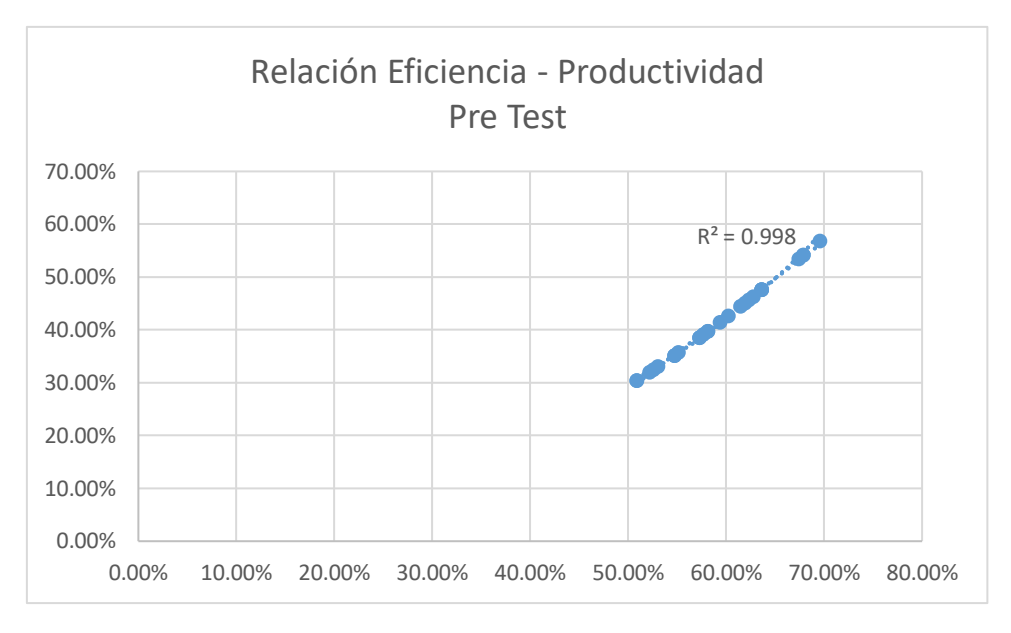

Fuente: Elaboración propia.

En cuanto, a la siguiente gráfica se puede observar que la eficacia y la productividad tienen una relación de 0.998.

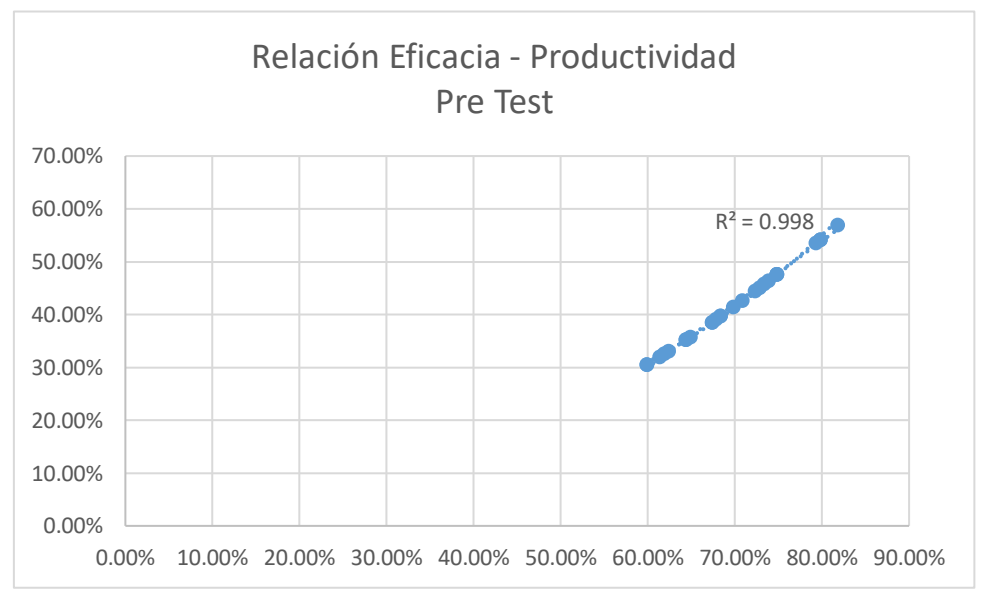

Fuente: Elaboración propia.

12.Para hallar el resultado Post Test, siendo simulado 20,000 veces, se va a proceder a extraer la data esta se encuentra en la barra del Crystal Ball.

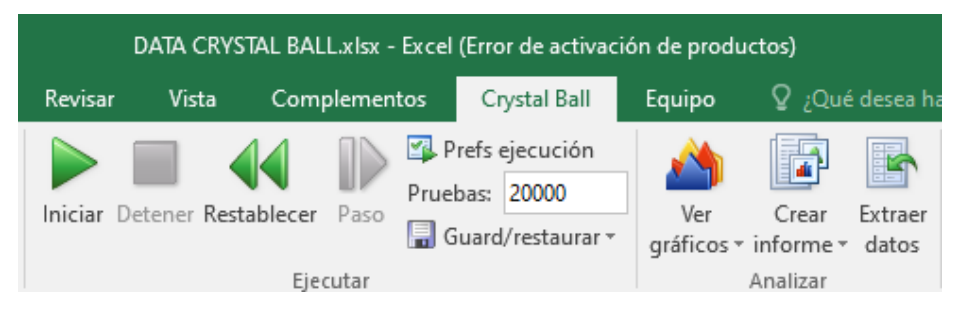

Fuente: Excel 2016

13.En el siguiente paso, antes de ejecutar la extracción de datos, se tiene que elegir las preferencias de datos a extraer, en este caso seleccionaremos todas las opciones para la previsión y suposiciones.

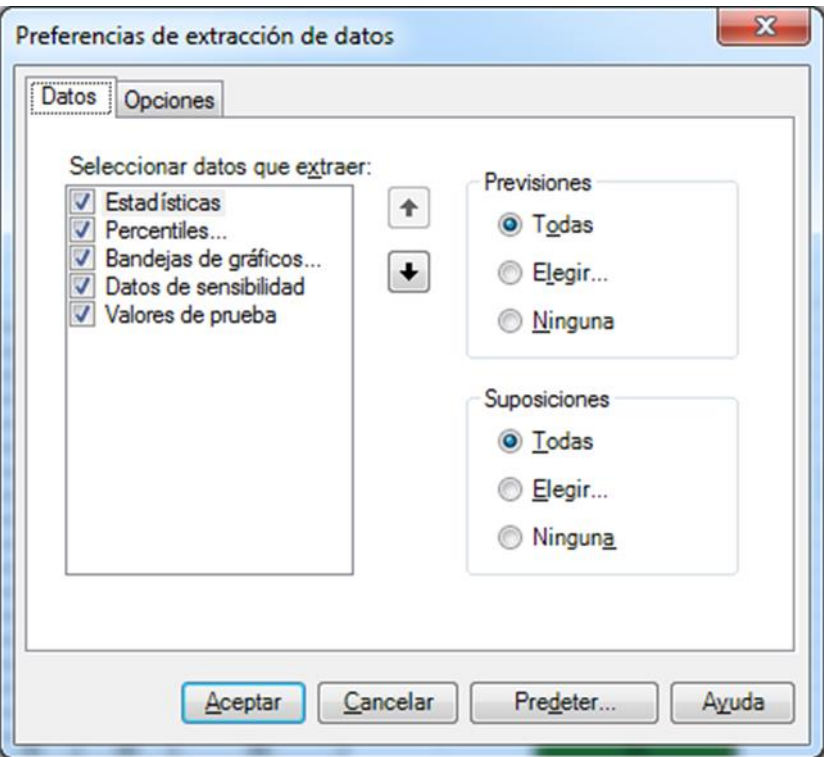

Fuente: Crystal Ball

14.Al obtener todos los datos de las 20,000 corridas que se programó en el Crystal Ball, se encuentra la sección Bandejas de Gráficos, donde se pueden observar los resultados de la productividad y se toma en cuenta que al trabajar con una distribución triangular se obtendrán valores mínimos y máximos. Estos datos estarán reflejados para los 26 días de evaluación que se consideraron inicialmente.

| ω               |                      |                                    |        |            |                                    |        |            |                               |
|-----------------|----------------------|------------------------------------|--------|------------|------------------------------------|--------|------------|-------------------------------|
| 31              |                      | Corte y Sellado Productividad - 29 |        |            | Corte y Sellado Productividad - 10 |        |            | Corte y Sellado Productividad |
| 32              | Bandejas de gráficos | Mínimo                             | Mázimo | Frecuencia | Mínimo                             | Máximo | Frecuencia | Mínimo                        |
| 33              |                      | 53,54%                             | 53,60% |            | 49,70%                             | 49,92% | 18         | 49,73%                        |
| 34              |                      | 53,60%                             | 53,66% |            | 49,92%                             | 50,14% | 51         | 49,95%                        |
| 35              |                      | 53,66%                             | 53,72% |            | 50,14%                             | 50,36% | 84         | 50,17%                        |
| 36 <sub>1</sub> |                      | 53,72%                             | 53,79% |            | 50,36%                             | 50,58% | 107        | 50,39%                        |
| 37 5            |                      | 53,79%                             | 53,85% |            | 50,58%                             | 50,80% | 150        | 50,61%                        |
| $38\,$          |                      | 53,85%                             | 53,91% |            | 50,80%                             | 51,01% | 174        | 50,83%                        |
| 39 <sub>o</sub> |                      | 53,91%                             | 53,97% | 35         | 51,01%                             | 51,23% | 205        | 51,04%                        |
| 40 8            |                      | 53,97%                             | 54,03% | 34         | 51,23%                             | 51,45% | 237        | 51,26%                        |
| 41 9            |                      | 54,03%                             | 54,10% | 64         | 51,45%                             | 51,67% | 274        | 51,48%                        |
| 42   10         |                      | 54,10%                             | 54,16% | 60         | 51,67%                             | 51,89% | 298        | 51,70%                        |
| $77 - 45$       |                      | 56,26%                             | 56,32% | 52         | 59,31%                             | 59,53% | 186        | 59,38%                        |
| 78              | 46                   | 56,32%                             | 56,38% | 26         | 59,53%                             | 59,75% | 160        | 59,60%                        |
| 73   47         |                      | 56,38%                             | 56,45% | 50         | 59,75%                             | 59,97% | 117        | 59,82%                        |
| $80\,$          | 48                   | 56,45%                             | 56,51% |            | 59,97%                             | 60,19% | 96         | 60,03%                        |
| 81              | 49                   | 56,51%                             | 56,57% |            | 60,19%                             | 60,41% | 62         | 60,25%                        |
| 82              | 50                   | 56,57%                             | 56,63% |            | 60,41%                             | 60,62% | 32         | 60,47%                        |
| 83              |                      | 55,05%                             | 55,12% |            | 55,06%                             | 55,27% |            | 55,10%                        |
| $\sim$ $\sim$   |                      |                                    |        |            |                                    |        |            |                               |

Fuente: Excel 2016

15. Al tener el promedio mínimo y máximo de cada productividad, se pudo calcular la data Post Test, a partir de las medias simuladas obtenidas.

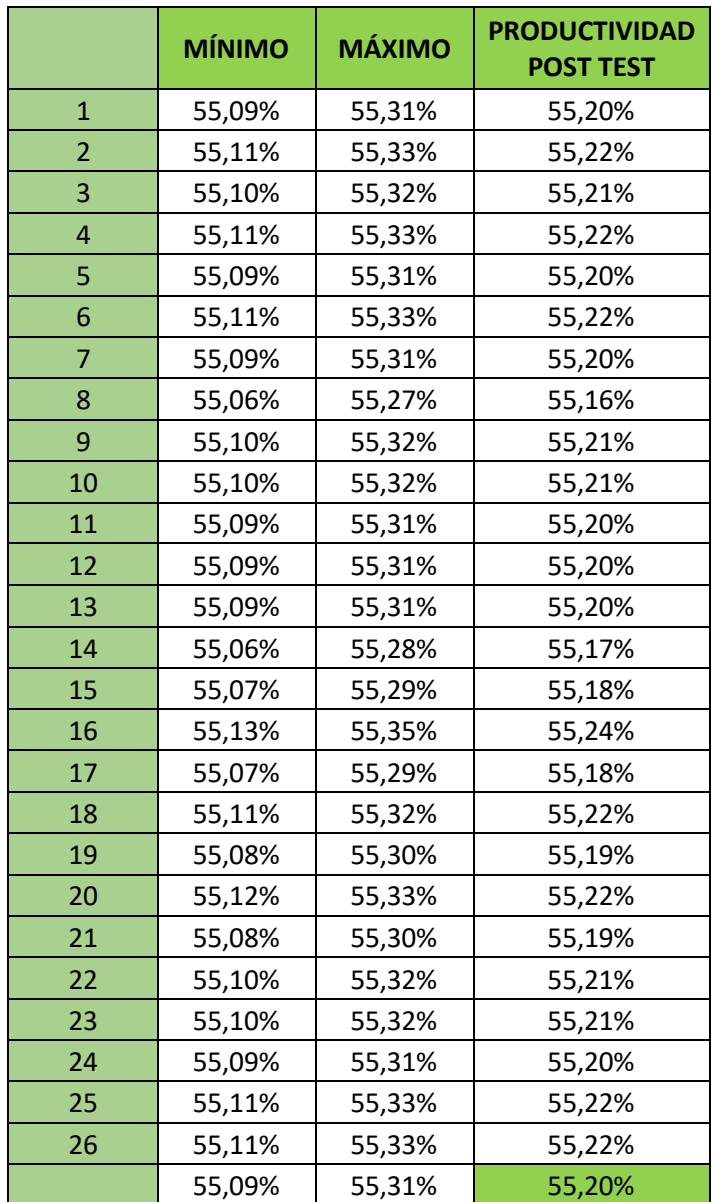

Fuente: Elaboración propia.

El promedio de la productividad Post Test, a partir de la simulación de la data Pre Test es de 55,20%.

16. Asimismo, para obtener la eficiencia y eficacia Post Test, se debe hacer el mismo procedimiento de la simulación, se restablece la simulación anterior de la productividad para que no haya confusión de datos.